# **Publications Bulletin**

2200.004-0001 4/2/73

Release 2 Update Package for:

MRX/OS Control Language Services **Extended Reference Manual** 2200.004

This bulletin advises of changes that have occurred to the Control Language Services, Extended Reference Manual since the December 1972 edition was issued. New and replacement pages are provided where required.

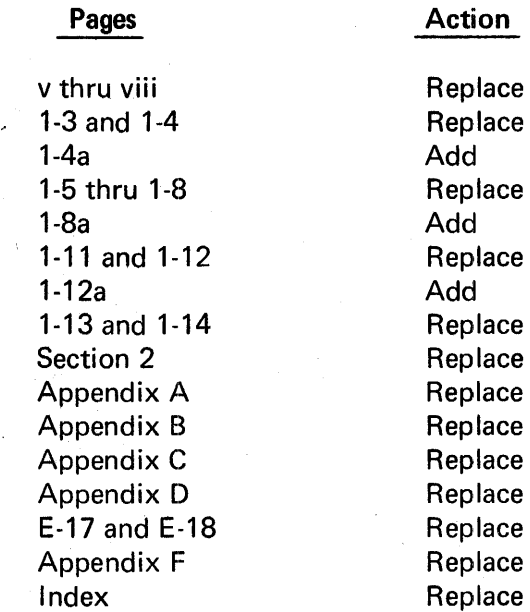

*Technical* changes to text, tables, and figures are marked with a vertical bar in the outer margin.

Pages containing *non-technical* changes (page layout, spelling corrections) are indicated by a bar opposite the page number.

Please file this bulletin with the publication to retain a record of changes.

 $\overline{\mathbf{U}}$  $\frac{1}{2}$ 0 c. c  $\overline{\Omega}$  . *tn*  3  $\overline{\mathbf{C}}$  $\tilde{\mathbf{z}}$  $\mathbf{P}$  $\boldsymbol{\omega}$ '< *tn*  ,....  $\mathbf \Psi$ 3

 $\Omega$  $\overline{\mathbf{Q}}$ 

Sequence Number: M104

 $\mathbf{I}$ 

### **TABLE OF CONTENTS**

÷.

 $\bar{\beta}$ 

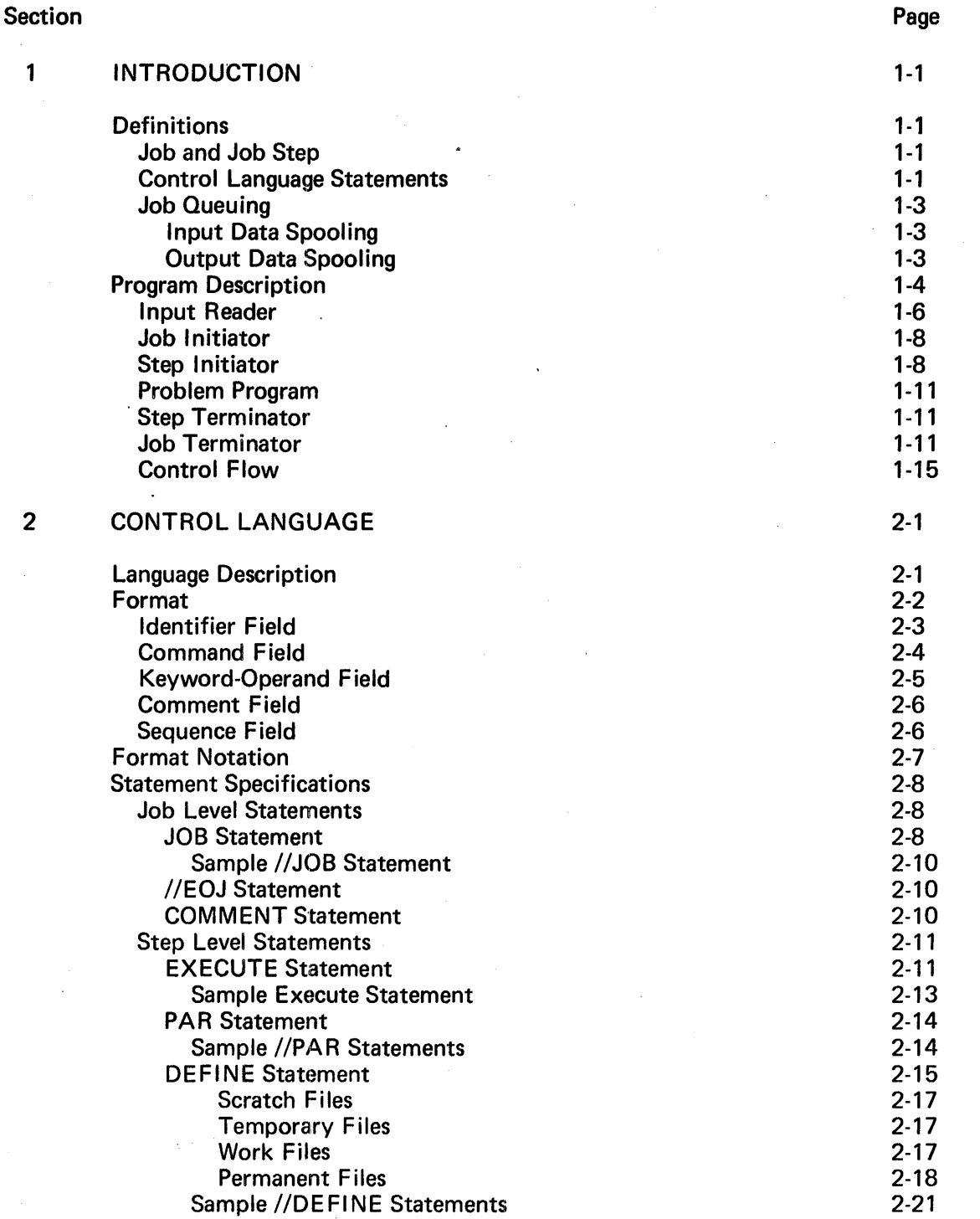

J.

 $\mathcal{L}^{\mathcal{A}}$ 

 $\overline{\phantom{a}}$ 

 $\mathbf{I}$ 

 $\sim$ 

#### TABLE OF CONTENTS (Continued)

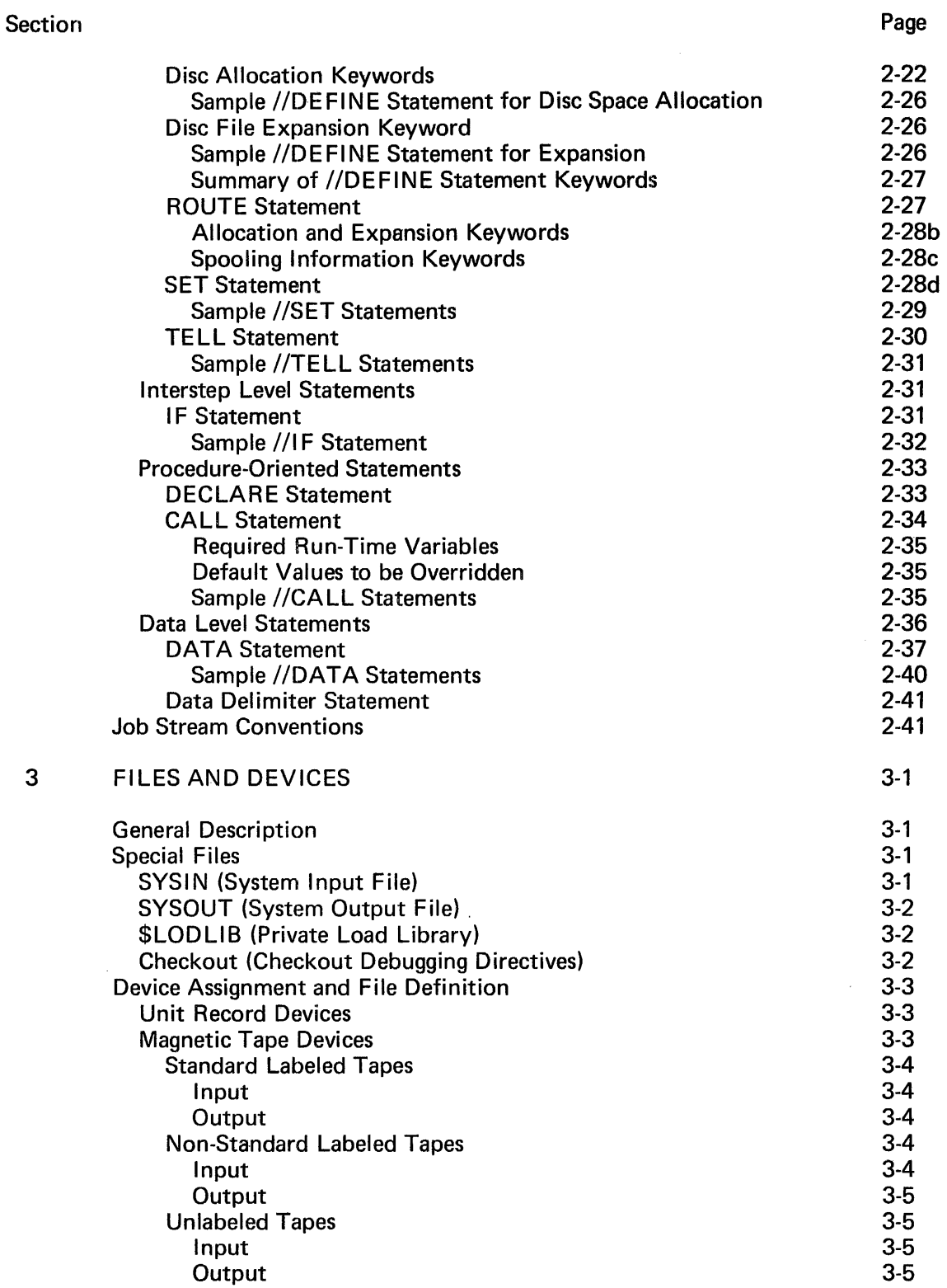

### TABLE OF CONTENTS (Continued)

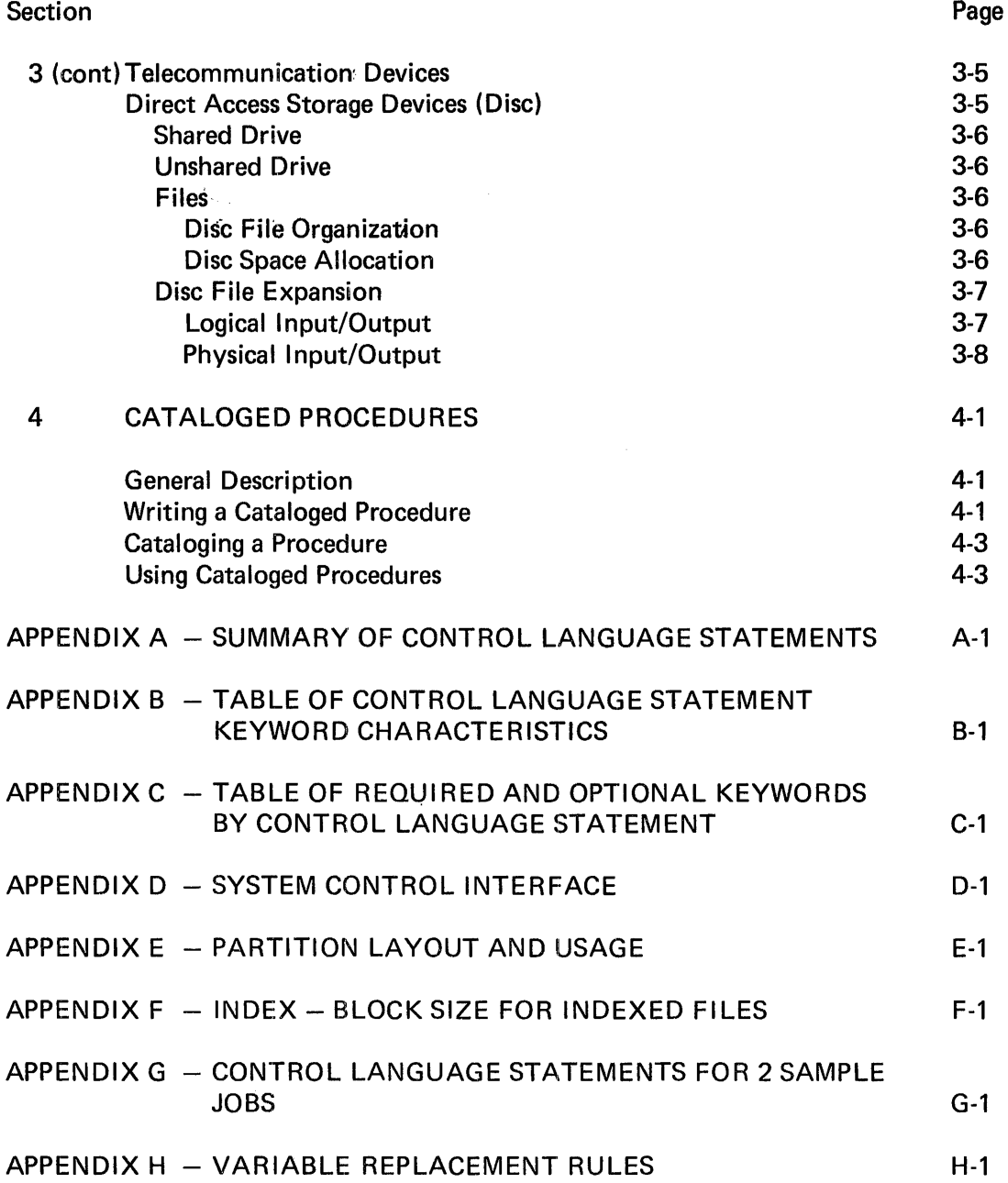

 $\mathcal{L}^{\text{max}}_{\text{max}}$  and  $\mathcal{L}^{\text{max}}_{\text{max}}$ 

 $\overline{\phantom{a}}$ 

Bulletin: 2200.004-0001 Date: 4/2/73

## **LIST OF FIGURES**

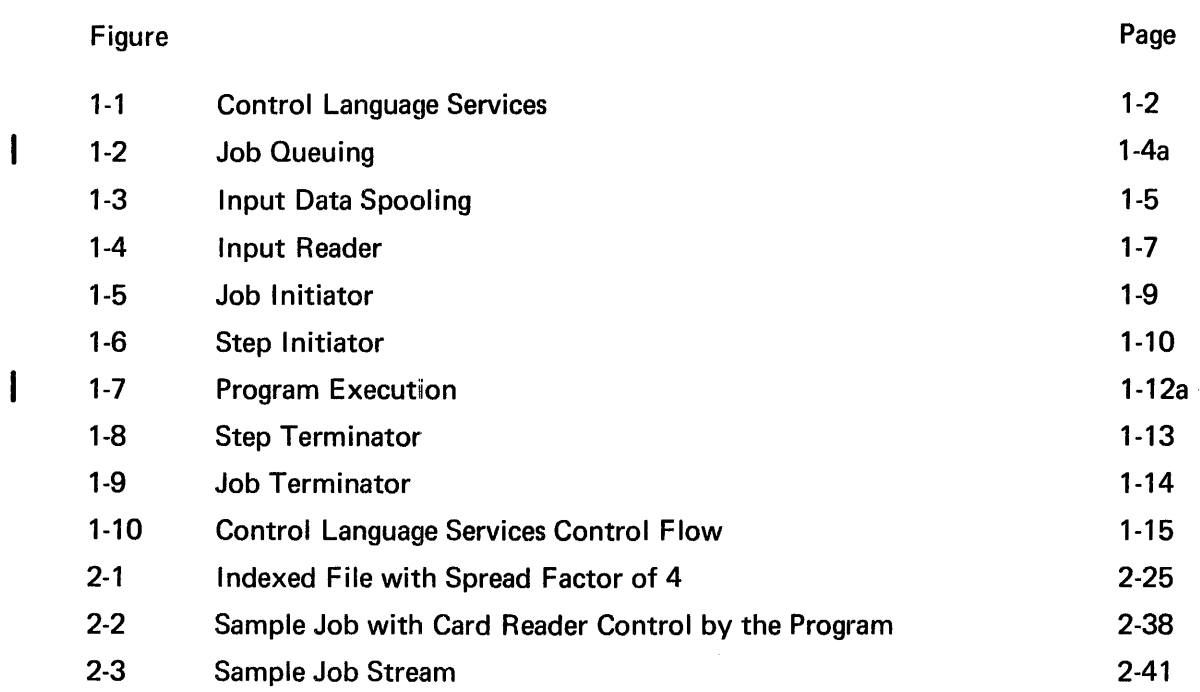

### **LIST OF TABLES**

 $\begin{array}{c} \rule{0pt}{2ex} \rule{0pt}{2ex} \rule{0pt}{$ 

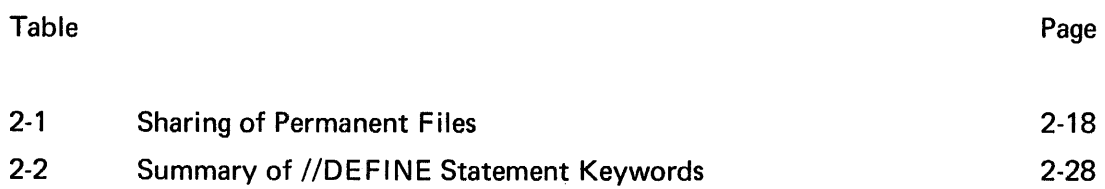

 $\sim$ 

#### JOB QUEUING

Job queuing (Figure 1-2) is a feature of Control Language Services which provides for the entry of jobs from the system card reader into the job queue (reserved area on the disc) to await initiation and processing. A system input file (SYSIN) is created for each job and contains the control language statements for that job. The job which has the highest priority in the job queue, and is allowed to run in the partition, will be initiated first. Priority and partition are specified on the //JOB statement or assumed by default. Where priorities are equal, jobs run on a first-in - first-out basis.

The maximum number of entries in the job queue is specified during system generation (SYSGEN). Whenever more jobs are placed in the card reader hopper than will fit in the job queue, the remainder of the jobs in the hopper wait until interjob time (between jobs), at which point additional entries can be made in the job queue.

#### INPUT DATA SPOOLING

Input data spooling, a feature of Control Language Services (Figure 1-3) provides for the creation of sequential disc data files from card images as they are encountered in the card input stream. When input data spooling is performed, jobs which follow the data statement in the card reader are placed in the job queue. If data spooling is not performed, that is, the programmer specifies the system card reader as his input device, any following jobs in the card reader cannot be placed in the job queue until the job with card reader control has completed its processing. That job which selects the system card reader for its input device will be selected for initiation in the same manner as all other jobs in the job queue  $-$  by partition and priority.

#### OUTPUT DATA SPOOLING

Output spooling is an option that may be selected at SYSGEN time. If the spooling option is selected, the files to be spooled are queued on the output spool queue at step termination, or the files may be queued by the SPOOLO macro (refer to MRX/OS Control Program and Data Management Services, Basic Reference manual). SYSOUT is queued at job termination.

If the spooling option is not selected at SYSG EN time, the //ROUTE statement is treated as if it were a //DEFINE statement; and a physical device (if available) is assigned. No Control Language Services errors result when a //ROUTE statement is encountered in a system that does not have the spooling option, unless an error would have occurred if the option were selected.

The output scheduled for a spooled device is determined by job priority, current form type, and job name. Therefore, print/punch files of a job will not necessarily be output contiguously on the same spooled device. However, continuity can be achieved by specifying a specific device with the same form type for all files.

#### **PROGRAM DESCRIPTION**

Control Language Services consists of several modules stored on the system resident pack. Logically, these modules include:

- Input Reader
- Job Initiator
- **•** Step Initiator
- Step Terminator
- Job Terminator

When required, modules are transferred into the problem program partition for execution between jobs and job steps. A minimum main storage partition of 8K bytes, which includes space for necessary control tables, is required for the modules.

In a two-partition system, Control Language Services executes in alternate partitions as the jobs terminate in them, whereas in a one-partition system, jobs are initiated serially.

 $\bar{\psi}$ 

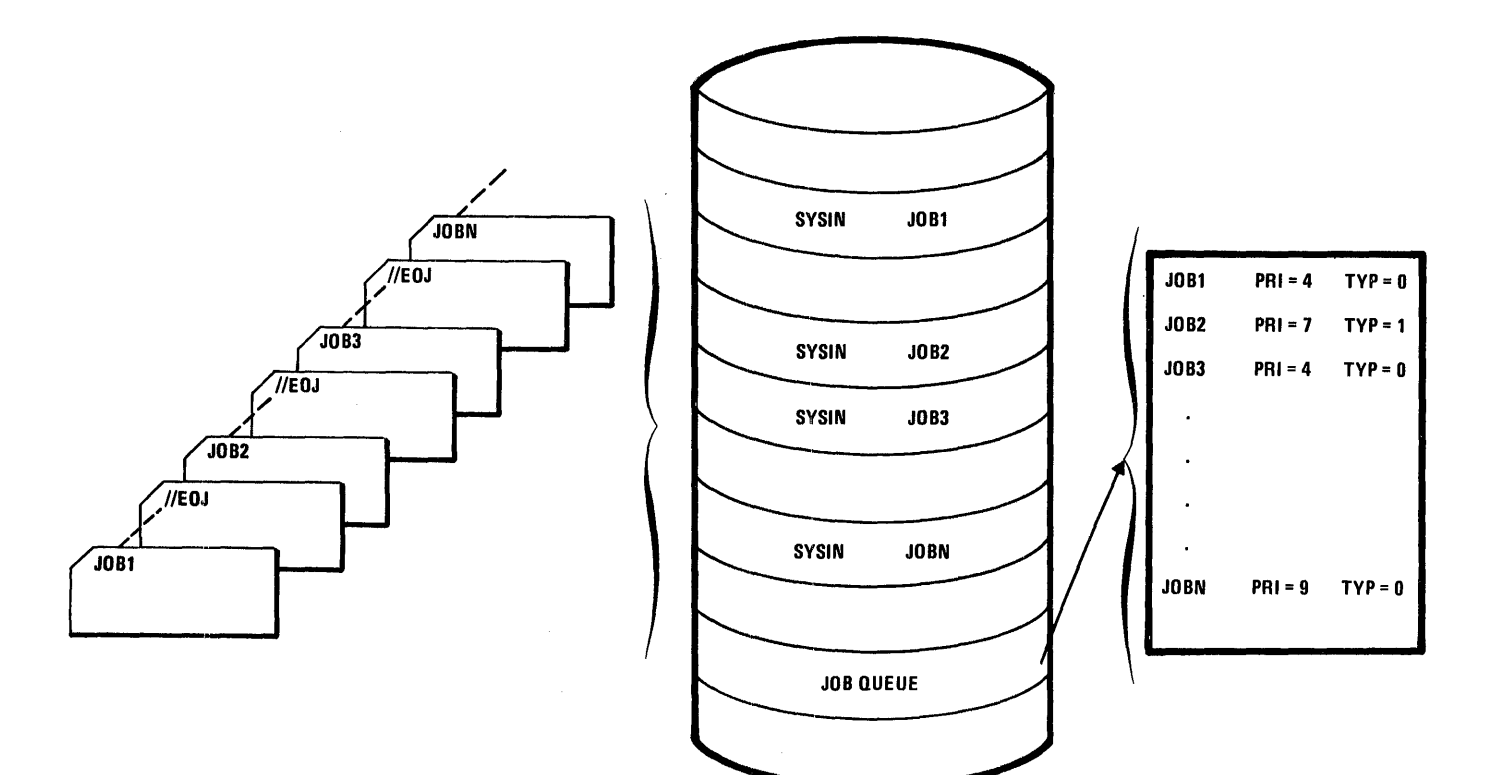

- **.** JOBS ARE LISTED ON THE JOB QUEUE FOR INITIATION AND PROCESSING AS THEY ARE READ IN FROM THE SYSTEM CARD READER
- 1 JOBS ARE THREADED TO THE OTHER JOBS OF THE SAME PRIORITY
- **THE FIRST JOB READ AT INITIAL PROGRAM LOAD TIME ALLOWED TO RUN IN THE PARTITION WILL BE** INITIATED REGARDLESS OF PRIORITY
- 1 ALL OTHER JOBS ARE INITIATED BY PRIORITY IN THE PARTITION IN WHICH THEY ARE ALLOWED TO RUN
- **.** JOBS OF EQUAL PRIORITY ARE INITIATED ON A FIRST-IN-FIRST-OUT BASIS IN THE PARTITION IN WHICH THEY ARE ALLOWED TO RUN
- $\bullet$  JOB1 READ, QUEUED AND INITIATED
	- JOB2 READ AND QUEUED
	- JOB3 READ ANO QUEUED
	- JOBN READ AND QUEUED, HIGHEST PRIORITY WILL BE INITIATED BEFORE JOB2 OR JOB3 PROVIDED JOBN IS IN THE QUEUE BEFORE NEXT JOB INITIATION

NOTE: REPRESENTATION OF JOBS DOES NOT SHOW ACTUAL STATEMENTS

 $\hat{\boldsymbol{r}}$ 

Figure 1-2. Job Queuing

I

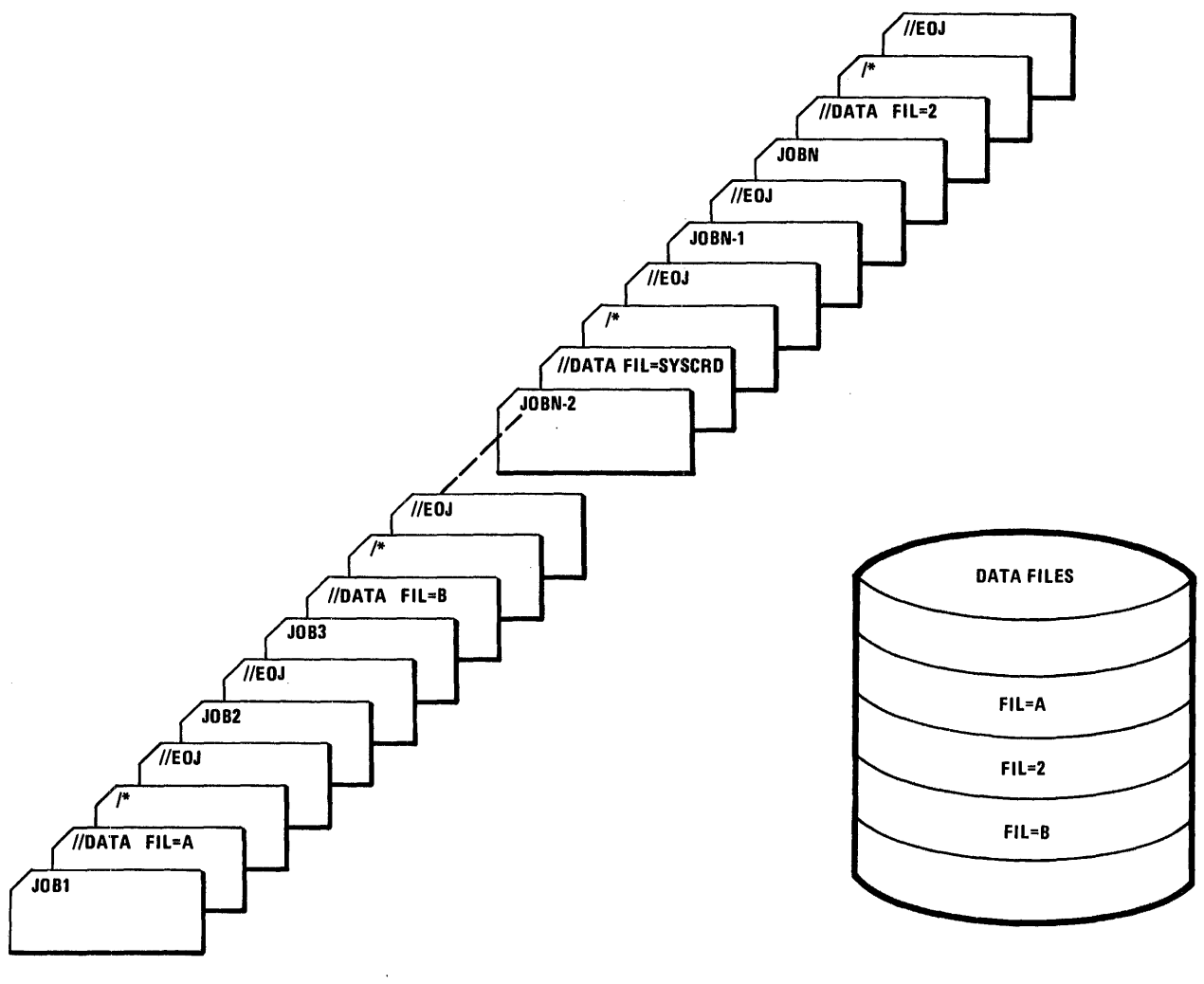

#### FUNCTIONS:

J.

 $\hat{\boldsymbol{\beta}}$ 

- **1** READS DATA FROM WITHIN JOBS AND WRITES THIS DATA ONTO DISC
- **1** ALLOWS LATER JOBS TO BE OUEUED
- $-$  JOB1, JOB3, AND JOBN REQUEST SPOOLING JOB2 AND JOBN-1 HAVE NO DATA ENTERED WITH THEM JOBN-2 HAS CONTROL OF CARD READ
- **1** JOBS 1, 2, 3, and N-2 WILL BE OUEUED

#### FILES A, B SPOOLED

JOB N-2 GETS CONTROL OF CARD READER UNTIL ITS CARD DATA FILE IS PROCESSED AND THE JOB IS TERMINATED. ONL V THEN CAN JOBS N-1 AND N BE OUEUED, AND FILE 2 SPOOLED.

NOTE: REPRESENTATION OF JOBS DOES NOT SHOW ACTUAL STATEMENTS

Figure 1-3. Input Data Spooling

#### **INPUT READER**

This module of Control Language Services is loaded into the problem program partition at interjob time. As its name implies, the Input Reader reads jobs from the system card reader. Upon reading the first statement of a job (//JOB card), space for the system input (SYSIN) and the system output (SYSOUT) files are allocated. As each control language statement is read, it is output to SYSIN, thus building that file. (Explanation of these files is in Section 3 of this document.) The Input Reader requires a partition of at least 8192 bytes, but does not use more storage even if available.

Cataloged procedures which consist of control language statements cataloged on a library file, are merged with the job, if called. (See Section 4 for a discussion of cataloged procedures.)

A Control Language Services routine called Statement Interpreter is loaded with the Input Reader. The Statement Interpreter performs syntax checking on control statements input from the system card reader as well as those cataloged procedures which may have been merged.

Data files in the job stream are also read by the Input Reader, if data spooling is to be performed.

When all the control statements for a job (including cataloged procedures) have been read and found to be error free, the job is placed on the job queue to wait for initiation. The Input Reader will continue to process jobs until the job queue is filled, the card reader hopper is empty, or a job specifies control of the system card reader. The first job in after autoload, however, is initiated immediately.

After it has stopped reading jobs from the system card reader, the Input Reader searches the job queue for a job to be initiated in the partition. The Input Reader selects from the entries in the job queue as follows:

- 1. Jobs assignable to run in the partition.
- 2. Within those jobs, the jobs of the highest priority.
- 3. Within those jobs, the first job entered into the job queue (first-in, first-out).

As soon as a job has been selected for initiation, the Input Reader releases control of the partition. A request is made to the Relocating Program Loader to load the Job Initiator.

If syntax errors are detected within a job, the control statements that have been written on SYSIN are transferred to the SYSOUT file. Those statements which contain errors are written with the error indication immediately following the statement. The format of this output is: the statement in error, followed by a flag indicator in the form of a question mark (?), and an error code followed by a description.

Example: //DEEF ? nnn UNRECOGNIZABLE COMMAND

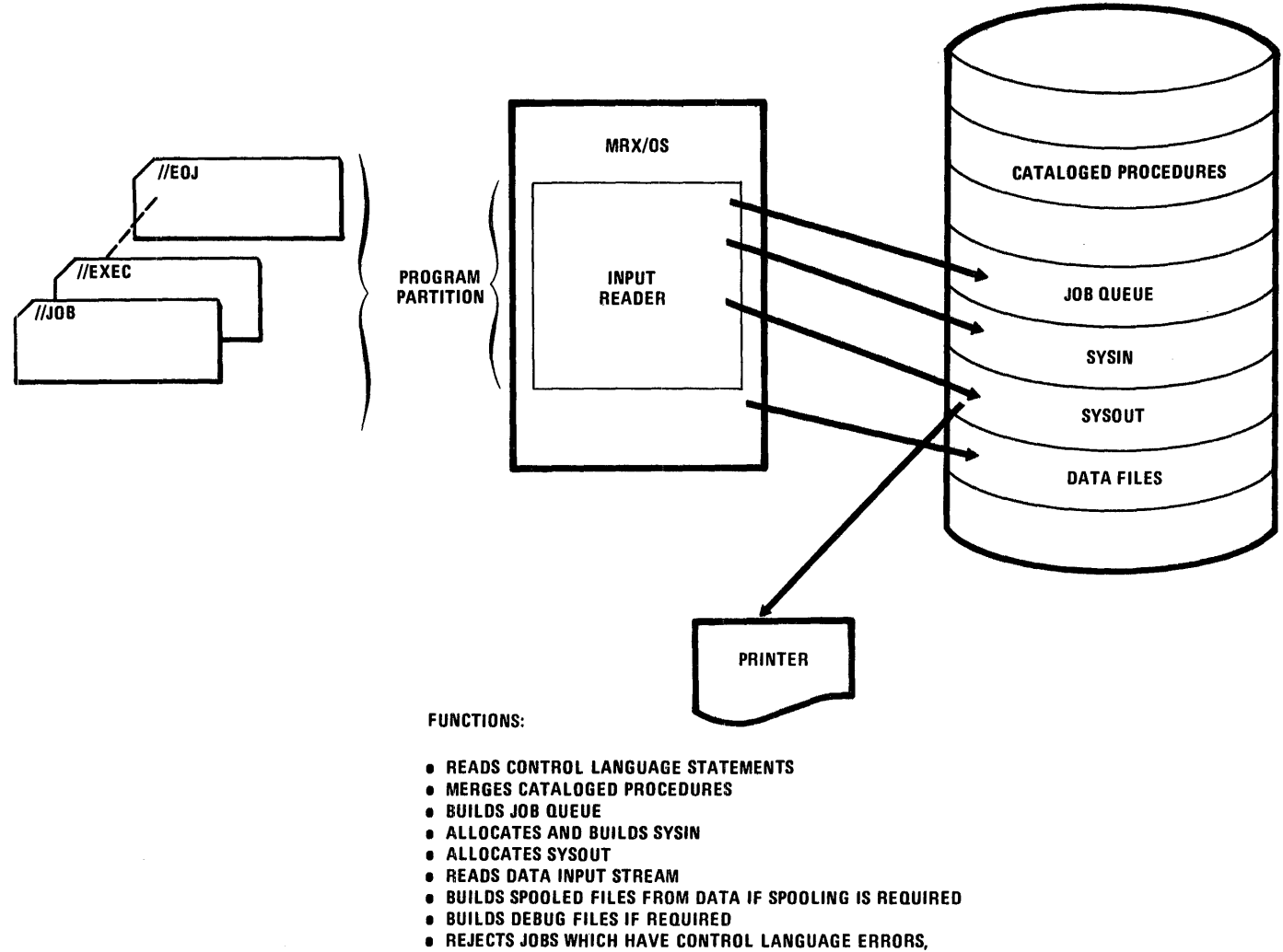

J.

- BUILDS ANO PRINTS SYSOUT FOR REJECTED JOBS
- **1** SELECTS A JOB FOR INITIATION
- **1** CALLS JOB INITIATOR VIA 1.0ADER

NOTE: REPRESENTATION OF JOBS DOES NOT SHOW ACTUAL STATEMENTS

Figure 1-4. Input Reader

The remainder of the statements for that job are processed and written on the SYSOUT file along with information on detected errors for each statement. The Input Reader then prints these statements from the SYSOUT file up to the last statement containing an error. SYSIN and SYSOUT are closed and purged and the next job is read by Input Reader.

#### JOB INITIATOR

Following the selection of a job to be initiated in a partition, the Job Initiator receives control from the Input Reader. Date and switches are initialized. Job Initiator then opens the SYSIN and SYSOUT files for the job, causing file description tables to be created for them. Entries are made for the job in its Job Control Table (JCT), located near the end (high addresses) of the partition.

Jobs are selected for initiation by TYPE and PRIORITY in queued systems. The TYPE designates whether the job is eligible to run in the partition; and of those eligible, the one with the highest priority will be initiated first. When priorities are equal, initiation is on a first in-first out basis.

Job Initiator requires at least 4096 bytes to initiate a job.

The Job Initiator then releases control of the partition and a request is made to the Relocating Program Loader to load the Step Initiator module of Control Language Services.

#### STEP INITIATOR

Whenever a job step is to be executed in a partition, the Step Initiator is loaded into the partition and control is passed to it.

The Step Initiator processes a11 of the statements of a step from an //EXECUTE to the following //EXECUTE, //IF, or //EOJ. Pointers to //DEF and //PAR statements (which define data files and supply parameters) as well as information from control statements, contained on the SYSIN file, are moved to the Job Control Table. The Step Initiator outputs //TELL messages to the operator's console as it encounters them in the job stream and waits for response whenever PAUSE=YES is coded.

For a program requesting restart, a flag is set in the //DEFINE record for this file if the file has been allocated. If an "already exists" error occurs, Step Initiator ignores the error when restart is specified. When RESTART=nnn is coded, the checkpoint number is set in the Job Control Table (JTCCH KP).

In the processing of //DEFINE statements, Step Initiator outputs mount messages for volumes required but not yet mounted; locates files which do not require allocation; selects devices for unit record and tape assignments; and requests disc space through the ALLOCATE routine. (See the Control Program and Data Management Services, Extended Reference manual for a description of the ALLOCATE macro.) Usage conflicts for files (requests for conflicting use of non-shared and shared devices) are also cleared.

 $\mathbf{I}$ 

Once all statements of a step have been processed the BEGIN PGM program-name message is displayed on the console, and the program named in the //EXECUTE statement is loaded and control is passed to that program. When it has completed execution, the Step Terminator is loaded and control is passed to it. If further errors are encountered during step initiation, Step Initiator will cause the job to be aborted and SYSOUT listing to be provided.

After the step has been terminated by the Step Terminator, the Step Initiator again is loaded and receives control to process the statements of the next step. If the next control language statement is an //IF statement, either the next sequential statement is processed or the step named on the //IF statement is processed. The result of a test determines which of these paths will be taken. (The //IF statement is discussed in Section 2 of this document.)

If the next statement is an //EXECUTE, the statement is processed by the Step Initiator as previously described. When the next statement is an //EOJ, a request is made to the Relocating Program Loader to load the Job Terminator module of Control Language Services.

#### PROBLEM PROGRAM

The problem program is the program named on the //EXECUTE statement. Step Initiator requests the loading of the program into the partition and passes control to this problem program.

The program is responsible for opening and closing the files it will use, and for calling the Relocating Program Loader to load additional segments of the program. When the program has completed execution, its final service request is a HALT, EHALT, or ABEND. HALT is for normal step termination. An EHALT is for job termination. ABEND requests an abnormal termination of a job. These service requests cause the Relocating Program Loader to load the Step Terminator and pass control to that Control Language Services module.

#### STEP TERMINATOR

Whenever the problem program in a step has completed execution (that is, goes to HALT or EHALT or ABEND), the Step Terminator is loaded. The Step Terminator checks for any open data files. All files opened by the program must be closed by the program at the end of each job step. Failure to do so results in abnormal termination of the step and job (with the exception of SYSCHK).

If the program terminates abnormally and the step is eligible for restart, the operator is asked to allow an immediate restart at the last checkpoint taken by the program. If the operator reply is YES, the Step Terminator sets the immediate restart bit (bit 1 of JTCLS) in the Job Control Table and loads the RESTART program.

All scratch files are purged (de-allocated) by the Step Terminator unless an immediate restart is in progress or abnormal termination is occurring and the user program issued the CH KPT macro. All peripheral devices assigned to the step are released for use by following steps or by the other partition.

The Step Terminator closes the DEBUG file and private load library, if used by the step. Job accounting information is placed on the SYSOUT file and the Step Initiator is loaded.

Step Terminator also searches the SYSIN file for a file to be spooled; and if found, it queues the file on the output writer queue.

#### JOB TERMINATOR

Whenever an //EOJ Control Language Statement is read by the Step Initiator, the Job Terminator is loaded into the partition.

Job Terminator closes and purges the SYSIN file. The SYSOUT file is updated with job accounting information and is printed. If termination is normal or is abnormal with no checkpoints taken, user temporary files are purged. If termination is abnormal and checkpoints have been taken, purging of temporary files including SYSIN is bypassed. If spooling was not selected at SYSGEN time, SYSOUT is printed and purged. If spooling was selected, SYSOUT is queued for printing by the output writer.

All other files (work and permanent) remain on the packs until they are de-allocated via the Purge utility or Purge macro. (The Purge utility is described in the Utility Programs Reference manual; the Purge macro is described in Control Program and Data Management Services, Extended Reference manual.)

When all termination activities have been completed, Job Terminator releases control of the partition. The Input Reader is then loaded into the partition and control is passed to it.

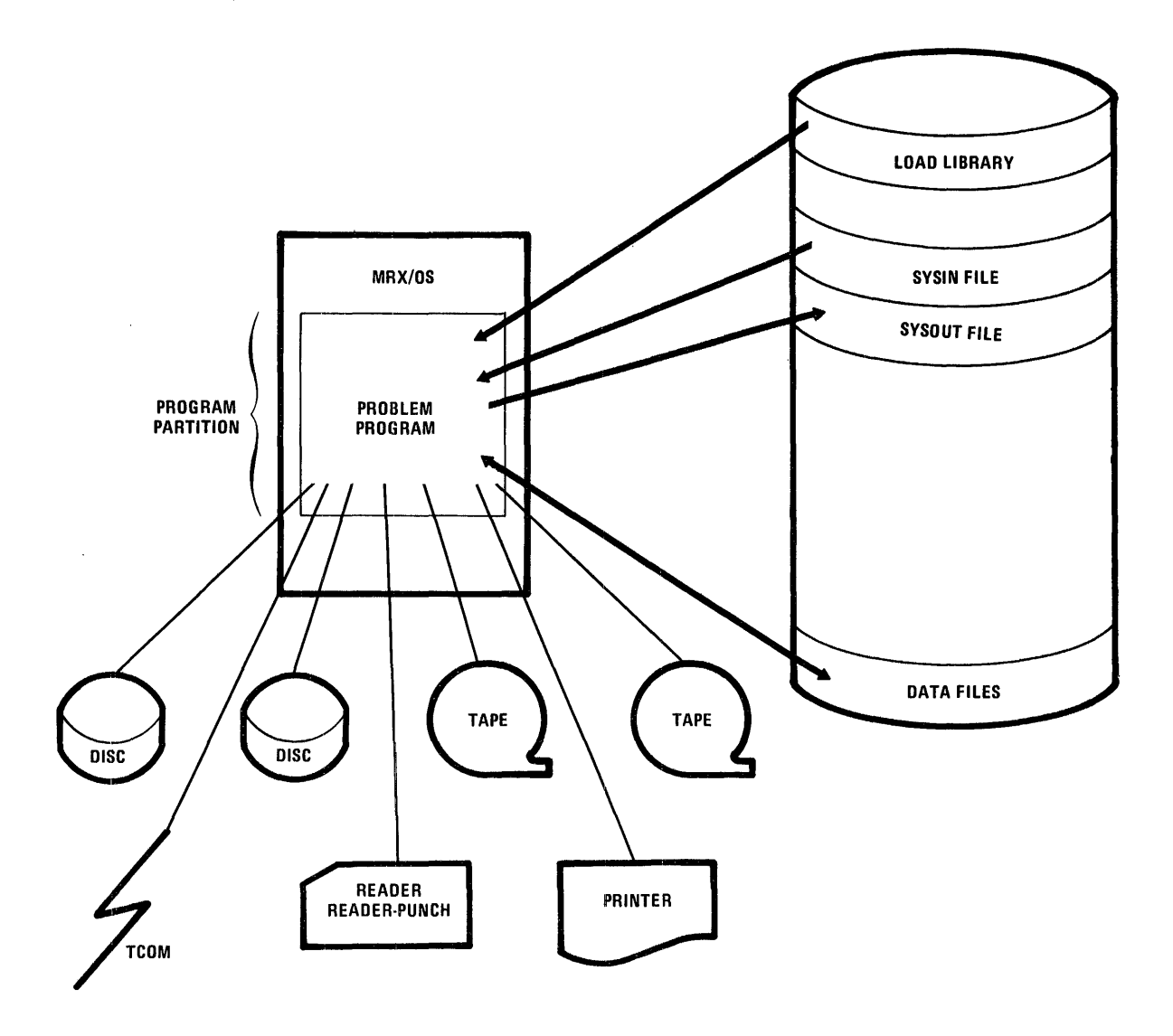

- 1 EXECUTES THE PROBLEM PROGRAM
- 1 ACCEPTS PARAMETER STATEMENTS FROM SYSIN FILE
- **0 DISPLAYS MESSAGES ON SYSOUT FILE**
- **.** OPENS AND CLOSES ALL DATA FILES USING INFORMATION SUPPLIED BY DEFINE STATEMENTS
- **READS OR WRITES DATA ON ALL ASSIGNED I/O DEVICES**
- 1 ALSO READS DATA FROM SPOOLED DATA FILES CREATED BY INPUT READER
- 1 PROGRAMS WITH AN OVERLAY STRUCTURE CALL PROGRAM SEGMENTS FROM LOAD LIBRARY VIA PROGRAM LOADER
- 1 EXECUTES ANY DEBUG INSTRUCTIONS PLACED IN PARTITION
- 1 AT TERMINATION (ABNORMAL OR NORMAL) OF PROGRAM, STEP TERMINATOR IS CALLED VIA THE RELOCATING PROGRAM LOADER

Figure 1-7. Program Execution

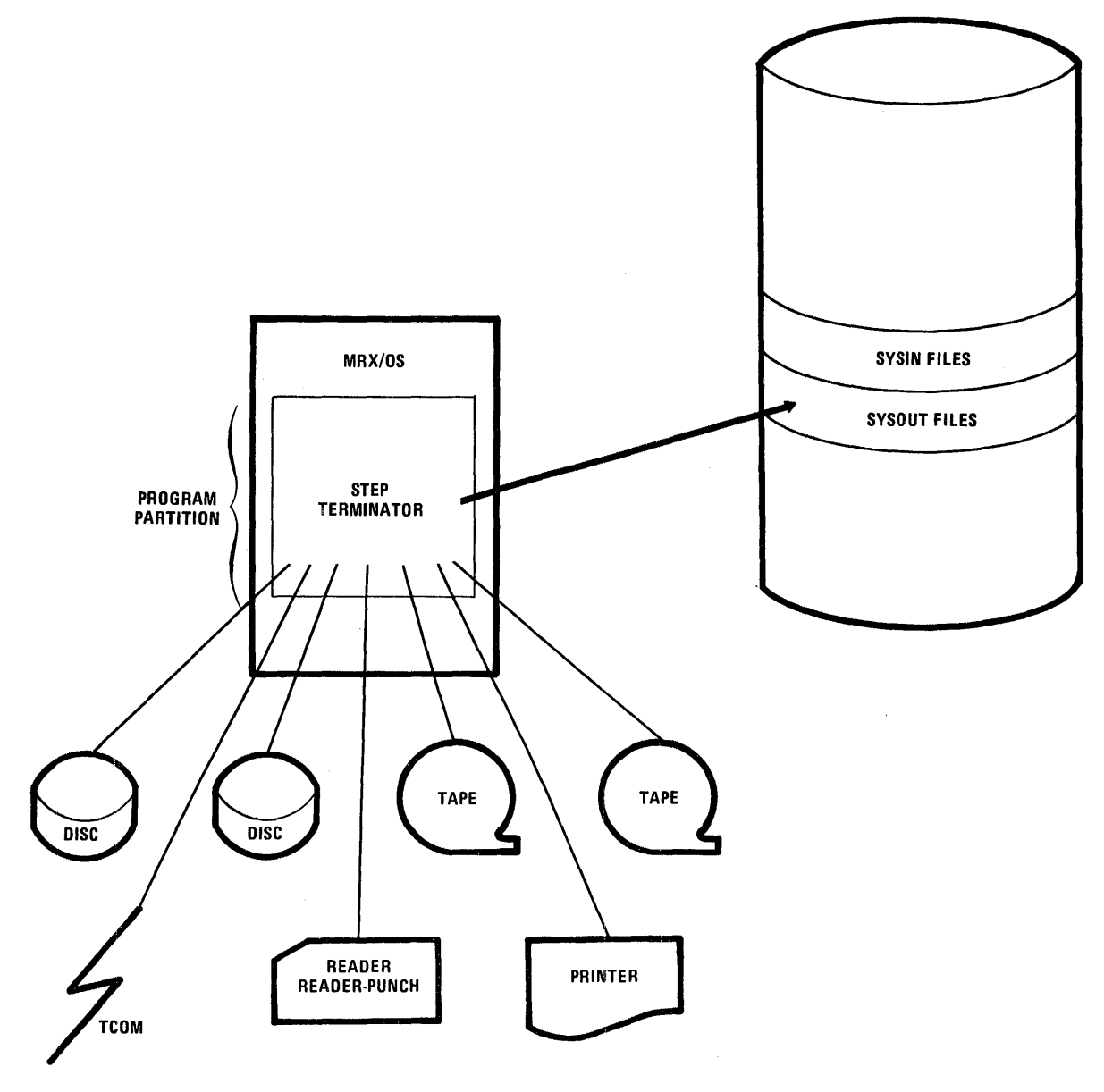

 $\bar{z}$ 

 $\cdot$ 

 $\vec{r}$ 

- 1 DEASSIGNS DEVICES WHICH STEP INITIATOR ASSIGNED TO THIS STEP
- 1 PURGES ANY SCRATCH FILES USED BY THIS STEP
- 1 CLOSES DEBUG FILE AND PRIVATE LOAD LIBRARY, IF USED
- 1 CHECKS FOR ANY FILES OPENED BUT NOT CLOSED BY PROGRAM; IF ANY, ABNORMALLY TERMINATES STEP AND JOB
- 1 PLACES ACCOUNTING INFORMATION ON SYSOUT FILE
- 1 CALLS STEP INITIATOR VIA THE RELOCATING PROGRAM LOADER TO DETERMINE WHETHER A FOLLOWING STEP IS TO BE INITIATED BY STEP INITIATOR, OR THE JOB IS TO BE TERMINATED BY JOB **TERMINATOR**

Figure 1-8. Step Terminator

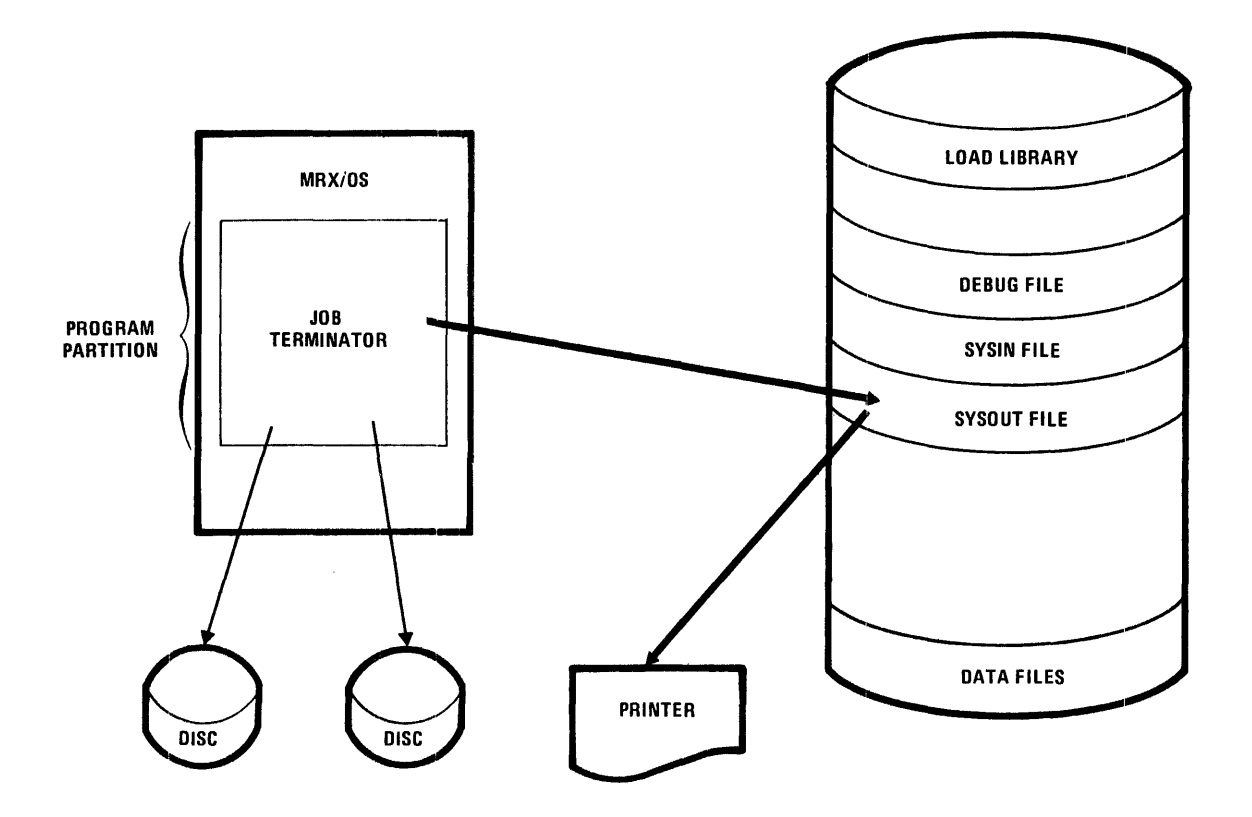

- CLOSES AND PURGES SYSIN FILE
- WRITES JOB ACCOUNTING INFORMATION TO SYSOUT
- CALLS INPUT READER VIA THE RELOCATING PROGRAM LOADER
- PURGES TEMPORARY FILES FOR NORMAL TERMINATION OR ABNORMAL TERMINATION WITH NO CHECKPOINTS TAKEN
- PRINTS AND PURGES SYSOUT IF SPOOLING OPTION NOT AVAILABLE
- QUEUES SYSOUT FOR PRINTING BY OUTPUT WRITER IF SPOOLING OPTION IS AVAILABLE

Figure 1-9. Job Terminator

Bulletin: 2200.004-0001 Date: 4/2/73

## **2. CONTROL LANGUAGE**

#### LANGUAGE DESCRIPTION

The Control Language provides the programmer with a direct interface to Control Language Services. The language is composed of the following statements which control job step, interstep, and procedure-oriented activities for the job; input data to the system; and provide comments.

![](_page_18_Picture_110.jpeg)

#### FORMAT

All command statements for the control language have the same basic format containing five fields:

![](_page_19_Figure_2.jpeg)

The following general rules apply:

- 1. Each statement must begin on a new card.
- 2. The identifier field must begin in character position 1 of each statement.
- 3. The command field must begin in character position 3.
- 4. All fields must be separated by at least one blank character, except that no space is allowed between the identifier and command fields.
- 5. The keyword-operand and comment fields are free form.
- 6. Keyword-operands are separated by commas. No blank characters are allowed, except on //PAR and //TELL statements.
- 7. The keyword-operand field may be continued on more than one card except for the //PAR and //TELL statements.
- 8. A comma followed by a blank indicates that the keyword-operand field is continued on the next card.
- 9. On continuation cards the keyword-operand field must not begin before character position 4. The identifier field is repeated, but the command field is not.
- 10. The sequence field occupies the last eight character positions of the card.

#### IDENTIFIER FIELD

The identifier field indicates that the statement is a directive to the Control Language Services. The identifier is required on all control statements, including all continuations.

The following rules apply to the identifier field:

- 1. The // identifier must appear in character positions 1 and 2 for all control statements (including continuations) except the data delimiter and the comment statement.
- 2. The data delimiter identifier is /\* (slash, asterisk, blank) which must appear in character positions 1, 2, and 3. Anything other than a blank in character position 3 will cause the card to be treated as data. Continuation is not applicable for this statement.
- 3. The comment statement identifier is \* and must appear in character position 1. Continuation is not applicable for this statement.

#### COMMAND FIELD

 $\mathbf{I}$ 

The commands recognized by Control Language Services function is required. The following rules apply to the command field:

1. The commands recognized by Control Language Services must appear in one of the following spelled out or abbreviated forms.

![](_page_21_Picture_109.jpeg)

Note that there are no commands for the data delimiter and the comment statement.

- 2. The command field must begin in character position 3.
- 3. The command field is not repeated for statement continuations.
- 4. No space is allowed between the identifier field and the command field.
- fi. At least one space is required between the command field and any following field.

#### KEYWORD-OPERAND FIELD

The keyword-operand field lists the specifications which support the job processing features of the command as required at run time. The following rules apply to the keyword-operand field.

- 1. The keyword-operand field must be separated from both the preceding and the following fields by at least one blank space.
- 2. The field is free form with no fixed starting position, although each operand or variable symbol is limited to 17 characters maximum.
- 3. Each keyword-operand must consist of a descriptive keyword and an operand or variable symbol, separated by an equal sign (except on //PAR cards, which do not undergo syntax check).

Example: LOC=YES

4. Keyword-operands can be separated only by commas (no blanks).

Example: CAT=NO,VOLUME=65AR22, VE R=YES

5. If the operand portion of the keyword-operand contains more than one entry, the multiple items are separated by commas, and the entire operand is enclosed by parentheses.

Example: STATUS=(P,O)

- 6. The keyword-operand field may occupy multiple cards. The continuation of the field must be shown by a comma followed by a blank. The field may not extend past column 72. The only valid characters in column 72 is a blank or a comma.
- 7. For continuation, the field can only be divided after a complete keyword-operand. The continued line must contain the identifier but must not contain the command.

![](_page_22_Picture_165.jpeg)

8. The number of specifications which may be placed on a record is limited only by the number of character positions not committed to other fields (identifier on alll statements, command on the first record of a statement, and sequence field on all statements). Either single or multiple specifications may be included on any record of a statement.

9. The order of the keyword-operands on the statement is optional. There are no positional keyword-operands in the control language except on the //JOB and //CALL statements.

Example: //DEF ID=FIL 128,FIL=PROG6382,NUM=1450

This statement could be written with the keyword-operands in any order, such as:

//DEF FIL=PROG6382,ID=FIL 12B,NLJM=1450

or

//DEF NUM=1450,FIL=PROG6382,ID=FIL 128

#### COMMENT FIELD

The comment field is used to record additional information concerning the program, the statement, or any documentation the programmer wishes to provide. The field is optional for all statements.

Although there is no specified format for this field, the following rules apply to its general use:

- 1. The field is free form in that it occupies no specified character positions on the card. Its only restriction is that it must be separated from both the preceding and following fields by at least one blank character.
- 2. No continuation of comments is allowed.
- 3. For the comment statement, the comment field may begin in any character position after the \* identifier.

#### SEQUENCE FIELD

The sequence field is used to indicate the order in which statements are expected to appear in a job. The following rules apply to the sequence field:

- 1. The field occupies the last eight character positions of each card.
- 2. The field must be preceded by one or more blank characters.
- :3. All members of the EBCDIC code set can be used for the values in the sequence field.
- 4. Control Language Services will check ascending sequence and issue warning diagnostics for exceptions.

#### FORMAT NOTATION

In the following paragraphs of this section, each control language statement is discussed. The statement formats are given using all acceptable forms on each command and keyword. The following rules are used in statement formating in this section:

1. All forms of the command are given. Any form may be used in coding.

#### Example: //EXECUTE //EXEC //EX

2. All references to alphanumeric fields, whether they be 8 or 17 characters maximum length, have the following restrictions. Alphabetic and numeric characters comprise the field, no embedded blanks are allowed. The dollar sign (\$) is valid. (Data Management allows the dollar sign only as the first character of a file name; certain system files are preceded with the \$ to identify them as system files.) The dash (-) is the only other special character that may be used within these alphanumeric fields.

Example: NAM E=STEP2-A LI B=\$UTI L-LI B RARY

3. Braces  $\{\}$ , indicate that the user has a choice of terms; the default case is underlined.

Example: 
$$
CLS = \left\{ \frac{YES}{NO} \right\}
$$

4. All forms of optional keyword-operands or optional operands are enclosed by brackets [ ] .

Example: [MSC=code]

5. Parentheses ( ) are used to enclose multiple operands associated with one keyword. The parentheses are not required if only one of the operands is specified for use.

Example: STATUS=(type,usage)

#### STATEMENT SPECIFICATIONS

The keyword-operands for control statements are defined by the control language, where each command is associated with specific keywords. The paragraphs which follow describe the keyword-operand specifications for each of the control language statements. The following appendices may be used along with the discussion of each statement.

- **9** Appendix A -- Summary of Control Language Statements
- Appendix  $B -$  Table of Control Language Statement Keyword **Characteristics**
- 1 Appendix C -- Table of required and Optional Keywords by Control Language Statement

#### JOB LEVEL STATEMENTS

The job level statements are used to begin and end the command sequence of a job, and to provide commentary documentation. These statements include:

- //JOB
- //EOJ
- \* (comment statement)

#### JOB STATEMENT

![](_page_25_Figure_11.jpeg)

The //JOB statement is required to begin the command sequence for a job. This statement describes the job to Control Language Services; assigns a name to the job; identifies the user; specifies the partition in which the job may run; and indicates the priority to be assigned to the job in the job queue. It also specifies whether the job is available for initiation, or is being held pending later release by the operator. If any error is present, the job card is not recognized and Control Language Services skips for job card ..

(required)

The system requires a name by which it can recognize and refer to a job. This information is supplied by the NAME keyword and is used in creating the job queue entry. In addition, NAME is used to qualify scratch and temporary files; SYSIN and SYSOUT files; and spooled data files.

The operand must be unique (only one job of a name may be in the system at one time). The operand given with the NAME keyword must be a 1-to-8 character alphanumeric value. This keyword-operand is required and must appear on the first card.

 $\left\{\n \begin{array}{c}\n \text{USER} \\
 \text{User}\n \end{array}\n \right\}$  =user-identification

{ NAME) . NAM =1ob-name

Installations have the option of requiring user identification to the system for job accounting purposes. If this information is not required, the USER keyword is optional; it may be included in the statement merely as added documentation. The choice of requiring user identification is made at system generation (SYSGEN) time. It may be reversed on any following generation of the system.

The operand is a 1-to-4 character alphanumeric field. There is no default.

The partition in which a job is allowed to run may be selected by the programmer, using the TYPE keyword. The keyword may be used to reflect partition size, partition dedication, or job requirements. Partitions are defined at SYSGEN time or at IPL time.

| TYPE | =partition-number<br>| TYP | =partition-number

The operands are 1 and 2 specifying partition 1 or 2, respectively. The system default is zero, which means that the job can run in either partition.

The system provides the ability to designate the order in which jobs run within a partition. The PRIORITY keyword is used to define that order.

Jobs are selected from the queue first by the TYPE keyword (jobs eligible to be initiated in the partition) and then according to the PRIORITY keyword (highest priority job within a partition). Within a partition, jobs of the same priority are selected for initiation on a first-in, first-out basis.

The operand is a 1-digit numeric field of values from 1 to 9. The highest priority is designated by the largest number. A default is set by the installation at SYSGEN time.

2-9

## { PRIORITY) . b . . . b PR 1 =10 -pnor1ty-num er (optional)

 $\begin{pmatrix} 1 \\ 1 \end{pmatrix}$  $HOLD$  =  $\{YES\}$  (optional)

Control Language Services allows the operator to control the release of a job from the job queue. This control is provided by the HOLD keyword.

When HOLD=YES is encountered, a message is displayed on the operator's console informing the operator that the named job is being held in the job queue. After the operator has released the job, it will be selected for initiation according to the operands of the TYPE and PRIORITY keywords specified. If type and priority are not specified, the installation defaults are used and the job will be selected on a first-in, first-out basis as per those values.

When HOLD=NO is specified, or the HOLD keyword is not specified, the job will be selected for initiation without operator intervention. The same conditions for job selection apply.

#### Sample //JOB Statement

The following is an example of a //JOB statement. The required keyword, NAME, and some optional keyword-operands are used.

//JOB NAM E=JOB6A2,TYP=2,PR 1=8,HOLD=NO

In this example, the job name is JOB6A2, which must be unique. The job is allowed to run in partition 2 at a priority of 8. This job will not be held in the job queue for operator release. Because the USER keyword-operand is omitted, it is assumed that the installation does not require user identification. If USER is required, the job will be rejected by the Input Header Module of Control Language Services.

#### EOJ STATEMENT

//EOJ

The //EOJ statement is required to terminate the command sequence for a job. There are no keyword-operands associated with this statement, but the comment and sequence fields may be used.

#### COMMENT STATEMENT

\*comment

The comment statement is provided to allow the programmer to include comments in the job stream. It is never required. The comment statement may occur any place within a job.

The comment statement is identified by \* in character position 1; the actual comment may begin in any character position thereafter. Since there are no command and

I

keyword-operand fields associated with this statement, the comment can occupy the remainder of the card except for the sequence field (last eight character positions).

#### Sample Comment Statement

\*OUTPUT IS PROCESSED BY JOB REPORT 62

#### STEP LEVEL STATEMENTS

The statements at the step level specify the program to be executed and indicate the run-time environment for that program. These statements include:

- //EXECUTE
- //PAR
- //DEFINE
- //SET
- //TELL

#### EXECUTE STATEMENT

$$
V|EXECUTE
$$
\n
$$
V|EXEC
$$
\n
$$
V|EXEC
$$
\n
$$
PGM = program_name
$$
\n
$$
\left[\begin{array}{c|c} \text{NAME} \\ \text{NAM} \end{array}\right] = step-name
$$
\n
$$
\left[\begin{array}{c} \text{LIBRARY} \\ \text{LIB} \end{array}\right] = load-library-name
$$
\n
$$
\left[\begin{array}{c} \text{TIME} \\ \text{TIM} \end{array}\right] = minutes
$$
\n
$$
\left[\begin{array}{c} \text{DUMP} \\ \text{DMP} \end{array}\right] = \left[\begin{array}{c} \text{YES} \\ \text{NO} \\ \text{COND} \end{array}\right]
$$
\n
$$
\left[\begin{array}{c} \text{(DEBUG)} \\ \text{DEB} \end{array}\right] = \left[\begin{array}{c} \text{YES} \\ \text{NO} \\ \text{NO} \end{array}\right]
$$
\n
$$
\left[\begin{array}{c} \text{RESTAR} \\ \text{RES} \end{array}\right] = \left[\begin{array}{c} \text{YES} \\ \text{NO} \\ \text{nnn} \end{array}\right]
$$

The //EXECUTE statement is the first statement of every step. It identifies the program to be executed, names the job step, and specifies the library on which that program resides. Also indicated are the time that the step is to be allowed to run and the conditions under which a dump is to be made.

Bulletin: 2200.004-0001 Date: 4/2/73

#### PGM=program-name (and the state of the state of the state of the state of the state of the state of the state of the state of the state of the state of the state of the state of the state of the state of the state of the s

This keyword specifies the name of the program to be executed. The program name is a 1 to 8-character alphanumeric field, which is the same name as that by which the program is cataloged on the library. If RESTART=nnn option is specified, PGM=RESTART must be specified.

$$
\left(\begin{array}{c}\nNAME \\
NAM\n\end{array}\right) = step-name
$$
\n(optional)

The system allows job steps to be named and identified by the NAME keyword. If the step is to be referenced by the GO keyword of a preceding  $//IF$  statement, this keyword-operand is required. (The  $//IF$  statement is described later in this section.) The operand is a 1- to 8-character alphanumeric field.

## ! LIBRARY) . LI 8 =load-hbrary-name

This keyword specifies the library on which the program to be executed resides. It is required whenever the program resides on a private load library rather than on the standard system load library (\$SYSLODLIB). The operand is a 1- to 17-character alphanumeric field.

If the library is centrally cataloged, no //DEFINE statement is required for the library. Otherwise the //DEFINE statement must be included with ID=\$LODLIB.

$$
{\begin{pmatrix} TIME \\ TIM \end{pmatrix}} = minutes
$$

 $\begin{Bmatrix} \text{DUMP} \\ \text{DMP} \end{Bmatrix} = \begin{Bmatrix} \text{YES} \\ \text{NO} \\ \text{COND} \end{Bmatrix}$ 

I

#### (optional)

This keyword-operand gives the maximum time, in minutes, that the step is allowed to run. If the operand defined is executed, the step will be terminated abnormally and the job will be aborted.

A 4-digit numeric field is used for this operand. Maximum time that can be specified is 1440 minutes, which allows the step to run indefinitely. If 1439 minutes is specified, the step will be allowed to run for 23 hours 59 minutes before being aborted. The default is set by the installation at SYSGEN time.

(optional)

The system allows the conditions for making a main storage dump to be specified. When DUMP=YES, a dump of the user partition is made at the end of the step regardless of the termination status (normal or abnormal). When DUMP=NO, the dump is not made regardless of the termination status. If the keyword is not specified or if  $DUMP=COND$ , a dump will be made upon abnormal termination of the step, but not upon normal termination.

(optional)

 $\begin{Bmatrix} \text{DEBUG} \\ \text{DEB} \end{Bmatrix} = \begin{Bmatrix} \text{YES} \\ \text{NO} \end{Bmatrix}$ 

This keyword\* allows the programmer to call the Debug routine for use in his program. This utility provides for snapshot dumps and optional step termination at specified breakpoints.

When DEBUG=YES, Control Language Services opens the Debug directive file created with a Control Language //DATA statement. Control Language Services will also inform the Relocating Program Loader that the Debug utility is to receive control over processing. When DEBUG=NO, the program is not run in Debug mode. The default is NO.

![](_page_30_Picture_151.jpeg)

(optional)

This keyword indicates a step's eligibility for restart<sup>†</sup> after abnormal termination. RES=YES allows immediate restart if a step terminates abnormally; RES=NO does not.

The nnn operand is a 1- to 3-digit decimal number indicating location for deferred restart attempt. The nnn value is taken from the console run sheet or the SYSOUT listing of the previous run of this step. If a deferred restart is being attempted, PGM=RESTART must be specified in addition to the RESTART keyword specification in the //EXEC statement.

Whenever RESTART is specified in the //EXEC statement, a //DEFINE statement with ID=SYSCHK for the checkpoint file must also be included in the Control Language statements.

#### Sample Execute Statement

The following is an example of an //EXECUTE statement. The required keyword, PGM, and some optional keyword-operands are used.

//EXEC  $\mathcal{U}$ PGM=LOD618,DEBUG=YES,LIB=ULIB20, NAM=STEP32,TIM=80

In this example, the program LOD618 will be executed from the library named ULIB20. The step name is STEP32 and may be branched to by a preceding //IF statement. The program will be allowed to run 80 minutes before being aborted. The Debug routine will run with this step. Breakpoints given in the Debug data directive file that apply to this step will be activated. Since DUMP is not specified, a dump will be taken on abnormal termination, but not on normal termination of the step.

<sup>\*</sup>All programmers using the DEBUG keyword must be familiar with the Debug routine and the contents of the Debug directive file. This information is available in the Control Program and Data Management Services, Basic Reference manual.

<sup>&</sup>lt;sup>T</sup>Restart information is discussed in the MRX/OS Control Program and Data Management Services, Basic Reference manual.

#### PAR STATEMENT

Run time parameters are supplied to system programs and user programs through //PAR statements. The parameters listed on //PAR statements are read by Control Language Services and transferred to the SYSIN file. //PAR statement parameters which are included in the job stream for the execution of a system program (such as the COBOL Compiiler) are read by the system program itself. Those parameters supplied by //PAR statements to be used by the problem program require an ACCEPT macro to be read from the SYSIN file. (Appendix D contains a brief description of the ACCEPT macro; further details can be found in the Control Program and Data Management Services, Extended Reference manual.)

The specified parameters in the //PAR statement may have the same form as other control language statements, using keyword-operands, or they may take any other form acceptable to the program using them. Regardless of the form of the parameters, the identifier, command, and sequence fields must conform to the format specifications of all other control language statements. *The //PAR statement may be continued, but each startement must begin with //PAR.* 

#### Sample //PAR Statements

The following examples show //PAR statements which might be included in the control language statements of a step:

 $\bar{\alpha}$ 

- //PAR OP=SMAP,KEY=124311,DECK=YES
- //PAR BRANCH=ABK,
- //PAR PAY:TYPE42/CONT //PAR SPECIAL-ORDINARY

In these examples, keyword and other operand forms are used. The program executed in the step uses the ACCEPT macro to obtain the //PAR statement from the SYSIN file and processes the operands internally.

#### **NOTE**

A special restriction applies to //TELL and //PAR statements: No more than 17 characters may appear in consecutive columns without a delimiter (blank,, comma, equal sign).

 $\mathbf{I}$ 

I

#### DEFINE STATEMENT

![](_page_32_Figure_2.jpeg)

The unshaded areas in the preceding representation of the DEFINE statement apply to all file and device use, and disc space allocation. The shaded areas apply to disc space allocation and disc file expansion. Exceptions are noted in the text.

The //DEFINE statement is the run-time interface between Data Management and Control Language Services. The program is independent of the name of the file to be processed as well as the volume or device on which the file resides. Control Language Services performs all device assignments for steps and allocates space for new disc files from //DEFINE statements.

The //DEFINE statement specifies the files to be used and the device and volume requirements of a step. This statement may indicate the type of file, specify the use of a permanent file, define the attributes of the data file, and establish a logical relationship with the internal file definition of the program. The //DEFINE statement is required for a specific device or volume requested, and for file allocation.

Before coding //DEFINE statements, the programmer must be familiar with the contents of the MRX/OS Control Program and Data Management Services, Basic Reference manual for logical I/O processing and the MRX/OS Control Program and Data Management Services, Extended Reference manual for physical and block 1/0 processing. For the proper use of //DEFINE statements for telecommunications, the user should refer to the MRX/OS Telecommunications Reference manual.

$$
{\begin{array}{c} \text{IDENTIFY} \\ \text{IDENT} \\ \text{IDENT} \end{array}} = \text{file-identity}
$$

 $\mathbf{I}$ 

(required)

The operand of this keyword supplies a logical name to the data file. That is, IDENTIFIER specifies the name by which the program will open, close, and transfer data to or from a data file. This file identifier must be unique within a job step.

The operand is a 1- to 8-character alphanumeric (including \$ and dash) field. SYSIN and SYSOUT are illegal operands for the IDENTIFIER keyword. This keyword-operand is required on all //DEFINE statements.

I FILENAME l- FIL -name (required for disc and tape)

This operand supplies label information. If the file is being allocated, the FILENAME operand will become the catalog name for disc data files, or the label entry for tape flies.

The operand is a 1- to 17-character alphanumeric field. The first character may be A-Z, 0-9, or \$. lmbedded dashes are allowed, but not imbedded blanks in the succeeding characters. This keyword-operand is required for all tape and disc files, but does not apply to unit record files.

For all physical 1/0, the FILENAME operand must be PIO. For telecommunication lines, except PIO, FILENAME=TP is used. Since the PIO specification requires the exclusive use of the device/volume requested, this specification is not legal for shared devices.

Fl LENAME=DUMMY indicates that label information and allocation attributes will be specified within the program. FILENAME=NULL specifies an optional file.

$$
\begin{Bmatrix} \text{STATUS} \\ \text{STA} \end{Bmatrix} = \begin{Bmatrix} \frac{S}{W} \\ \frac{W}{W} \end{Bmatrix} \text{ or } \begin{Bmatrix} \text{STATUS} \\ \text{STA} \end{Bmatrix} = \begin{pmatrix} P, \begin{Bmatrix} I \\ U \\ \underline{O} \end{Bmatrix} \end{Bmatrix}
$$
 (optional, disc only)

This keyword is used to specify the type of disc file used. The first operand specifies the type as scratch (S), temporary (T), work (W), or permanent (P). The second optional operand specifies usage for permanent files only. This usage may be specified as input (I), update (U), or output (0). The default for the first operand, which specifies type, is T. If the first operand is specified as P and the second operand is not specified, the default for it is 0.

Detailed description of the file types and usage is given in Control Program and Data Management Services, Basic Reference manual. A brief description follows.

#### Scratch Files

Scratch files are allocated in a step and may be used only for the duration of that step. They are automatically purged at step termination. These files are always listed on the central catalog; therefore, CATALOG=NO is an illegal keyword-operand. Scratch files may never be shared.

#### Temporary Files

Temporary files are allocated in a step and may be used for the duration of the job. They are automatically purged at job termination. These files are always listed on the central catalog; therefore, CATALOG=NO is an illegal keyword-operand. Temporary files may never be shared.

#### Work Files

 $\sim$ 

Work files are allocated permanently. They are not automatically purged, the Purge utility is used to perform this function. Work files may never be shared.

#### Permanent Files

Permanent files are allocated permanently. They are not automatically purged; the Purge utility is used to perform this function. Permanent files may be shared, depending upon the usage operand specified for the file (Table 2-1):

- $\bullet$  Input  $-$  when a usage of input is specified, the file may be opened only for input in that step. This file may be shared with programs requesting it for update or input in the other partition.
- Update  $-$  when a usage of update is specified, the file may be opened for input or update in that step. This file may be shared only with programs requesting it for input in the other partition.
- Output  $-$  when a usage of output is specified, the file may be opened for input, update, or output in that step. This file may never be shared with a program in another partition.

![](_page_35_Picture_118.jpeg)

![](_page_35_Picture_119.jpeg)

#### MSC=code (optional)

This keyword allows a modification security code to be specified for a permanent or work disc file. The code is used by Data Management to exclude unauthorized access to the file.

This keyword applies to both allocation and use of disc data files. The operand is a 4-character EBCDIC code. Embedded blanks and the characters  $( )$ , = & may not be used. The default code is blanks.
#### (optional)

 $\mathbf{I}$ 

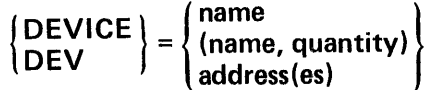

This operand specifies the generic name and quantity or the device address(es) to be used for the file. The generic names of devices for MRX/OS are listed below. The default is DEV=DISC.

DISC TAPES (800 bpi) TAPE16 (1600 bpi) CRD or READER CRDPCH,RDRPUN,READPUNCH, or READERPUNCH PRT or PRINTER (600 or 1200 lpm)

SYSCRD is used to specify the system card reader whether it be a reader or reader-punch (see //DATA Statement FIL=SYSCRD).

In addition, the following generic names are used for telecommunication lines. Note that the last two characters are equipment types, defined in the Telecommunications Reference manual.

TP80 TP84 TP86 TP88 TP8A TPA4 TPA6

The user may specify the device requirements by.

- 1. Generic name only; quantity of 1 is implied.
- 2. Generic name and quantity (quantity greater than 1 applies only to tape, disc, and TCOM; maximum quantity of 2 for tape).

Example: DEV=(TAPE8,2)

3. Address of a device as specified in the unit table.

Example: DEV=101

4. Addresses of the devices requested as specified in the unit tables.

Example: DEV=(302,303)

Specifying devices by device address instead of generic name allows two files to be applied to the same device.

 $\begin{array}{l} \left\{\textsf{VOLUME}\atop\right\} = \left\{\begin{array}{l} \textsf{volume-id} \ \textsf{(volume-id,volume-id, . . . )} \end{array}\right\} \end{array}$ 

This specifies the volume identifier for file location. VOLUME is a required entry for disc files that are not listed on the central catalog. For tape files, VOLUME is required for the first or only volume of all files. In the case of multi-volume files, Data Management will write this volume identifier on each reel. In the case of multi-volume disc files, the user must specify the volume identifier. This keyword does not apply to unit record files. VOL=WORK may be used to specify a disc or tape volume with no volume identifier.

This operand is a 1- to 6-character field. It is an alphanumeric value given as the volume identifier.

 $CSD = \left\{ \frac{YES}{NO} \right\}$  (optional)

This specifies whether or not data in the file is to be written in common stored data format. YES indicates that common stored data format is used; NO specifies that the data is not in common stored data format. The default is CSD=YES. If the common stored data format is used, four bytes are added to the record size for the control header.

(optional)

This specifies the type of file organization as sequential  $(S)$ , relative  $(R)$ , or indexed  $(I)$ . The system default is sequential file organization. (See the Control Program and Data Management Service, Basic Reference manual for additional discussion of file organizations.)

(optional, tape only)

This specifies the type of tape label processing. The LABEL operand (valid for tape only} on the //DEFINE statement overrides any label specification for that file in the Buffer Description Table created by the Data Management DEFSF macro. The options are: standard labeled (S), nonstandard labeled (N}, unlabeled (U), bypass label (B), and ignore tape label (I). (Refer to Section 3 of this manual and the Control Program and Data Management Services, Basic Reference manual for further details.)

 $\left\{\begin{matrix} \text{LABEL} \\ \text{LAB} \end{matrix}\right\} = \left\{\begin{matrix} \text{N} \\ \text{U} \\ \text{I} \end{matrix}\right\}$ 

 $\mathbf i$ 

 $\mathsf{I}$ 

 $\left\{\n \begin{array}{c}\n \text{ORGANIZATION} \\
 \text{ORG}\n \end{array}\n \right\}\n =\n \left\{\n \begin{array}{c}\n \text{S} \\
 \text{R} \\
 \text{I}\n \end{array}\n \right\}$ 

I RETENTION)- b RET -num er

(optional, tape only)

This designates the number of days a tape file is to be retained before it is allowed to be purged. Data Management uses this information to calculate the expiration date to be stored on the file label. RETENTION is ignored for input files.

The operand for RETENTION is a 1- to 3-digit numeric field. The system default (zeros) is used when this keyword is not given. In that case, the expiration date on that file will be the same as the creation date.

 $\begin{Bmatrix} \text{BUFFER} \\ \text{BUF} \end{Bmatrix}$  =(number,size)  $\begin{Bmatrix} \text{BUFFER} \\ \text{BUF} \end{Bmatrix}$ 

This keyword specifies partition space required for buffers. It has a two-part operand. The first is the number of buffers to be created for this line, and the second operand is the size of each buffer.

The number operand is a 1- to 3-digit numeric field with a value in the range of 1 to 999. The size operand is a 1- to 5-digit numeric field with a value in the range of 1 to 49999.

The buffers created with this keyword-operand are located in the partition space pool of the program partition in which the job runs and must not exceed the space available in the pool.

#### Sample //DEFINE Statements

The following are examples of //DEFINE statements that provide for device assignment and for the use of already allocated disc files.

Sample 1: //DEF ID=SM220,DEV=PRT

In this example, a printer is assigned to the current job step. The file is called SM220 in the program.

> Sample 2: //DEF ID=CLASS1, FIL=DA1143, VOL=136921, RET=3, *11* DEV=T APE8,CSD=YES

In this example, a tape unit is assigned to the step with a tape volume label, 136921, and tape file label, DA1143. The tape file is assumed to have standard labels. The data is in a common stored data format on an 800 bpi unit. The volume is to be retained for 3 days. The program calls the file CLASS1.

> Sample 3: //DEF FIL=MASTER6BQ3,ID=SOURCE2,STA=(P,O),  $1/$  MSC=HR32

In this example, a permanent cataloged disc file is to be used. The file resides on shared resources but will not be shared because its usage is specified as output. The file is called SOU RCE2 in the program. The catalog entry is MASTE R6BQ3 with a modification security code of H R32. (The order of listed keyword-operands is free form.)

#### DISC ALLOCATION KEYWORDS

The following paragraphs describe additional //DEFINE statement keywords that are applicable to disc space allocation.  $VERIFY=YES$  may also be used for disc  $1/O$  to override the use of VER=NO at allocation. The SIZE and BLOCK keywords may also be used! for the tape files, as noted in the discussion of those keywords below.

$$
{\text{NUMBER }\n = {\n \n n \n } (n,e)}
$$
 (required, disc allocation only)

This keyword-operand specifies the number of logical records for which space is to be allocated in a new file and optionally followed by the number of logical records to be stored in the catalog for dynamic expansion. If this operand is not given, or is zero, space allocation will not occur. If the expansion factor is omitted, zero is stored in the catalog. Dynamic expansion of sequential files occurs only at the logical 1/0 level.

The n and e operands are 1- to 6-digit numeric values. Use of the NUMBER keyword excludes the use of EXPAND in the same //DEFINE statement.

 $\begin{pmatrix} \mathsf{SIZE} \ \mathsf{Size} \ \end{pmatrix}$  =(record-size[,key-size] )  $\qquad \qquad$  (optional, disc allocation and tape I/O)

Ł

This specifies the number of bytes per logical record for all file organizations and the number of bytes in the key for indexed files. For variable length records, the record size given is the maximum record size. If CSD=NO is not specified, the record size is incremented by four by the system.

Record size is a 1- to 4-digit numeric value in the range of 1 to 9999. Key size is a 1- to 3-digit numeric value in the range of 1 to 255.

This keyword may also be used for tape files. When specified in the //DEFINE statement and also within the program data transfer request, the specification within the program overrides the //DEFINE statement value.

The default for this keyword is 252 bytes, and applies to both tape and disc. (If CSD=YES the effect is a total record size of 256 bytes.)

 $\left\{\mathsf{BLOCAL}\atop{\mathsf{BLOCK}}\right\}$  =(records per block [,keys per block] ) (optional, disc allocation, disc

expansion, tape 1/0)

This specifies the blocking factor to be used in all disc file organizations. Also the number of keys in each key index information block may be specified for indexed files. For variable length records, the data blocking factor designates the minimum number of records per block.

The operands for this keyword are the number of records in the disc data block and optionally the number of keys in the index block. Both operands of this keyword are 1- to 3-digit numeric fields. The value of each operand is in the range of 1 to 255. The default for disc is 1 record per block.

The keyword may also be used for tape files. In this case, only the first operand (number of records) is used. When specified both in the //DEFINE statement and also within the program data transfer request, the value given within the program overrides the //DEFINE statement value. The default for tape is 1 record per block.

A more detailed explanation of this keyword is given in Control Program and Data Management Services, Basic Reference manual.

$$
\left\{\begin{array}{c} \text{LOGATION} \\ \text{LOC} \end{array}\right\} = \left\{\begin{array}{c} \text{YES} \\ \frac{\text{NO}}{\text{n}} \end{array}\right\}
$$

(optional, disc allocation, disc expansion)

This defines the cylinder boundary for direct access storage space allocation. The numeric value is valid only if the VOLUME keyword is coded. The default is NO. The operand meanings are:

- 1. LOCATION=n specifies the cylinder number on which the file is to begin. The operand n is a 1- to 3-digit numeric value, with a range of 1 to 202.
- 2. LOCATION=YES specifies that the file is to begin on a cylinder boundary selected by Data Management.
- 3. LOCATION=NO allows the file to begin at any point on the pack.

 $\begin{pmatrix} \text{CATALOG} \\ \text{CAT} \end{pmatrix} = \begin{pmatrix} \text{YES} \\ \text{NO} \end{pmatrix}$  (optional, disc allocation)

This specifies whether or not the FILENAME and LOCATION of the file will be placed in the central catalog. CATALOG=YES specifies that the file entry will be placed on the system central catalog as well as the pack catalog. CATALOG=NO specifies that the file will not be entered on the central catalog. When CATALOG=NO is used, the VOLUME keyword is required.

CAT ALOG=NO applies only to work and permanent files at allocation time, and is illegal for scratch and temporary files. The system default is CATALOG=YES.

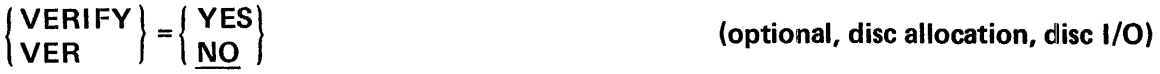

This specifies burst-check. At allocation time, this option is recorded in the catalog entry.  $VERIFY = YES$  specifies that all writes to the file will be verified.  $VERIFY = NO$  specifies that no burst-check will occur. If this keyword is omitted, the system default  $(VERIFY=NO)$  will be used.

If VERIFY=NO is given at allocation time, the user may override this by specifying VERIFY=YES in the //DEFINE statement for the execution of a particular job step. This override will not, however, become a permanent characteristic of the file.

$$
\begin{Bmatrix} \text{CONTIGUOUS} \\ \text{CON} \end{Bmatrix} = \begin{Bmatrix} \text{YES} \\ \frac{\text{NO}}{\text{MS}} \\ \text{NIX} \end{Bmatrix} \begin{Bmatrix} \text{SP} \\ \text{MP} \end{Bmatrix} \begin{Bmatrix} \end{Bmatrix}
$$

(optional, disc allocation, disc expansion)

This keyword-operand applies to both disc space allocation and disc file expansion. It specifies whether the space request is for a segmented or unsegmented block of disc space, and if specified, whether the space may occupy more than one pack. Extent and pack are coded as SX (single extent), MX (multiple extent), SP (single pack), and MP (multiple pack). Any combination of extent and pack is allowed. CON=YES means (SX,SP); and CON=NO means (MX,MP).

The CONTIGUOUS option applies only to the current space request. File expansion always results in the addition of a segment (represented by an extent in the FDT for that file): it will not necessarily yield a totally contiguous file, even if CON=YES was coded for both allocation and expansion.

 $\left\{\n \begin{array}{c}\n \text{SPREAD} \\
 \text{SPR}\n \end{array}\n \right\}\n = n$ 

 $(index$  files only)

This specifies the spread factor, or the frequency with which consecutive logical records of a file are written on a track. Use of the spread factor allows for faster sequential processing of records since disc access time is not lost in retrieving following records (Figure 2-1).

Operand n is a 1- to 2-digit numeric value in the range of 1 to 10 specifying a spread of 0-9. When this keyword is not used for an indexed file, logically sequential blocks of records are physically adjacent on a track.

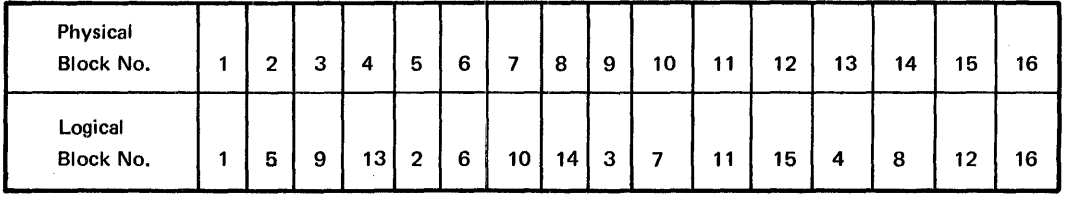

#### Figure 2-1. Indexed File with Spread Factor of 4

#### { IVO **IVOLUME**<br>IVOL =volume-identifier

#### (index files only)

ı

 $\mathbf{I}$ 

This specifies the volume on which the key index information file is to reside. If the IVOLUME keyword is not used for indexed files, the key index information file will be placed on the first volume specified in the VOLUME keyword-operand. The operand is a 1 to 6-character alphanumeric field.

$$
\left\{\begin{array}{c}\n\text{ILOCAATION} \\
\text{ILOC} \\
\text{ILO}\n\end{array}\right\} = \left\{\begin{array}{c}\n\text{NO} \\
\overline{YES} \\
\text{n}\n\end{array}\right\}
$$

(index files only)

This specifies the cylinder boundary for the beginning of space allocation for the key index information file. It is ignored if IVOL is not used.

There are three operands for this keyword; the default is NO:

- 1. ILOCATION=n specifies the cylinder number on which the key index information file is to begin. The operand n is a 1- to 3-digit numeric value with a range of 1 to 202.
- · 2. I LOCATION=YES specifies that the key index file is to begin on a cylinder boundary selected by Data Management Services.
- 3. ILOCATION=NO allows the file to begin at any position on the pack.

#### Sample //DEFINE Statement for Disc Space Allocation

The following is an example of a //DEFINE statement that will result in the allocation of disc space:

 $\mathbf{I}$ 

//DEF ID=GATHER1,FIL=SLID321 BG,STA=(P,O),

II NUM=1450,SIZ=100,BLK=10,

// ORG=S,CON=YES

In this example, space will be allocated for 1450 records of 100 bytes each, blocked 10 logical records to a physical block. The file will be a sequentially organized permanent cataloged file in common stored data format, and will reside on shared disc (as defined at Initial Program Load time).

The file is cataloged as SLID321BG with a blank modification security code and is known in the program as GATHER1. Since the STATUS keyword specifies output, a request for the same file by another partition (while the step in the first requesting partition is executing) will cause the step in the second requesting partition to suspend initiation until the first step has terminated. At that time, the requested file is available for use by the step in the second partition, and initiation is continued.

#### DISC FILE EXPANSION KEYWORD

#### $\mathsf{EXP}$   $\mathsf{I}^{-n}$  $EXPAND$  =n (expansion of sequential files only)

This specifies the number of records by which an already allocated sequential file is to be expanded. This expansion takes place during step initiation. When the EXPAND keyword is used, the BLOCK keyword is required if its value is other than one (default for block keyword). The blocking factor specifies the same value as that given for that keyword when the file was allocated. The CONTIGUOUS and LOCATION keywords may also be used for file expansion. These keywords will apply only to the expanded area.

This operand is a 1- to 6-digit numeric value. Use of this keyword excludes the use of the NUMBER keyword in the same //DEFINE statement.

#### Sample //DEFINE Statement for Expansion

The following is an example of a //DEFINE statement that will result in the expansion of an already allocated disc file:

//DEF Fl L=PAY473ROLL,ID=PAY3,EXP=800  $I/I$  BLK=40,CON=YES,STA=(P,O),MSC=14WR,

In this example, an already allocated disc file is expanded 800 records, blocked 40. The blocking factor must be the same as that of the existing file. The file is listed on the pack catalog of volume BL Y632 as PAY473ROLL, with a modification security code of 14WR. The request is for contiguous space. The file being expanded is permanently allocated, with usage as output. The file will be called PAY3 in the program.

#### Summary of //DEFINE Statement Keywords

Table 2-2 gives a summary of //DEFINE Statement keywords according to 1/0 level and device category.

#### ROUTE STATEMENT

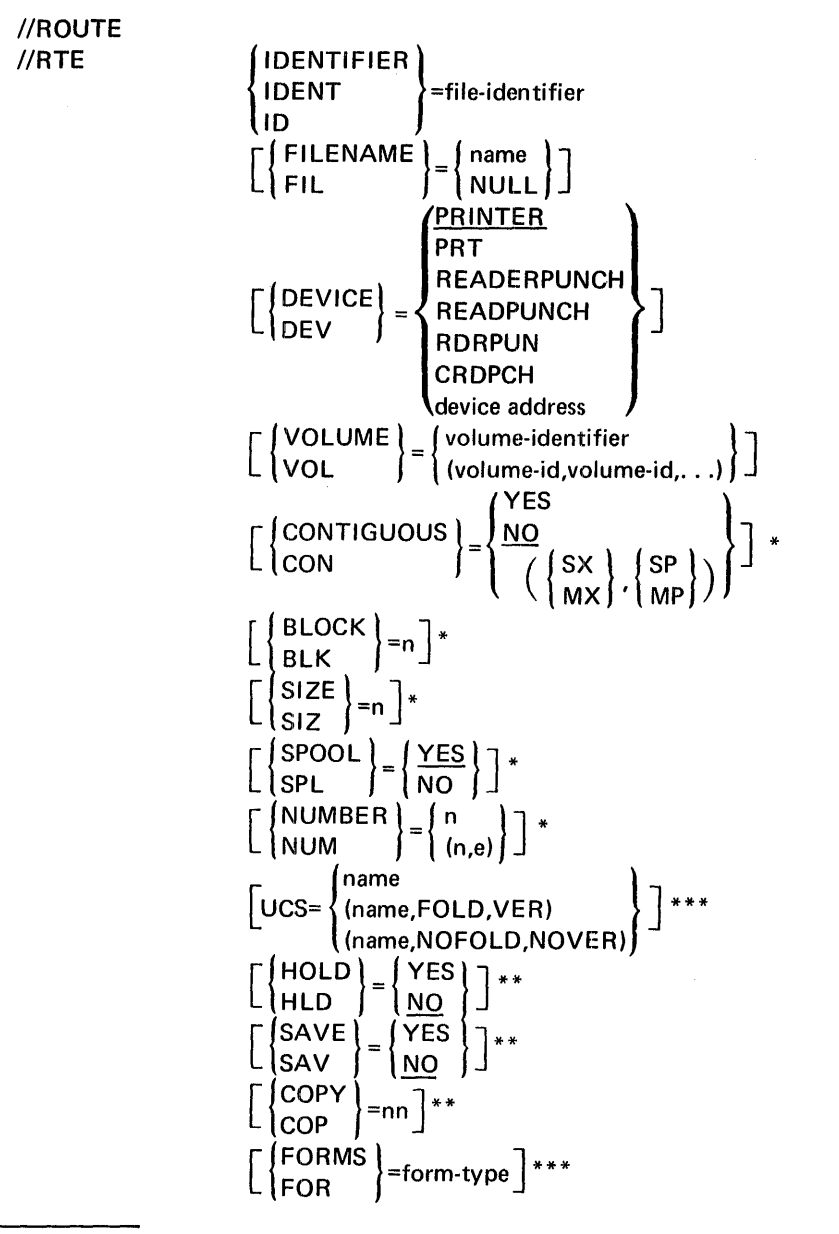

\*Disc file allocation and disc file expansion parameters.

<sup>\*\*</sup>Keyword passes information to the spooling function.

<sup>\*\*\*</sup>Parameters for both spooler and unit record device.

ł

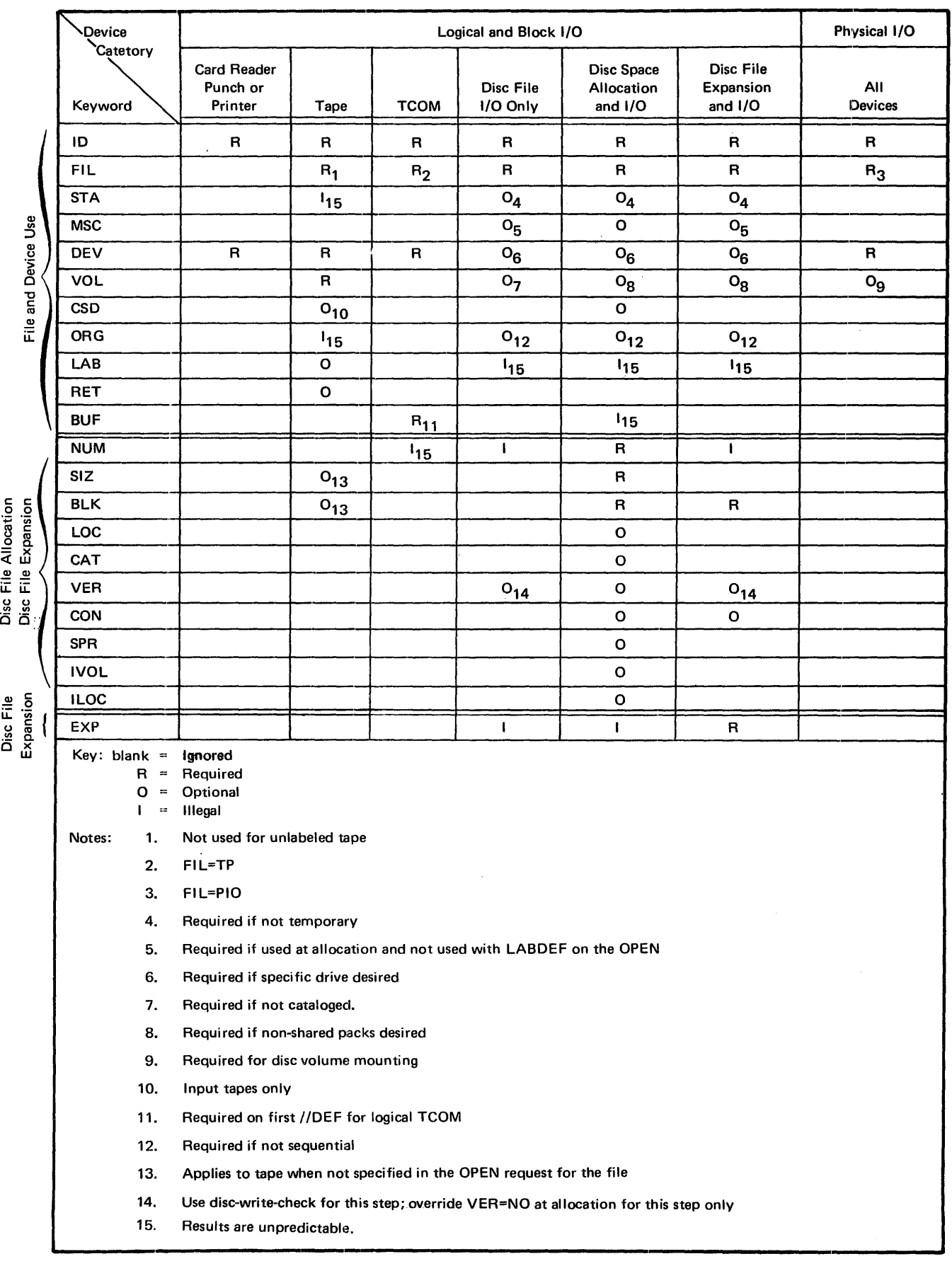

 $\sim$ 

The //ROUTE statement allows a file to be spooled for output or to provide information for the unit record device such as UCS and FORMS.

{ **IDENTIFIER**<br>IDENT : IDENT  $=$  file-identifier (required)  $\overline{10}$ 

This operand establishes the logical relationship between the program's internal file definition and the external specifications of the //ROUTE statement.

The operand is a 1- to 8-character alphanumeric (including \$ and dash) field.

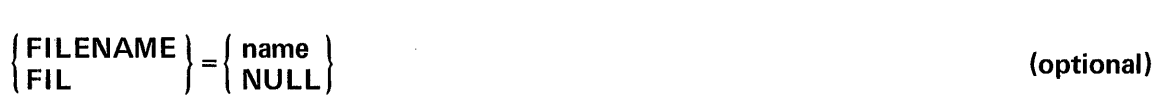

This operand supplies label information. The FILENAME operand must be identical to the entry in the central catalog. If the file is being allocated, the FILENAME operand will become the name in the catalog.  $FIL = NULL$  may be used to specify an optional file. An input request for an optional file results in end of file; an output request is ignored. If FILENAME is not specified, Control Language Services creates a default filename which is a 3-byte day of year, 6-byte time of day, and a 1- to 8-byte identifier.

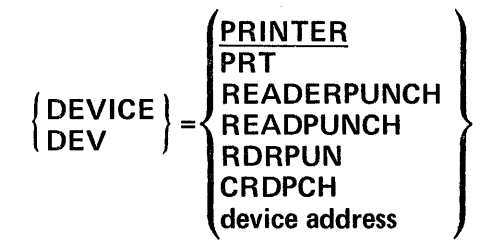

(optional)

This operand specifies the generic name or device address to be used for the output file for the spool function. Valid generic names are PRINTER, PRT, READERPUNCH, READPUNCH, CRDPCH. The default is DEV=PRINTER. If spooling was not selected at SYSGEN time, this is the device that will be assigned at Step Initiation.

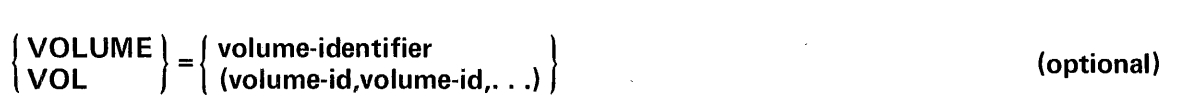

This operand specifies the volume serial number(s) on which the data set is located or to be allocated. The operand is a 1- to 6-character alphanumeric field.

 $\left\{ \right.$ 

#### ALLOCATION AND EXPANSION KEYWORDS

The following paragraphs describe the parameters necessary for the spool file allocation and/or expansion.

$$
\left\{\begin{array}{l}\n\text{CONTIGUOUS} \\
\text{CON} \\
\text{CON}\n\end{array}\right\} = \left\{\begin{array}{l}\n\text{YES} \\
\frac{\text{NO}}{\text{MX}} \cdot \text{SPP} \\
\text{MX} \cdot \text{MP}\n\end{array}\right\}
$$
\n(optional)

 $\sim$ 

This operand specifies whether allocation or expansion request is for contiguous space; and if specified, whether the space may occupy more than one pack. Extent and pack are coded as SX (single extent), MX (multiple extent), SP (single pack), and MP (multiple pack). Any combination of extent and pack is allowed. CON= YES means (SX, SP); and CON=NO means (MX, MP).

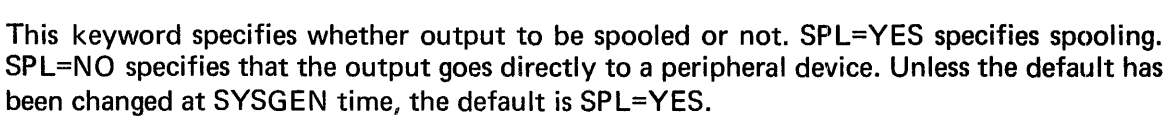

 $SPOOL$   $= \left\{ \frac{YES}{NO} \right\}$  (optional)

This operand specifies the number of logical records per block. The value of each operand is in the range of 1 to 255. The default value is 1.

This operand specifies the number of bytes per logical record. Record size is a 1- to 4-digit numeric value with a range of 1 to 9999. The default value is 134.

 $\begin{Bmatrix} SIZE \\ SIZ \end{Bmatrix} = n$  (optional)

#### The user is encouraged to use even-byte record size to allow output writer to use multiple block reads.

#### **NOTE**

$$
\left\{\begin{array}{l}\text{BLOCK} \\ \text{BLK}\end{array}\right\} = n \tag{optional}
$$

#### I  $\begin{array}{c} \text{NUMBER} \\ \text{NUM} \end{array} = \begin{array}{c} \text{n} \\ \text{(r)} \end{array}$

(optional)

This keyword specifies the number of logical records for which space is to be allocated and optionally the number of logical records to b'e stored in the catalog for dynamic expansion.

The n and e operands are 1- to 6-digit numeric values. Unless specified otherwise at SYSGEN time, the default value is NUM=(1000,500).

#### SPOOLING INFORMATION KEYWORDS

The following paragraphs describe additional //ROUTE statement keywords that are used to pass information to the spooling function 'Or provide UCS or FORMS information to the unit record device.

#### {  $UCS=\left\{ \begin{array}{lcl} \text{name} & \text{FOLD,VER} \end{array} \right\}$ (name,NOFOLD,NOVER)

This keyword specifies the 2- to 4-character name of the Universal Character Set residing on \$NUCLIB which is to be loaded prior to printing. The FOLD and VER options are available. Default values are a SYSGEN name, NOFOLD, and NOVER. If SPL=NO, the Step Initiator issues UCS mount requests and loads the UCS buffer; whereas if  $SPL=YES$ , the information is passed to the spooler. See the MRX/OS Utilities Reference manual for a detailed description of UCS.

$$
\left\{\text{HOLD}\atop \text{HLD}\right\} = \left\{\frac{\text{YES}}{\text{NO}}\right\} \tag{optional}
$$

(optional)

This keyword specifies whether the file is to be (HOLD=YES) or is not to be (HOLD=NO) placed onthe spooler hold queue at step termination. Default is HOLD=NO.

# $\begin{Bmatrix} \text{SAVE} \\ \text{SAV} \end{Bmatrix} = \begin{Bmatrix} \text{YES} \\ \text{MO} \end{Bmatrix}$  (optional)

This keyword specifies whether the file is to be (SAVE=YES) or is not to be (SAVE=NO) purged after it has been printed or punched. Default is SAVE=NO and the file is purged after output completion.

# $\begin{pmatrix} COPY \\ COP \end{pmatrix}$  =nn (optional)

This operand specifies a 1- or 2-digit decimal number which specifies the number of copies to be printed or punched. Default value is 1.

 $\begin{array}{c} \text{FORMS} \\ \text{FOR} \end{array}$  =form-type (optional)

This operand specifies a 1- to 6-character alphanumeric form type which the operator will be requested to mount prior to printing or punching. Default is standard forms.

If SPL=NO, the Step Initiator issues forms mount requests; whereas if SPL=YES, the information is passed to the spooler.

#### SAMPLE //ROUTE STATEMENTS

The following example assigns the READPUNCH to the job identified by ID=JOB18. The default filename is created. Since SPOOL was not specified the default is YES. Before punching the operator will be requested to use form 18.

Sample 1: //RTE ID=JOB18,DEV=READPUNCH,FORMS=18

In the following example the MASTERFILE will be allocated in noncontiguous space on volume BLY635 with blocking factor of 10. The number of logical records is 1500 with 500 reserved for dynamic expansion. The file is to be saved after printing.

Sample 2: //RTE  $\mu$ ID=JOB20,FIL=MASTERFILE, VOL=BLY635, BLK=10,NUM=(1500,500),SAVE=YES

#### SET STATEMENT

I

 $\begin{array}{cc} \text{//SET} \\ \text{DATA} \\ \text{DAT} \end{array}$  =job-date

and/or

\ SWITCH l . h . SWI :::sw1tc -setting

The operating system permanently allocates space in the partition for a job control table. This table contains, among other things, a job date and a program option switch byte. The problem program has access to these fields which enable the programmer to obtain the date for processing and/or output, and to test the setting of the option switch.

At the beginning of the job, the job date field is set equal to the system date, and the bits of the program option switch byte are set to zero. The //SET statement enables the user to modify the contents of these two fields in the Job Control Table. Either the job date or the switches, or both, may be altered by one //SET statement. The effect of a //SET statement remains until //EOJ is encountered or until another //SET statement with the same keyword occurs within the job. Any number of //SET statements may be included within a job ..

#### DATE=job-date

(optional)

l

This keyword-operand specifies the date to be used for date-dependencies in the job. The job date that is set need not be the current date. The operand field is a 6-digit numeric value in the form mmddyy: mm is the month with a value in the range of 01 to 12, dd is the day of the month with a value in the range of 01 to 31, yy is the decade and year with a value in the range of 00 to 99.

Example: DATE=012472

#### **NOTE**

A Julian date will be calculated by the system and will be returned when it is requested using a JD ATE macro in a program. (Refer to Appendix D and the Control Program and Data Management Services, Basic Reference manual for further discussion of the JDATE macro.)

#### SWI TCH=switch-setting (optional)

This allows the programmer to control the eight switch bits of the program option switch (POST) byte in the Job Control Table (JCT). The switches are set and changed by either the //SET control language statement or the POST macro and may be used for any purpose in the program. The switches are tested within the program via the RPOST macro. (See Appendix D of this manual and the Control Program and Data Management Services, Extended Reference manual for details on these macros.)

The operand is an 8-character field. Each character is specified as either a zero, a one, or an X. The value 1 sets the corresponding switch bit on in the POST byte of the JCT. The value 0 turns the switch bit off. The X leaves the switch bit as it was previously set within the job.

Example: SWI=0100X1XX

#### Sample //SET Statements

The following are examples of //SET statements.

Example: //SET DATE=032172

In this example, the existing JDATE entry of the JCT will be changed to 032172. The SWITCH keyword-operand has been omitted and the POST byte of the JCT will not be affected by this //SET statement.

Example: //SET DATE=032173, // SWI=X0100XX1

In this example the JDATE entry of the JCT will be changed to 032173. The POST byte of the JCT is also changed. The first, sixth, and seventh bits retain the values set in them before this //SET statement is processed. The second, fourth, and fifth bits are turned off by being set to zeros. The third and eighth bits are turned on, by being set to ones.

#### TELL STATEMENT

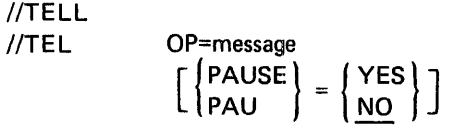

This statement designates information to be typed on the operator's console during the initiation of a job step. The PAUSE=YES keyword-operand will cause Control Language Services to wait for an operator response before continuing initiation.

Continuation of this statement is not allowed. However, multiple //TEL statements may be used. The commend field is not allowed.

#### OP=message (required)

The operand of this keyword is the message to be printed on the operator's console. The entire EBCDIC code set is available for use in the operand. The contents of the operand will be typed on the operator's console as specified between the equal sign of the keyword and either the sequence field of the statement or the PAUSE=YES or PAU=YES keyword-operand.

Example: OP=EMPTY READER PUNCH HOPPER

 $\begin{pmatrix} 1 & 0 \\ PAU \end{pmatrix} = \begin{pmatrix} YES \\ NO \end{pmatrix}$  (optional)

PAUSE=YES indicates that the Control Language Services will wait for an operator response. The operator replies GO to continue processing or STOP to abort the job. When PAUSE=NO is specified or when this keyword is not coded, initiation will not be interrupted for operator response. The default is NO.

In order to write a multi-line message on the operator's console and then interrupt the initiation of the step for a response, PAUSE=YES is specified only on the last //TELL statement.

Special consideration must be given to the information that may be included in a //TELL statement. An equal sign within a message can cause Control Language Service errors. For example,

//TELL OP=PGM=XYZ,FIL=ABC

will cause an error. However, this may be circumvented by using the following format.

//TELL OP=\* PGM=XYZ,FIL=ABC

2-30

I

#### Sample //TELL Statements

The following are examples of //TELL statements.

Example: //TEL OP=PLEASE CALL BOB MILLER,EXT394 //TEL OP=IF THIS JOB ABORTS

In this example, a multi-line message is typed on the operator's console and initiation of the step will not be interrupted.

Example: //TEL OP=EMPTY CARD READER HOPPER,PAU=YES

In this example a single line message is typed on the operator's console. After the message is typed, initiation of the step will be suspended until the operator replies either GO to continue initiation or STOP to abort the job.

Example: //TEL OP=REMOVE PRINTED OUTPUT FROM PRINTER //TEL OP=EMPTY READER AND PUNCH OUTPUT //TEL PAU=YES,OP=CALL EXT 472 ON JOB COMPLETION

In this example, the three line message is typed on the operator's console before initiation of the step is interrupted. Initiation will resume when the operator replies to the PAU=YES keyword-operand with GO; termination will occur when the operator responds with STOP.

#### NOTE

A special restriction applies to //TELL and //PAR statements: No more than 17 characters may appear in consecutive columns without a delimiter (blank, comma, equal sign).

#### INTERSTEPLEVELSTATEMENTS

Between steps, the //IF statement may be used to affect the conditional execution of the following job steps.

#### IF STATEMENT

//IF  $\begin{cases} \text{CODE} \\ \text{COD} \end{cases}$  =value<br>  $\begin{cases} \text{GOD} \\ \text{EOD} \end{cases}$ 

The //IF statement provides for testing the condition code set by the program in the Job IF Code (JTIFC) byte contained in the job control table (JCT). As a result of the test in the //IF statement, the job will either continue with the next control statement or will skip (in a forward direction only) to a named //EXECUTE or to end of job. Only one code condition is tested in an //IF statement. However, any number of these statements may be used between steps.

(CODE)<br>
| code =value (required)<br>
| COD

This 1-byte operand field specifies a value to be compared to the JTI FC byte of the JCT. The operand may contain any EBCDIC character. If the value given as the operand of the CODE keyword is equal to the value in the JTIFC byte, Control Language Services will initiate the step named as the operand of the GO keyword.

The value in the JTIFC byte is specified in the program, via the SETIF macro. (Refer to Appendix D of this manual and Control Program and Data Management Services, Extended Reference manual for a detailed description of this macro.)

 $GO=\begin{cases} step\text{-}name \\ EOJ \end{cases}$  (required)

The operand of the GO keyword specifies either the name of a following step or EOJ. If the condition code in the JCT (JTIFC byte) is equal to the operand of the CODE keyword, a forward jump will be made to the named step if GO=step-name, or to the end of job if GO=EOJ. The step-name specified must be identical to a NAME operand of a following //EXECUTE statement within the job. An unnamed step may not be referenced. If the GO keyword names a step which is not a forward reference, all remaining steps are skipped.

The GO operand is a 1- to 8-character alphanumeric field. This keyword-operand is nequired.

#### Sample //IF Statement

The following is an example of an //IF statement.

//IF CODE=M,GO=EOJ

In this example, if the value in the JTIFC byte of the JCT, set by the SETIF macro in the program, is equal to M, the remaining steps in the job will be skipped. If the value in JTI FC is not equal to M, the next control language.statement in the job will be processed.

#### PROCEDURE-ORIENTED STATEMENTS

To eliminate the duplication of writing control language statements for each step, these statements may be cataloged as a source library member. This member is known as a cataloged procedure. (Cataloged procedures are described in Section 4 of this document.) The statements that identify, communicate with, and cause the merging of a cataloged procedure are known as procedure-oriented statements. There are two of these:

- //CALL (Requests the merging of a cataloged procedure from the procedure source library into the control language statements of a job step, and passes values to the procedure for variables identified in the //DECLARE statement.)
- //DECLARE (Identifies variables used within the control language statements of a cataloged procedure.)

Cataloged procedures consist of a //DECLARE as the first statement followed by step or interstep control language statements (//EXECUTE, //PAR, //DEFINE, //SET, //TELL and //IF). No other control language statements except comments are allowed.

#### DECLARE STATEMENT

//DECLARE

//DEC [Required run-time variables] [Run-time default variables]

The //DECLARE statement is required as the first statement of every cataloged procedure having defaults. It may identify variables to be supplied to the procedure.

The Control Language statements within a cataloged procedure may include both constants and run-time variables. Constants are keyword-operands that remain unchanged for all executions of the procedure. Run-time variables are keyword-operands that may change with succeeding executions of the procedure. Run-time variables must be declared as keywords in the //DECLARE statement.

An ampersand (&) preceding an operand within a cataloged procedure identifies that operand as a run-time variable.

The keywords listed on the //DECLARE statement identify two classes of run-time variables. Keywords which are listed with no operands on the //DECLARE statement; these keywords must be specified with operands in the //CALL statement each time the cataloged procedure is called into execution. Keywords listed with operands on the //DECLARE statement supply default values for operands not specified at the time the procedure is called. These default values are set at the time the procedure is cataloged.

//DEC //DEF  $\mathcal{U}$ A,B,C,D=DISC  $ID=8A, FIL=8B,$ VOL=&C,DEV=&D

In the above example of a cataloged procedure: Keywords A, B, and C are listed on the //DECLARE statement with no operands. These operands, therefore, must be spec:ified in the //CALL statement each time the procedure is called into execution. Keyword Dis listed with the default operand DISC. If this operand is not overridden by a specification in the //CALL statement at the time this procedure is called into execution,  $&D$  in the //DEF statement will be replaced with the operand DISC.

#### CALL STATEMENT

| //CAL                                                                                                    | $\left\{\text{PROC}\right\}$ = procedure-name |
|----------------------------------------------------------------------------------------------------|-----------------------------------------------|
| \n $\left\{\begin{array}{c}\n \text{LIBRARY} \\  \text{LIB}\n \end{array}\right\}$ = library-name\n      [Required run-time variables]\n      [Default values to be overridden]\n |                                               |

This statement names the cataloged procedure to be merged with the control language statements of a job. Run-time variables for that procedure are also given on the //CALL statement.

All required keywords (specified with the keyword only and no operand on the procedure //DECLARE statement) must be given on the //CALL statement. In addition, any //DECLARE default values to be overridden (specified with the keyword and operand on the //DECLARE statement) may also be given on the //CALL statement.

I PROC} PRO . =procedure-name (required)

This keyword-operand is required. It specifies the name of the cataloged procedure to be merged with the control language statements of a job. The operand is a 1- to 8-character alphanumeric field and must be identical to the member name of the procedure on the source library.

Example: PROC=RECON3

l

#### /  $\left\{ \text{LIBRARY} \right\}$  =library-name

This keyword is required whenever the procedure resides on a private library rather than on the system procedure library (\$SYSPROCLIB). It specifies the library on which the cataloged procedure resides. The operand is a 1- to 17-character alphanumeric field. First character may be A-Z, 0-9, or \$. No embedded blanks or special characters except dashes are allowed.

The PROC keyword and the LIBRARY keyword (if specified) must precede the required run-time variables and default values specified on the //CALL statement. They must also be in the order: PROC, LIB.

If the LIB keyword is not coded, the first run-time variable may not begin with  $LIB$ .

#### Required Run-Time Variables

The required run-time variables supply the values for the run-time variables listed on the //DECLARE statement with keywords and no operands. If //CALL names a variable that is non-existent, it is ignored.

#### Default Values to be Overridden

These entries provide values which override default values specified in the //DECLARE statement with keyword operand.

#### Sample //CALL Statements

The following are examples of //CALL statements.

Sample 1: //CALL PROC=PAWN3B,LIB=PROCLIB1

In this example, PAWN3B is the cataloged procedure on library PROCLIB1 which will be merged with the Control Language statements of the step. The //DECLARE statement contains no required variables, and there are either no defaults given or all defaults are accepted for this execution of the procedure.

Sample 1: //CALL PROC=SEND241, SOURCE=FIL 42,  $\frac{1}{10}$  SPOT=467, LINES=20

In this example, the cataloged procedure is called SEND241 and resides on \$SYSPROCLIB, the system library for cataloged procedures. Defaults are being overridden, or entries are required for LINES, SOURCE, and SPOT (listed on the //DEC statement with no operands). Sample 3: At run time those operands in the procedure identified by an ampersand (&), will be replaced by run-time variables. These run-time variables are listed on the //CALL statement, or as default values on the //DEC statement. Operands provided by //DECLARE and/or //CALL statements, when substituted into the Control Language statement of the cataloged procedure must not cause format errors in statement of test procedures. The format of the //CALL and //DECLARE statements is the same as that described under FORMAT previously in this section.

//JOB //EX //CALL  $\overline{II}$ //EOJ NAME=PAYROLL PGM=PR146G-A, TIME=75 PROC=PAYPROC1 ,LI B=PAYPROK,A=PROC1234, B=FI L 147,C=A01439,D=(P,O)

The procedure PAYPROC1 contains the following code:

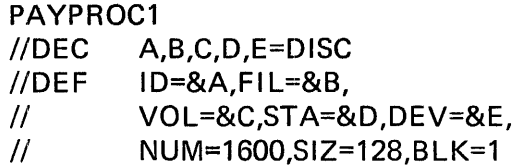

At run time the operands are substituted into the  $//DEFINE$  statement, and it reads as follows:

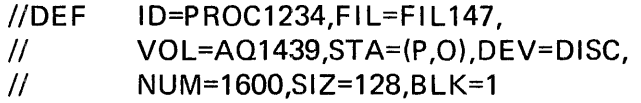

#### DATA LEVEL STATEMENTS

All data is entered into the system through the data level statement within the job. The data level statements are //DATA and /\* (data delimiter).

The user may enter data to the system in one of two ways: either by spooling the data to a sequential disc file to be read by one or more of the job steps, or by temporarily dedicating the system reader to his job through the use of SYSCRD. In either case, he must precede the //DATA statement with a //DEF statement to identify the file in each step that uses it. Spooling is generally preferred on two counts: it does not tie up the system reader which temporarily prevents the entry of other jobs, and it provides input data files which may be read by more than one job step. (However, in an environment using the reader-punch as primary input device, the SYSC RD file preloaded with blank cards is the user's onlv means of punching cards.)

#### **DATA STATEMENT**

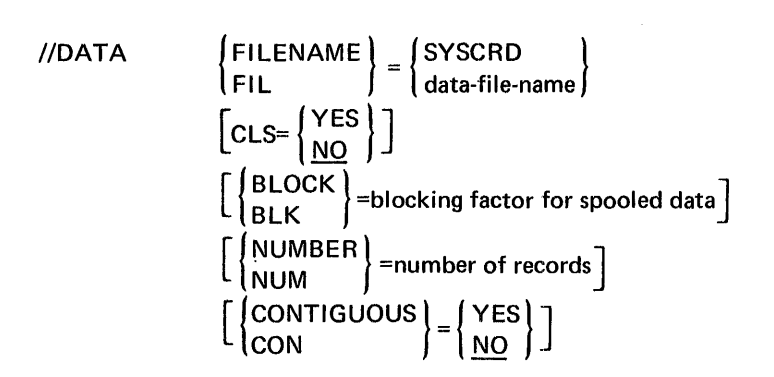

The //DATA statement is used to identify the data file which follows. Within a job, data files always precede the //EOJ statement. If the data is spooled more than one data file may be included in a job. //DATA statement is required for each data file in the job. A spooled data file is reusable; it may be read by more than one step of a job.

When spooling data, the data file(s) may appear any place in a job, following a complete statement, after the //JOB card and before the //EOJ card. The Fl LENAME keyword names the file to be built.

Only one SYSCRD //DATA statement specifying FIL=SYSCRD can be used in a job. This //DATA statement and its associated data file must immediately precede the //EOJ statement. Multiple data files are entered, in this case, by coding data delimiters following each set of data cards that the job processes as a file (Figure 2-2). Control of the card reader will be given to the job using the data file for the duration of the job. When the data delimiter is encountered, the card reader file is closed by the program. In order to read each additional set of data (following a data delimiter) the program must again issue an open request for the card reader, using the IDENT specified in the //DEFINE statement for that file, and must again close the file when the data delimiter is read.

The data delimiter, /\* (slash, asterisk, blank), must be used to end each data file including the last data file within the job; except when CLS=YES is specified, /\*CLS is the data delimiter. The //EOJ card immediately follows the last data delimiter in the job.

When the data cards are to be read directly from the system card reader by the program, the data file must immediately precede the //EOJ card; FILENAME=SYSCRD must also be given in the //DATA statement. In this situation, the card reader is controlled by the program, until the job has processed the data and has terminated. Only then is control of the card reader returned to the system so that Control Language Services can read and initiate additional jobs.

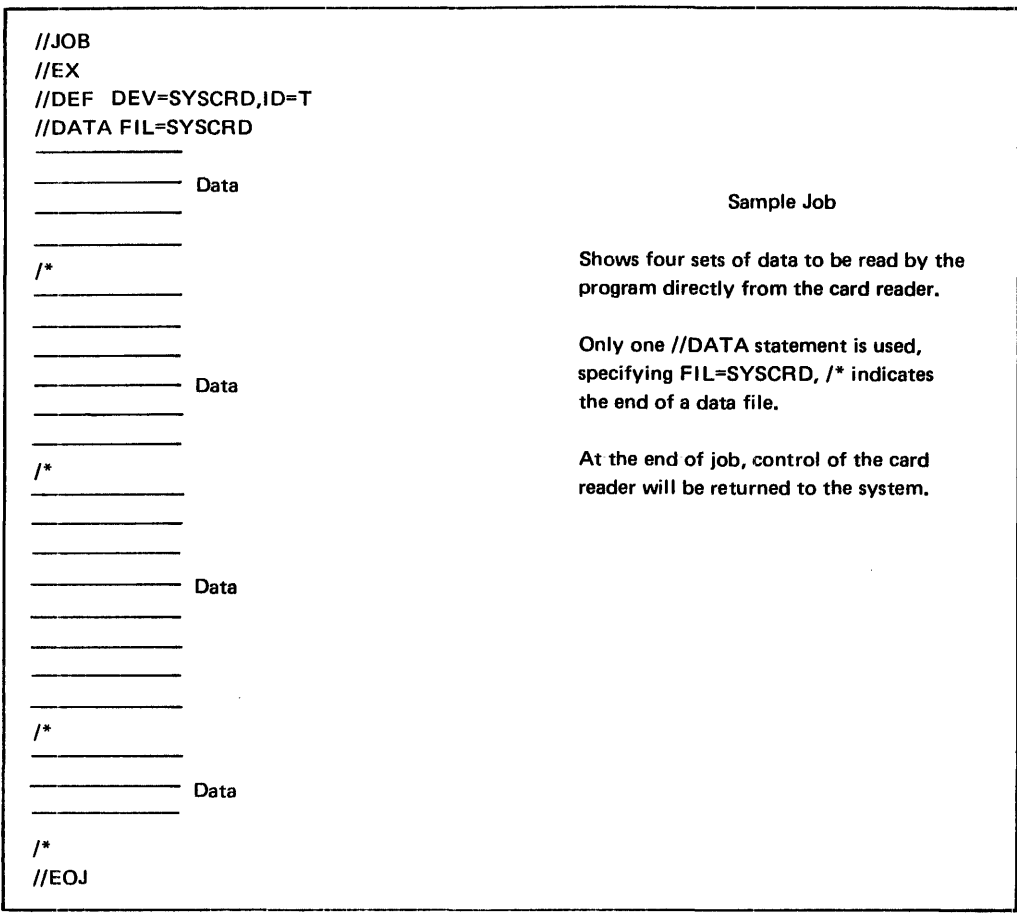

Figure 2-2. Sample Job with Card Reader Control by the Program

$$
{\text{FILENAME}} = {\text{SYSCRD}} \tag{required}
$$
\n
$$
{\text{FIL}} \tag{required}
$$

This keyword specifies the name of the file to be built from the cards which follow. If data-file-name is used, this operand must be the same as that coded for the FILENAME operand of a //DEFINE statement within the job. If SYSCRD is used, the preceding //DEFINE statement uses DEV=SYSCRD rather than file-name.

When FILENAME=SYSCRD is used, control of the system card reader is passed to the job until all following data has been processed and the job has completed execution. The data-file-name operand is a 1- to 17-character alphanumeric field. First character may be A-Z, 0-9, or \$. No embedded blanks or special characters except dashes are allowed.

(optional)

The system allows control language statements to be placed in data files. Whenever this is done, as when creating procedure files, the CLS keyword is required. The CLS keyword-operand has no meaning when FIL=SYSCRD is used.

CLS=YES indicates that the control statement identifier (//) may be found in columns 1 and 2 of the records. The  $/*CLS$  data delimiter is the only statement that will stop placement of cards in the data file. All cards between the //DATA and /\*CLS statements are

CLS=NO specifies that there are no control statements in the file. The first statement with the// or/\* identifier beginning in column 1 is assumed to be a control language statement and will terminate the file. The default is CLS=NO.

This operand specifies the blocking factor to be used in data spooling. It indicates the number of logical records to be placed in each physical block. The BLK keyword has no meaning when FIL=SYSCRD is used. The default is BLOCK=1.

This keyword is used to specify the number of logical records for which space is to be allocated for the spooled data file. If this operand is not given, the default value NUM=1000 is assumed. This parameter has no meaning if FIL=SYSCRD.

The NUMBER operand is a 1- to 5-digit numeric value. The maximum value of operand n is 32,767.

This keyword specifies whether the space request is for a segmented or contiguous block of disc space for the spooled data file. CON=YES specifies that contiguous disc space is required. CON=NO indicates that segmented disc space is acceptable for this request. The default is NO. This parameter has no meaning if FIL=SYSCRD.

2-39

# $\left\{\mathsf{BLOCAL}\atop\mathsf{BLOCK}\right\}$  =blocking-factor for spooled data (optional)

 $\begin{pmatrix} \text{CONTIGUOUS} \\ \text{NO} \end{pmatrix} = \begin{pmatrix} \text{YES} \\ \text{NO} \end{pmatrix}$ 

## spooled.

 $CLS = \begin{cases} \text{YES} \\ \text{NO} \end{cases}$ 

 $\begin{pmatrix} 0 & 0 & 0 \\ 0 & 1 & 0 \\ 0 & 0 & 0 \end{pmatrix}$  =n (optional)

#### Sample //DATA Statements

Sample 1:

Example of data entry under program control of system card reader:

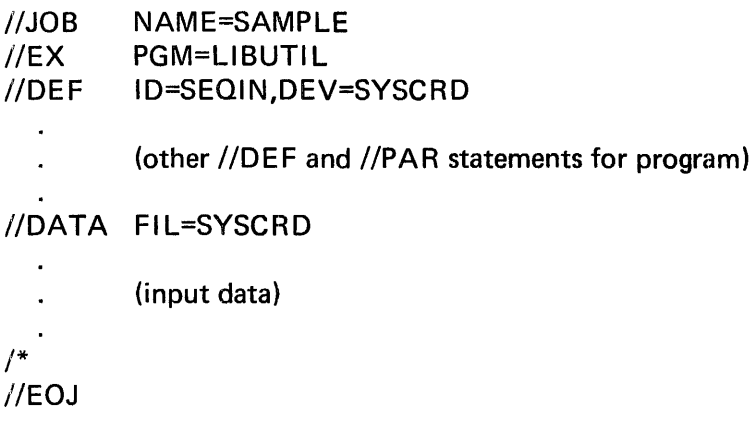

#### Sample 2:

Example of spooled data file, read by both steps of a two step job:

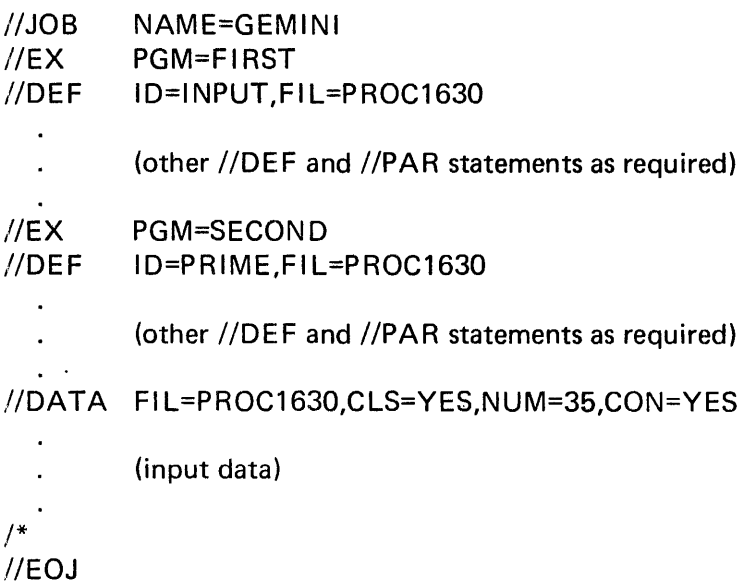

/\*

/\* (slash, asterisk, blank) is the data delimiter. This statement is required at the end of each data file.

There is no command for this statement and it has no keywords. The comment field may be used beginning in card column 4. Any character other than blank in card column 3 will cause the card to be treated as data and not as a data delimiter with the exception of /\*CLS.

If CLS=YES in the //DATA statement, all cards between the //DATA and /\*CLS cards are considered to be data.

#### JOB STREAM CONVENTIONS

A sample job stream is illustrated in Figure 2-3. Another sample may be found in Appendix G. Control language statements are listed as they might appear in a job. Within a job step the //EXECUTE statement must appear first. Other statements in the step may be in any order, but should be grouped by command. All statements in a job step are processed by Control Language Services prior to the program being loaded. Note the job stream conventions used.

Appendix G contains two sample jobs that include a variety of Control Language statements and appropriate keyword-operands to run these particular jobs.

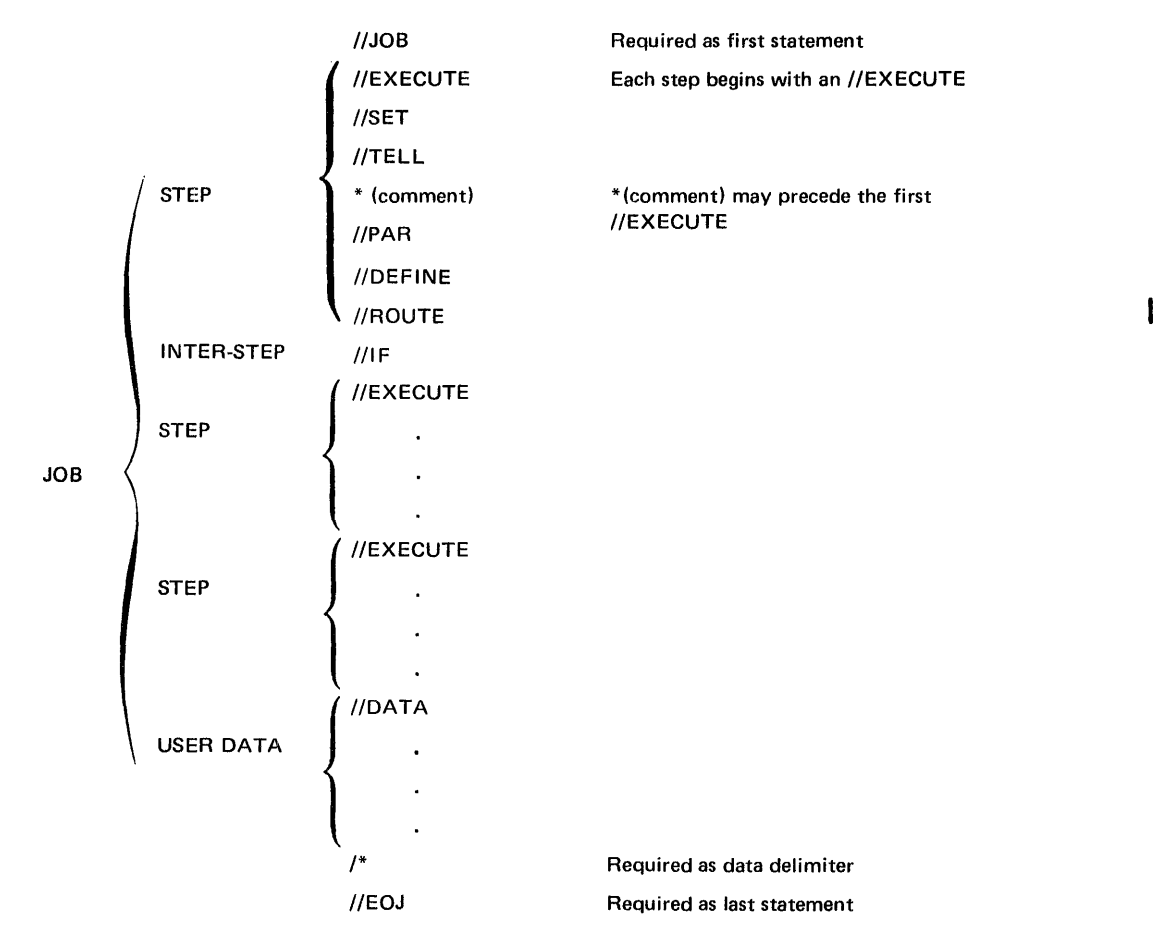

Figure 2-3. Sample Job Stream

## **A. SUMMARY OF CONTROL LANGUAGE STATEMENTS**

#### JOB LEVEL STATEMENTS

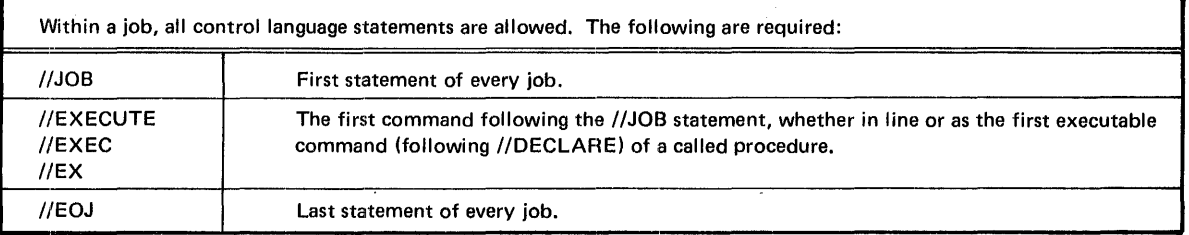

#### STEP LEVEL STATEMENTS

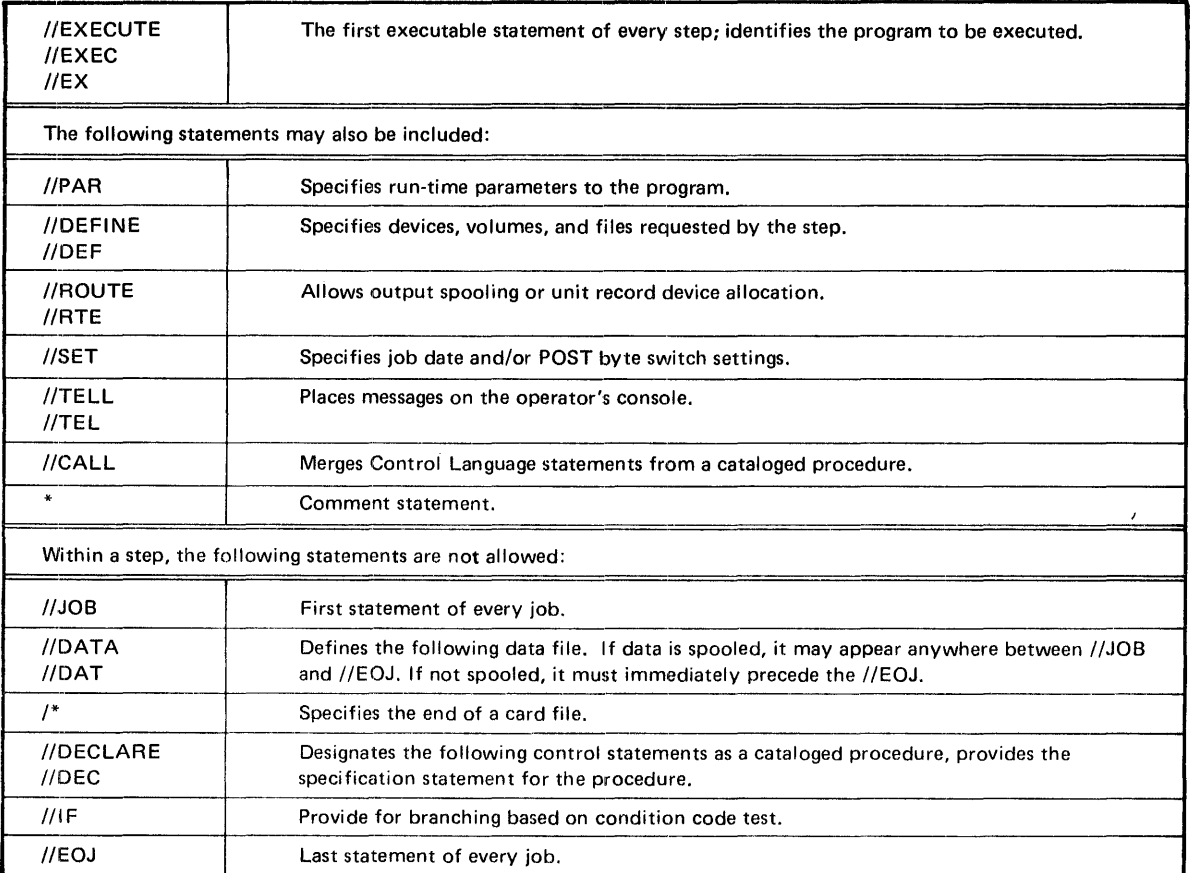

#### INTERSTEP LEVEL STATEMENTS

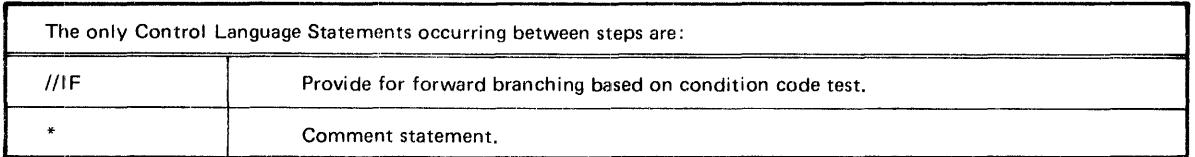

#### CATALOGED PROCEDURES

 $\hat{\boldsymbol{\beta}}$ 

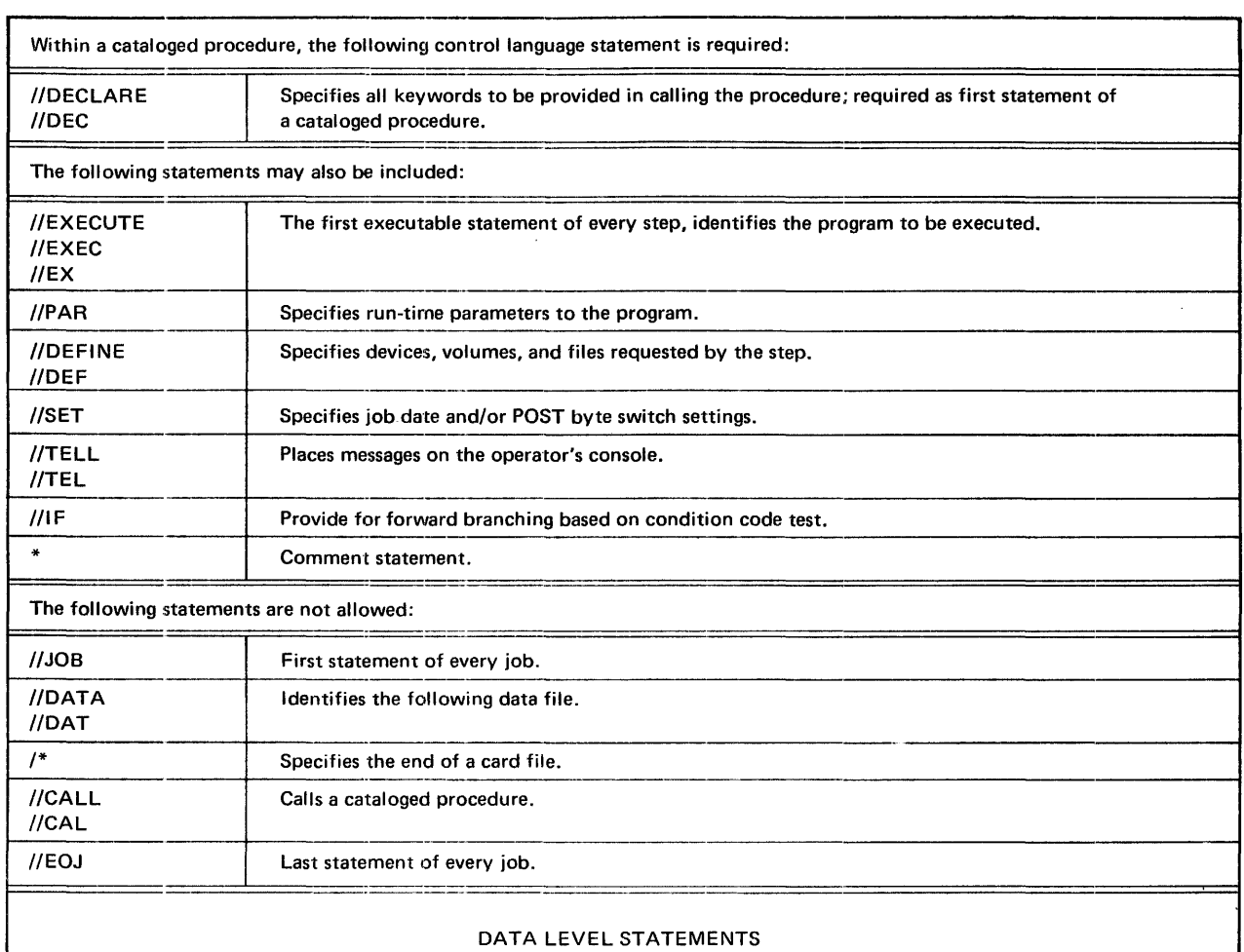

: - - <u> 2000 - Paris Antonio Alemania (h. 18</u>

A data file identified with the CLS=YES keyword on its //DATA statement may contain any control language statement, except /\* (data delimiter) which terminates all data files. If CLS=NO on the //DATA statement, any control language statement except \*(comment), will terminate the data file. CLS=YES has no meaning with FIL=SYSCRD.

### **B. TABLE OF CONTROL LANGUAGE STATEMENT KEYWORD CHARACTERISTICS**

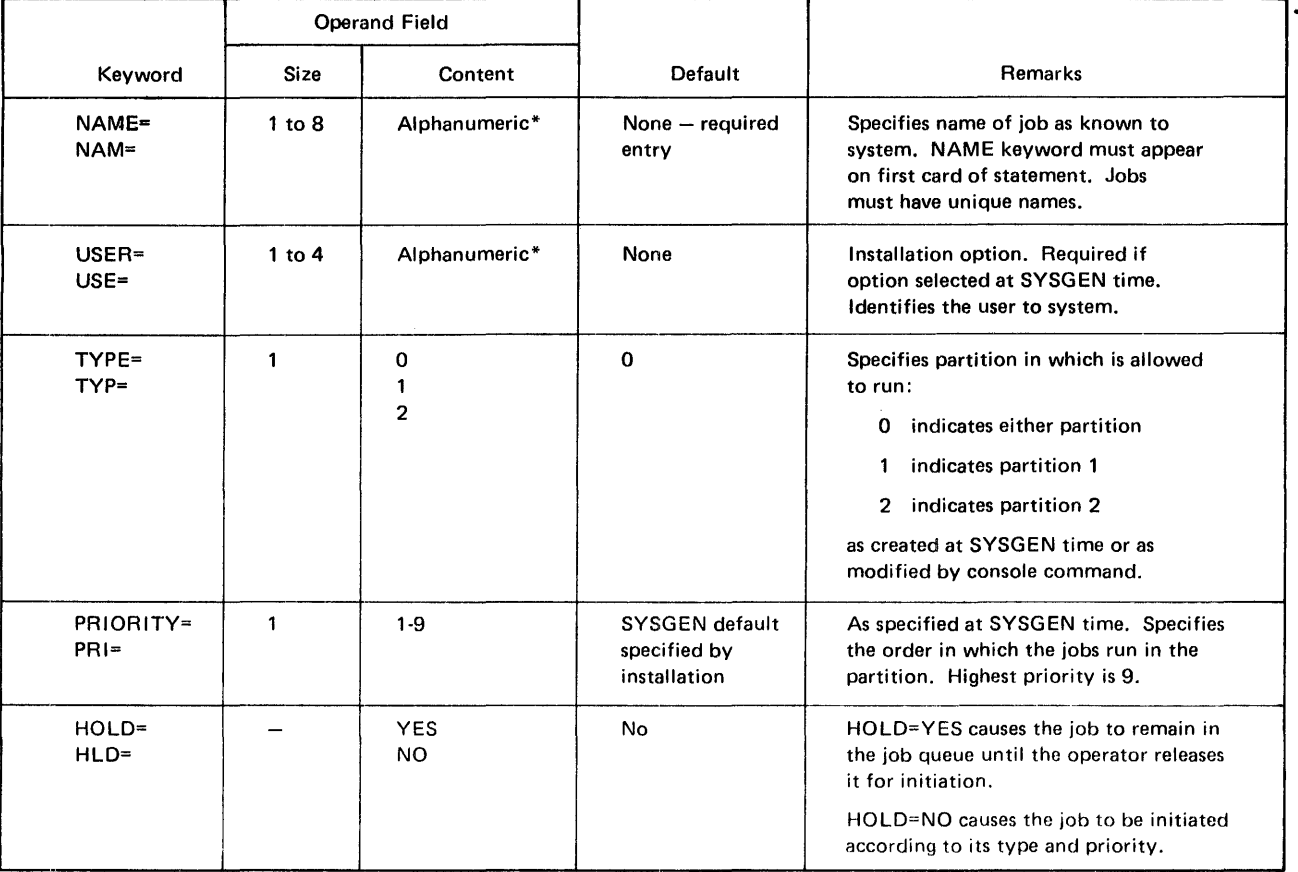

#### //JOB Statement

#### //EOJ Statement

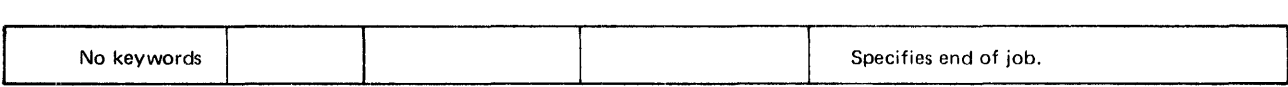

#### Comment (\*) Statement

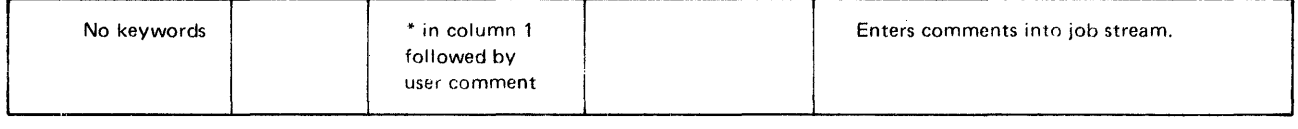

\*No embedded blanks or special characters except dash; alphabetic, numeric, and dollar sign in first character position.

#### **//EXECUTE Statement**

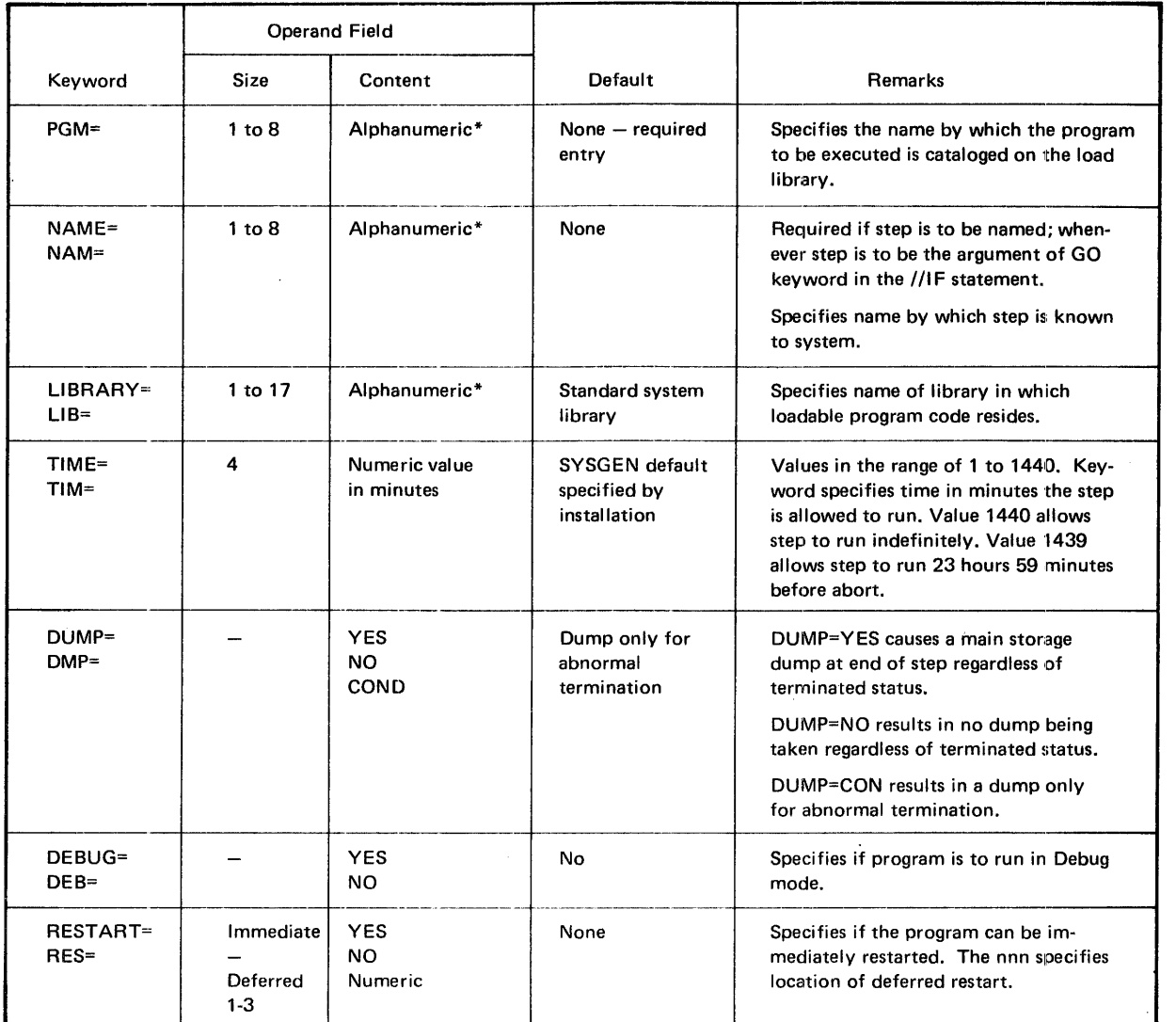

#### **//PAR Statement**

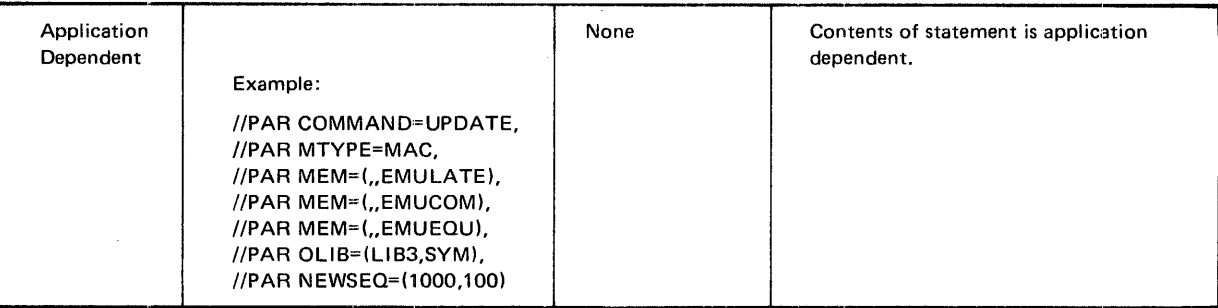

\*No embedded blanks or special characters except dash; first character alphabetic, numeric, or dollar sign.

 $\mathbf{I}$ 

 $\mathbf{I}$ 

 $\mathbf{q} = \mathbf{q} \times \mathbf{q}$ 

#### **//DEFINE Statement**

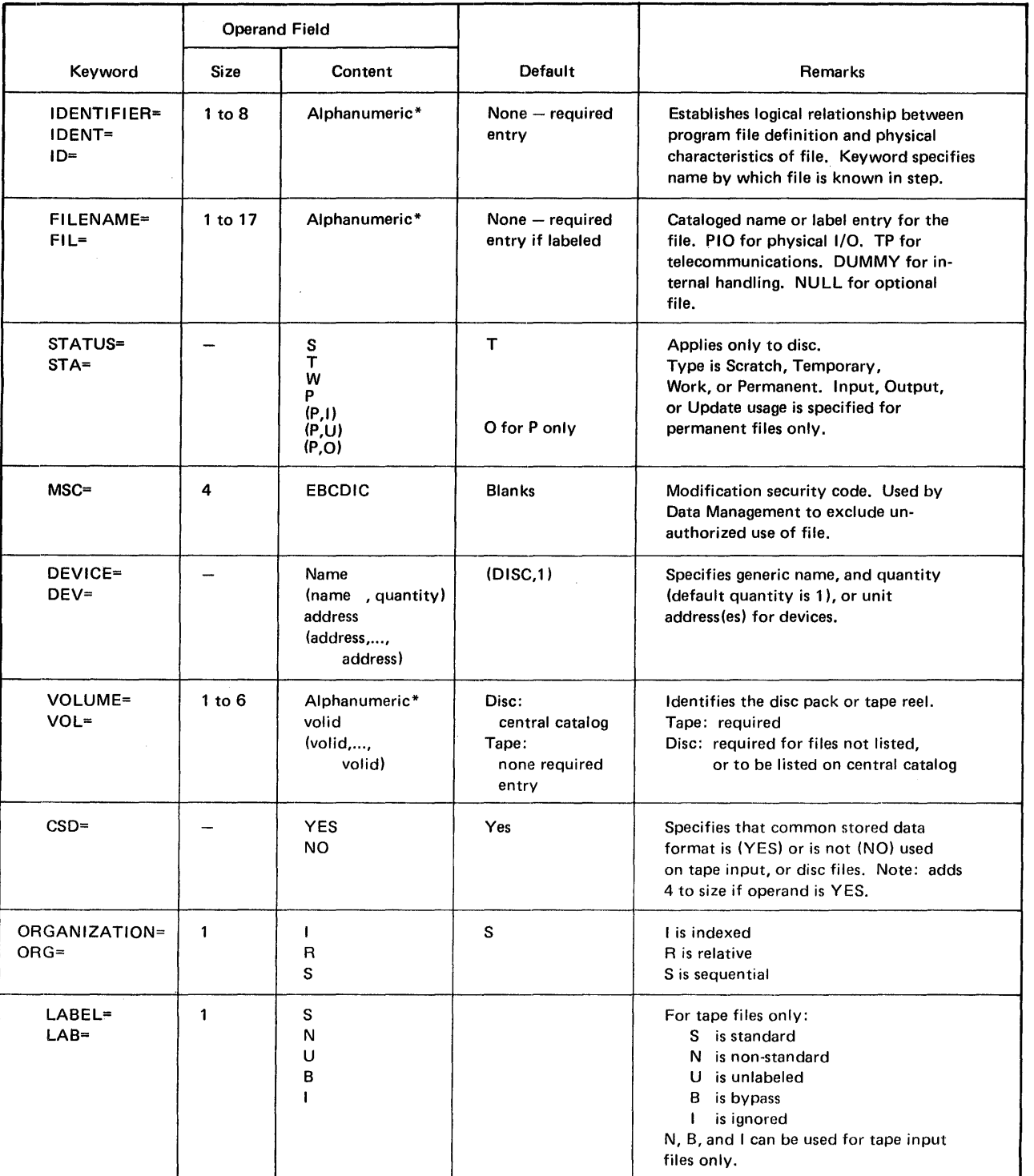

 $\epsilon$ 

<sup>\*</sup>No embedded blanks or special characters except dash; first character alphabetic, numeric, or dollar sign.

 $\mathbf{I}$ 

 $\overline{\phantom{a}}$ 

#### /IDE FINE Statement (Continued)

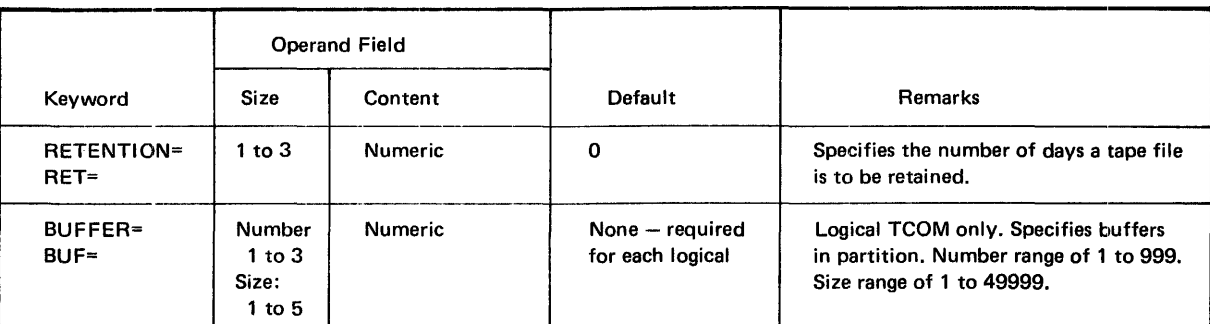

#### //DEFINE Statement - Disc Space Allocation/Expansion

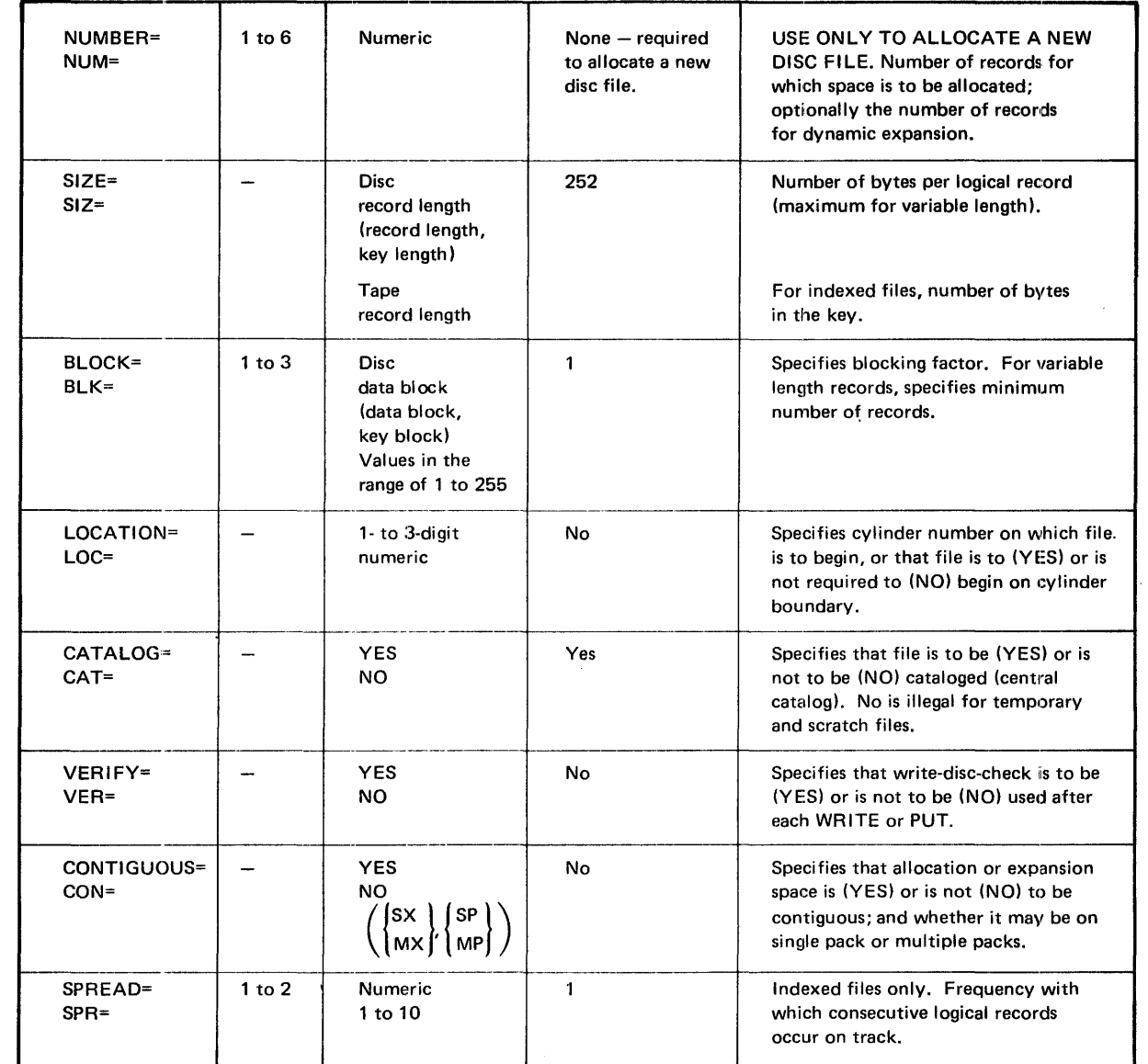

 $\mathbf{I}$ 

 $\mathbf{I}$ 

#### //DEFINE Statement - Disc Space Allocation/Expansion (Continued)

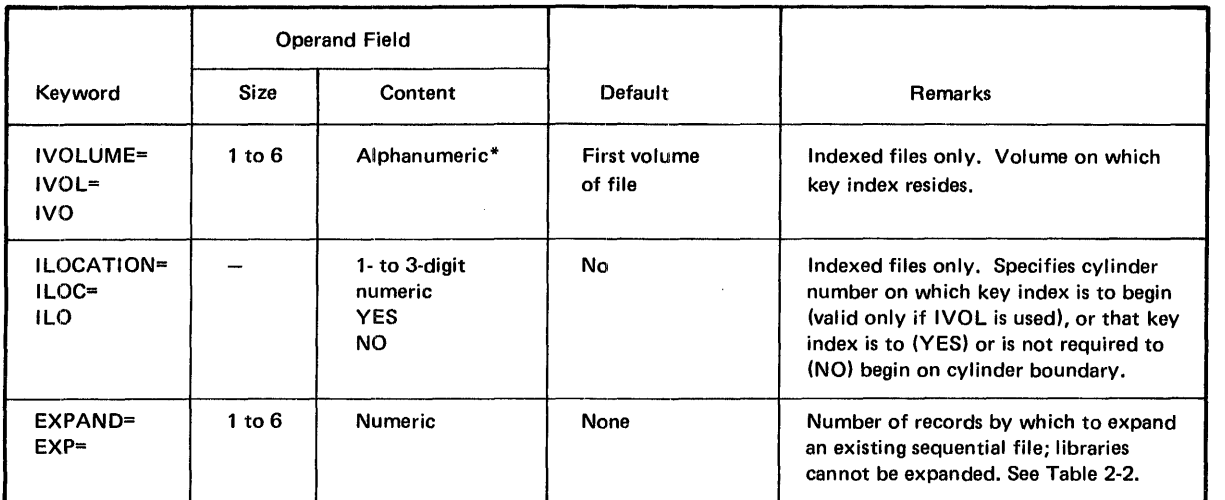

#### //ROUTE Statement

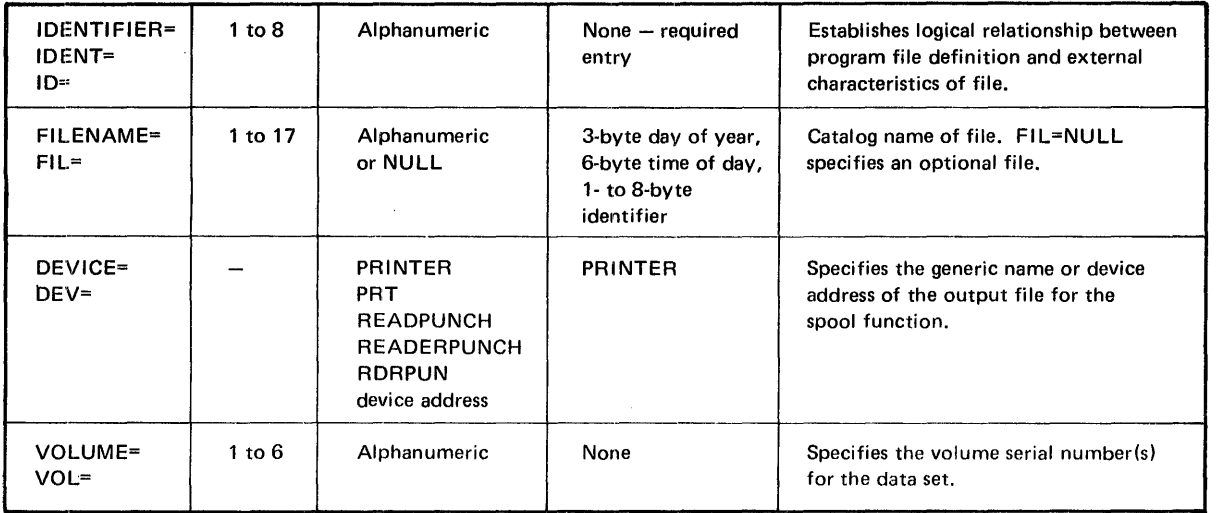

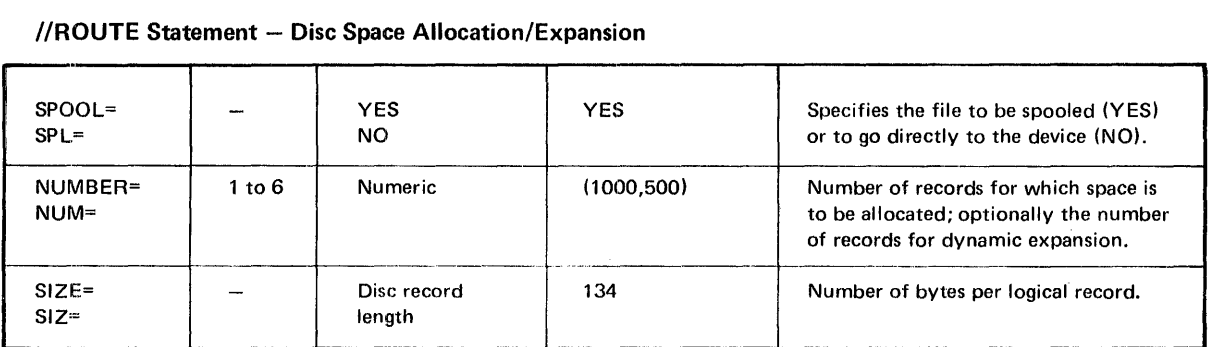

<sup>\*</sup>No embedded blanks or special characters except dash; first character alphabetic, numeric, or dollar sign.
## //ROUTE Statement - Disc Space Allocation/Expansion (Continued)

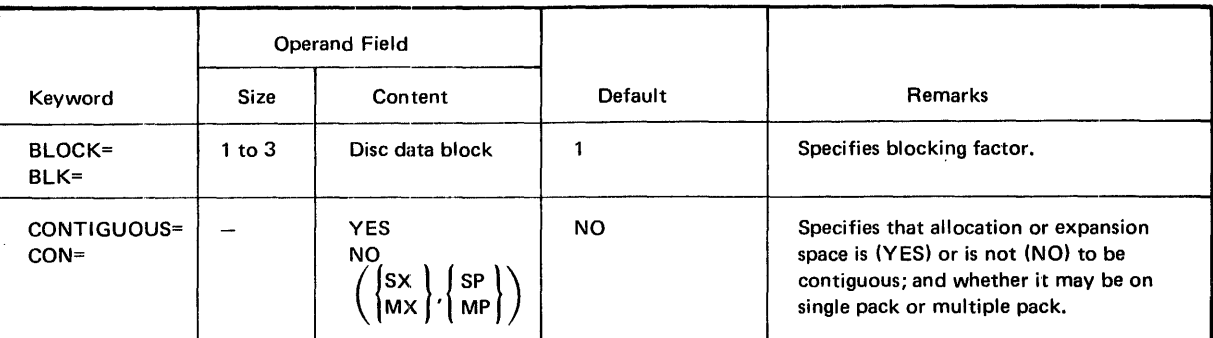

#### //ROUTE Statement - Spooling Information

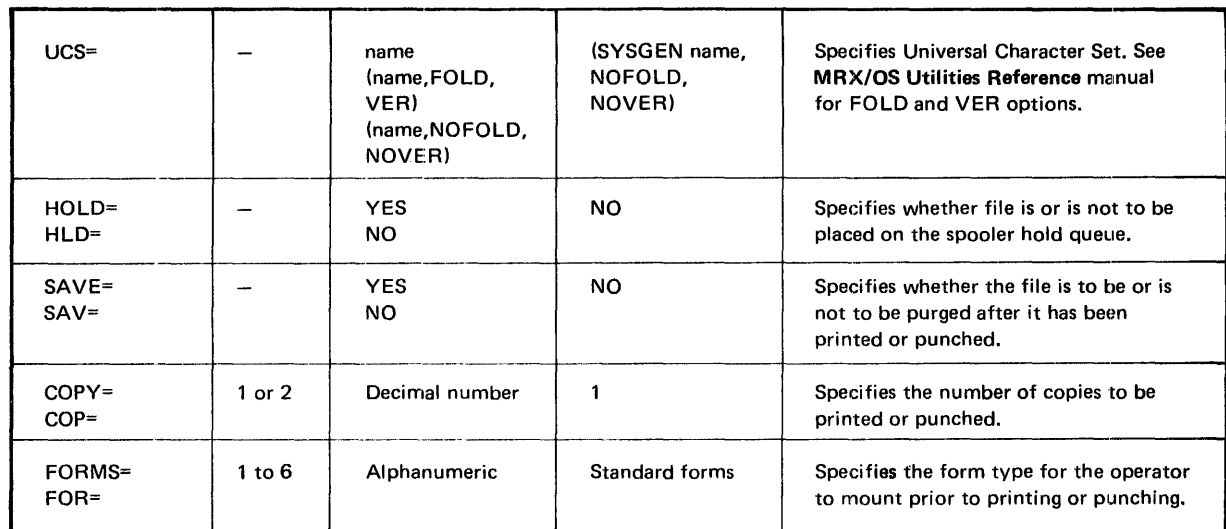

## //SET Statement

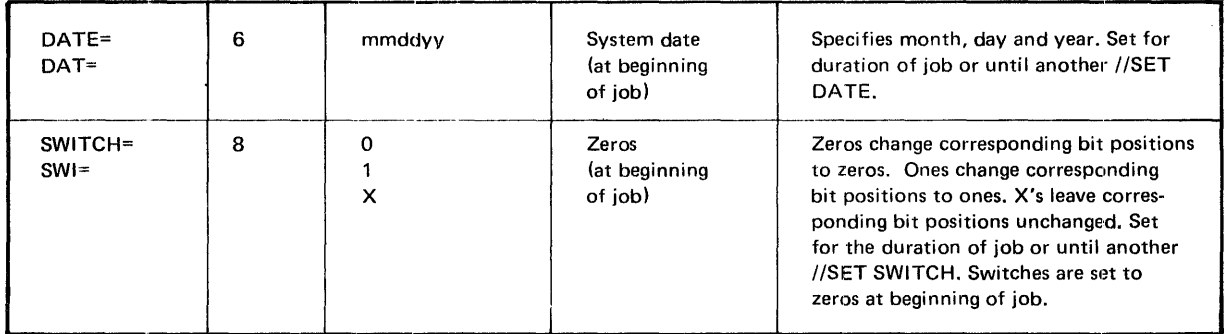

## //TELL Statement

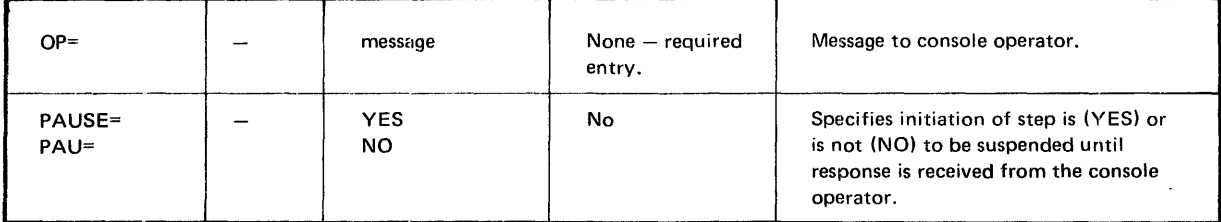

 $\pmb{\mathsf{I}}$ 

#### //IF Statement

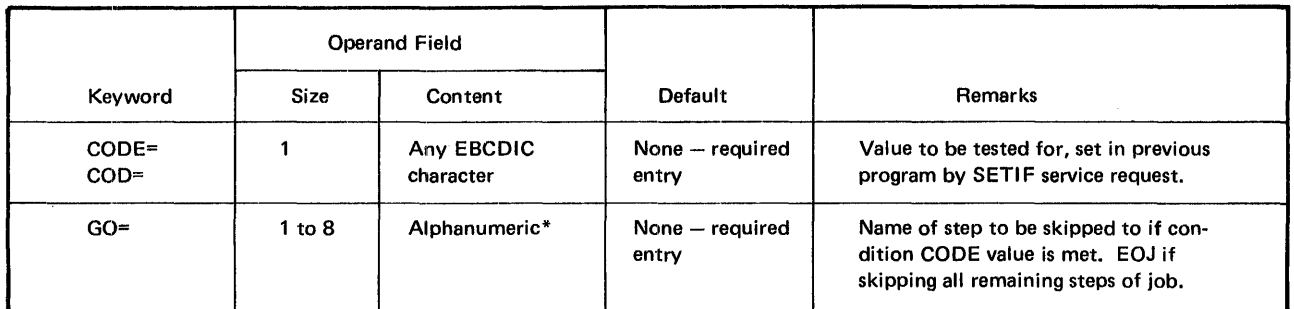

#### //DECLARE Statement

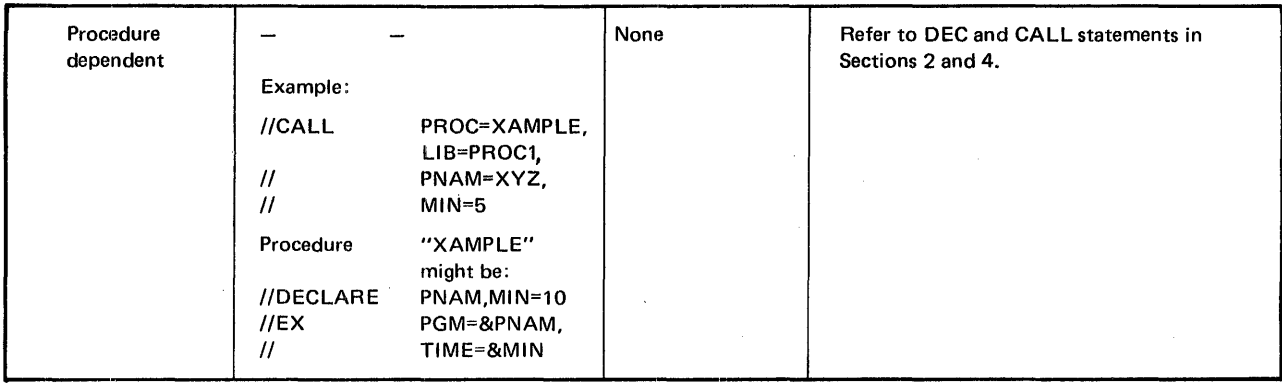

## //CALL Statement

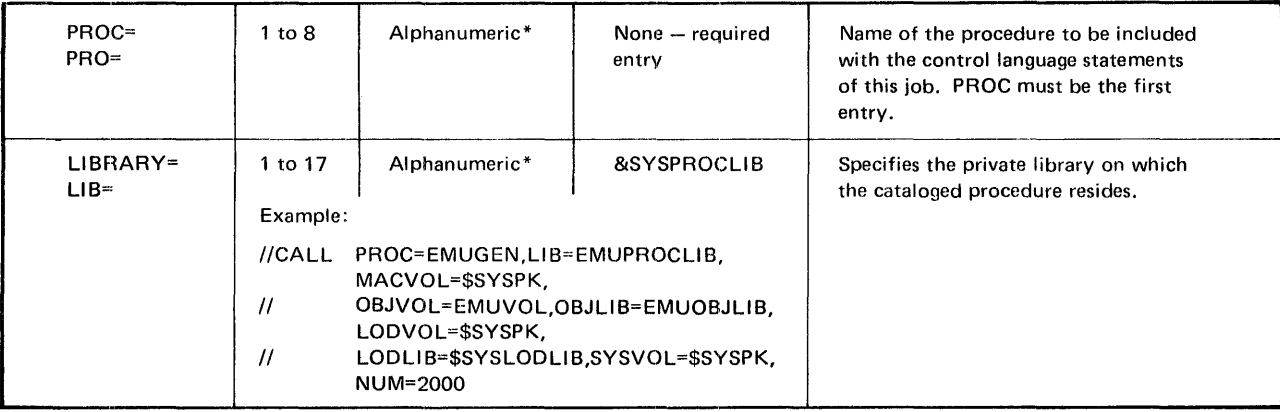

<sup>\*</sup>No embedded blanks or special characters except dash; first character alphabetic, numeric, or dollar sign.

#### //DATA Statement

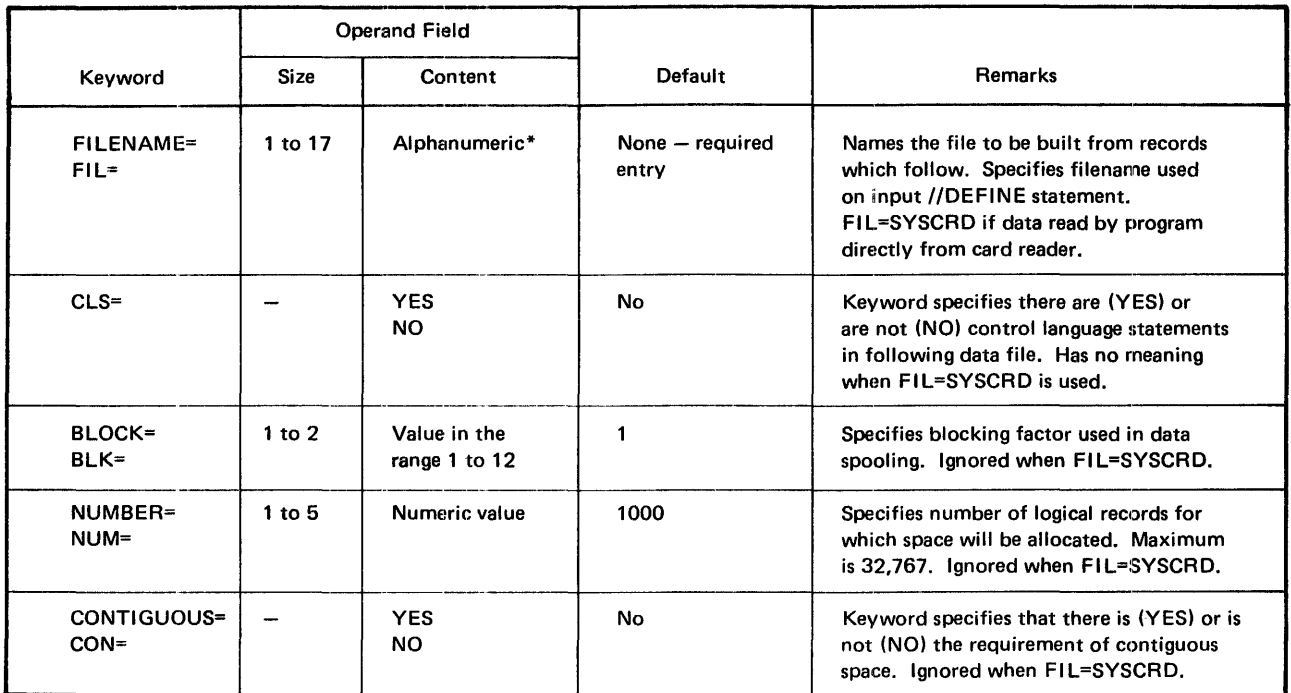

\*No embedded blanks or special characters except dash; first character alphabetic, numeric, or dollar sign.

## Statement: /\* (data delimiter)

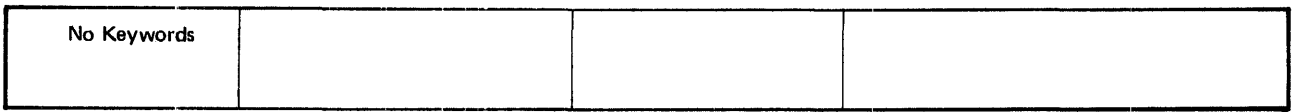

I

# **C. TABLE OF REQUIRED AND OPTIONAL KEYWORDS BY CONTROL LANGUAGE STATEMENT**

#### JOB LEVEL STATEMENTS

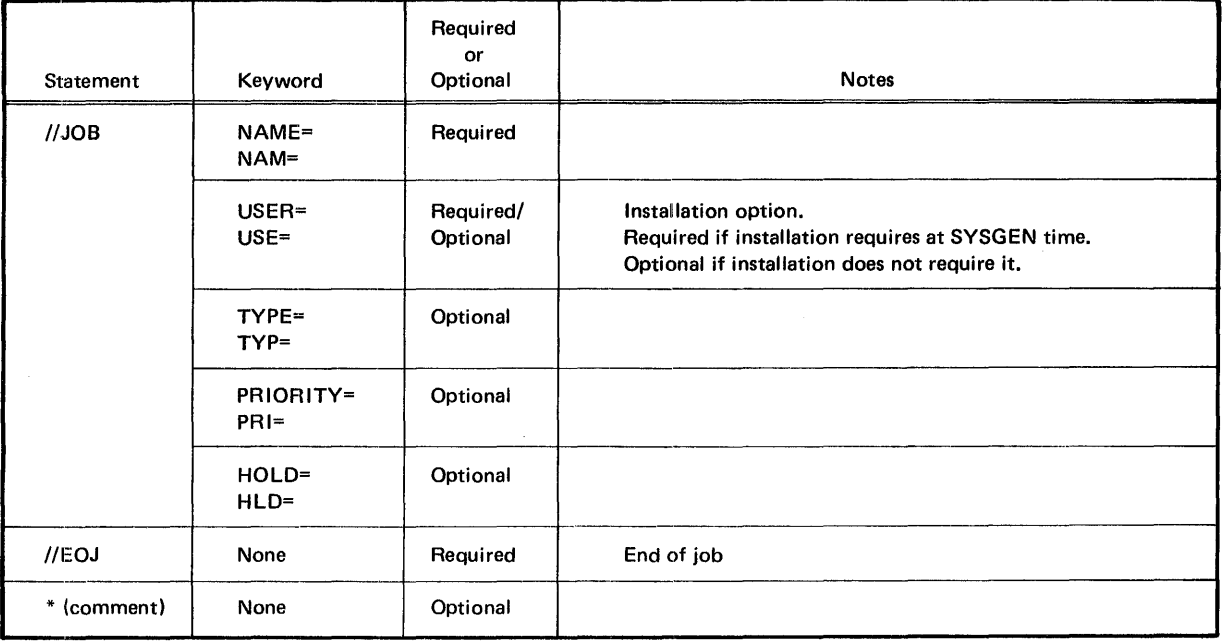

#### STEP LEVEL STATEMENTS

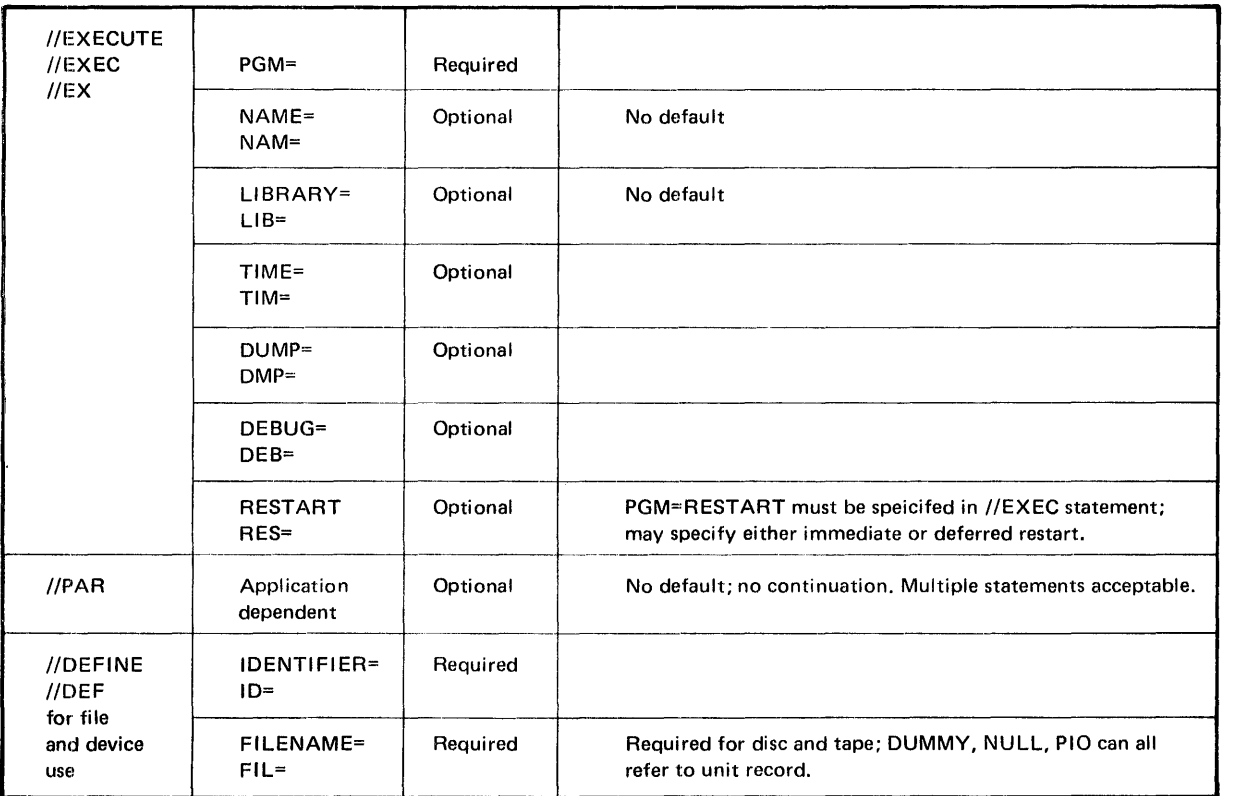

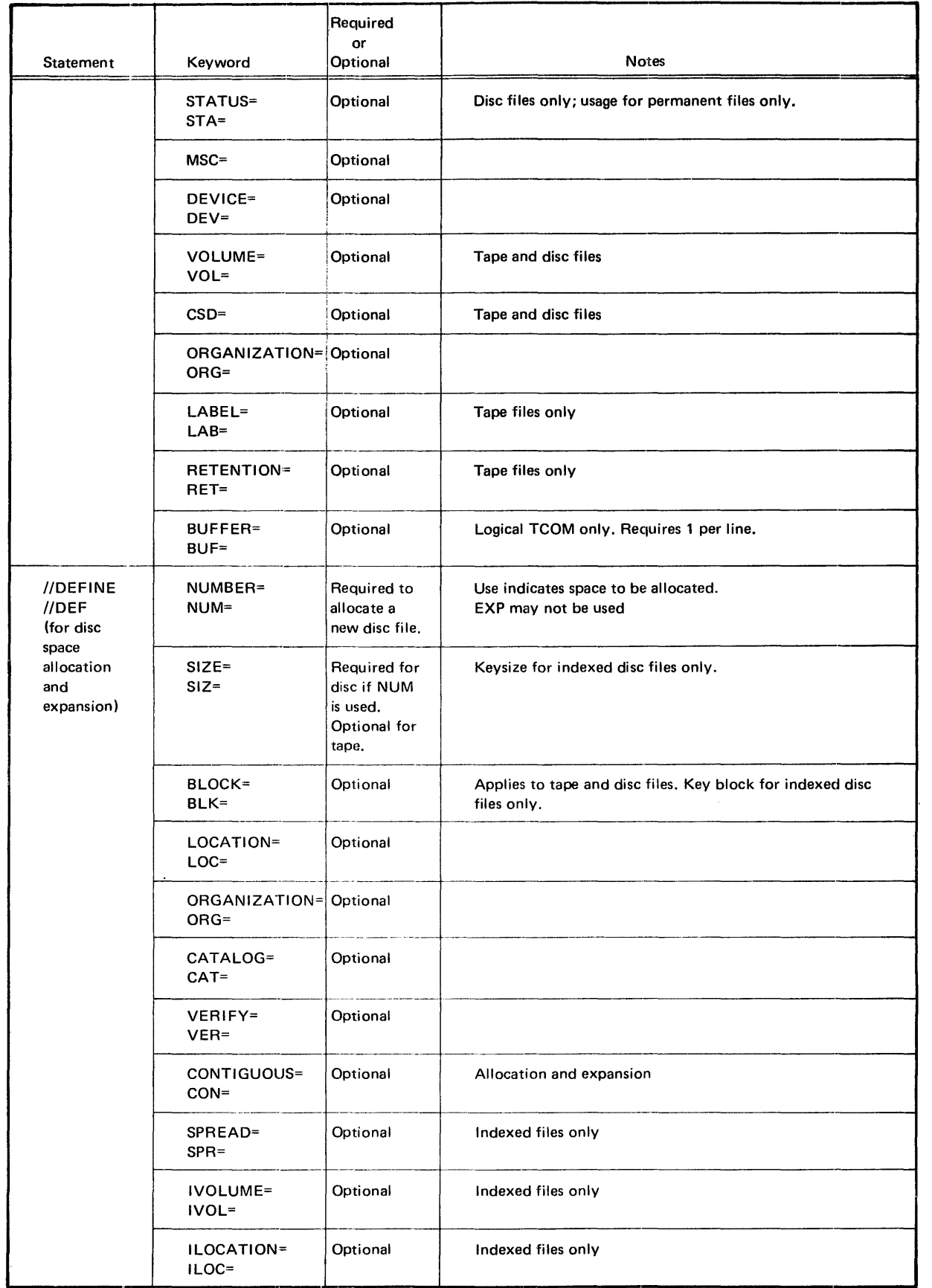

 $\hat{\mathcal{L}}$ 

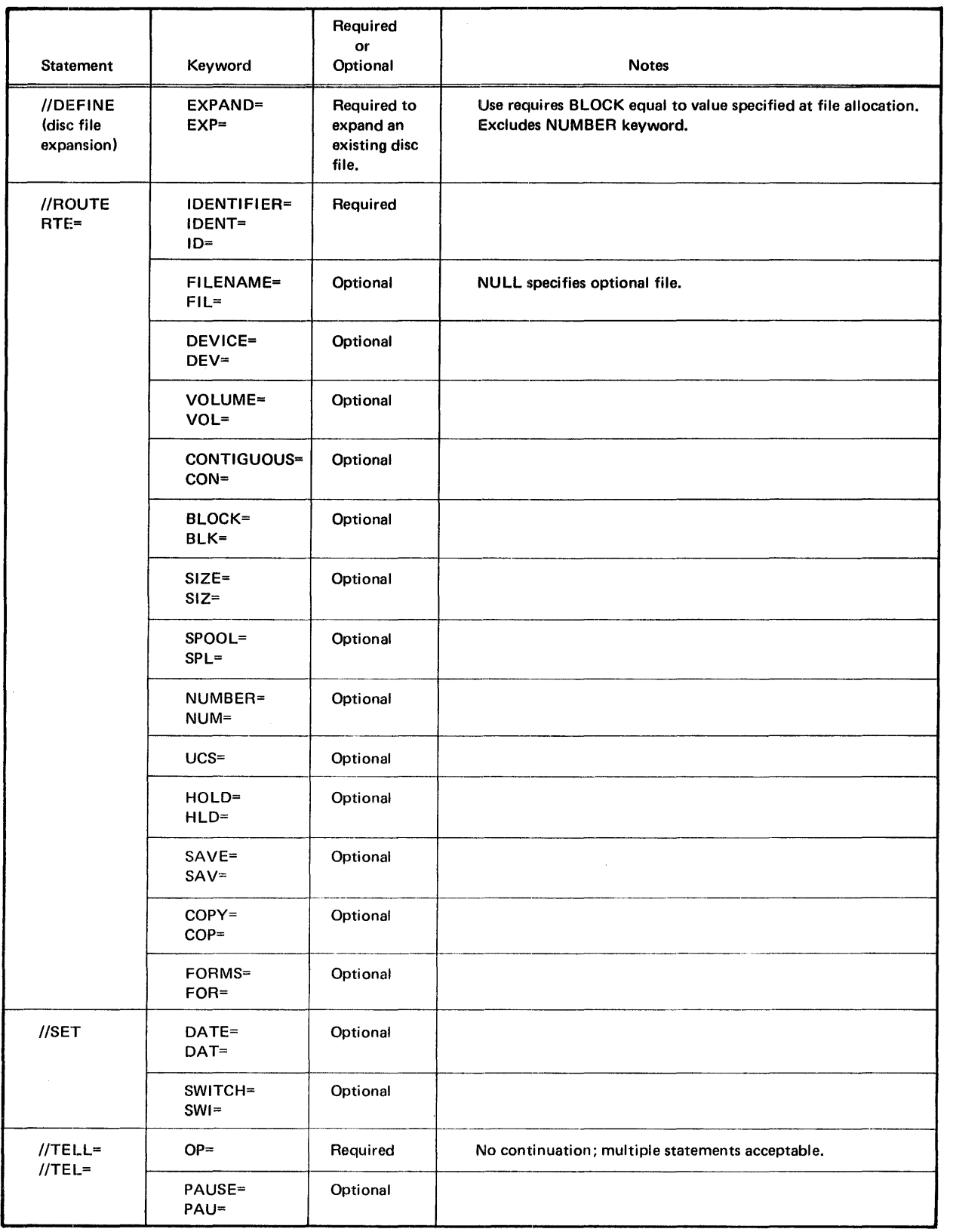

#### PROCEDURE LEVEL STATEMENTS

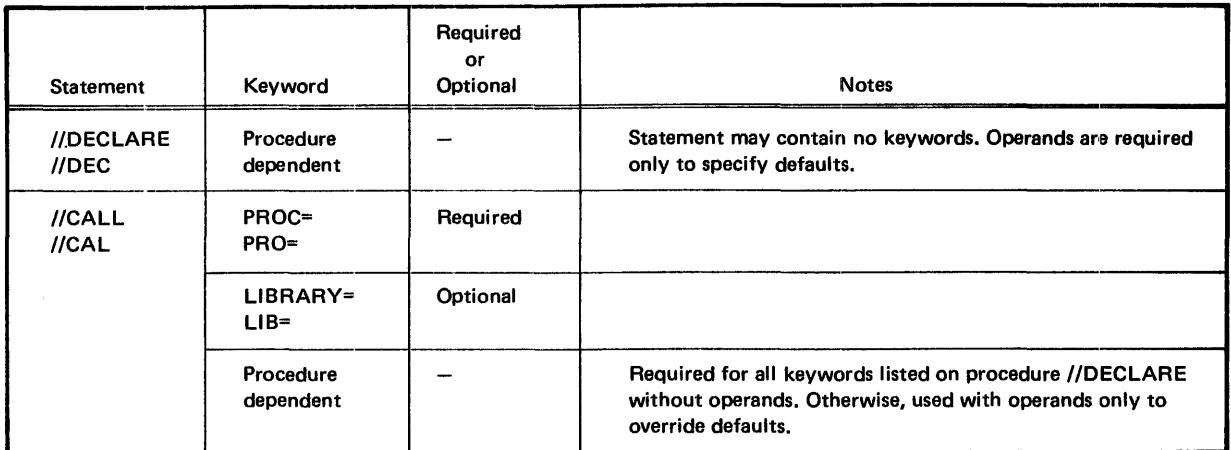

#### INTERSTEP LEVEL STATEMENTS

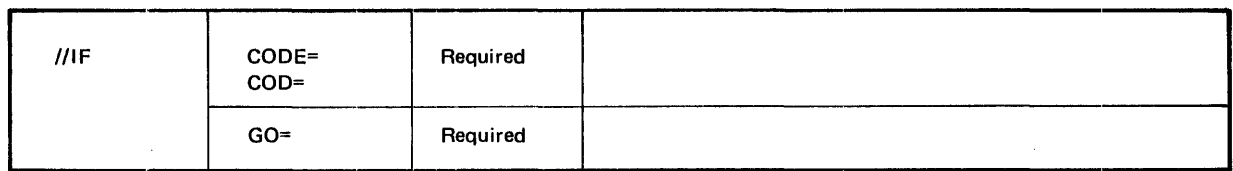

#### DATA LEVEL STATEMENTS

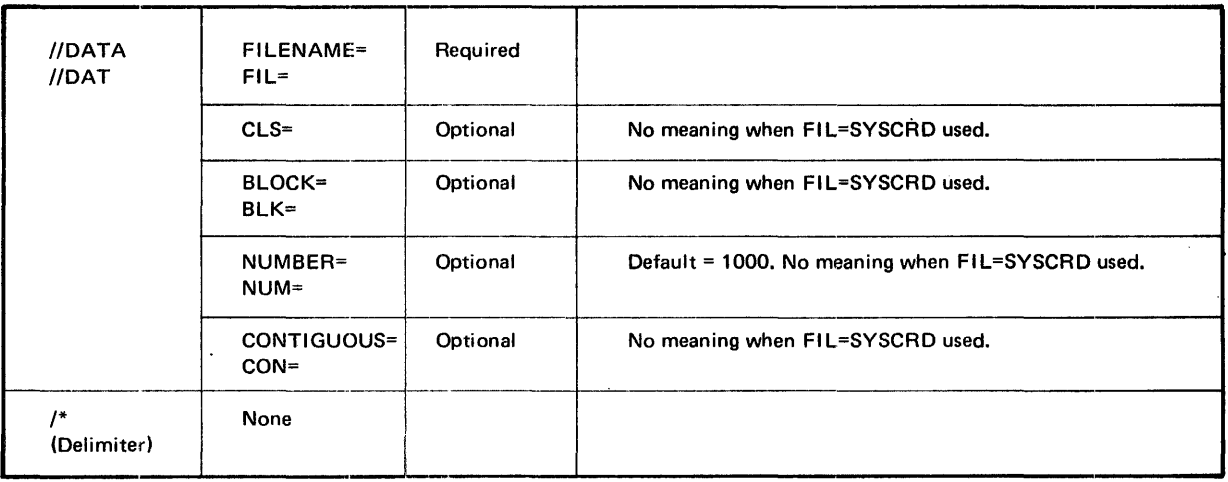

## **D. SYSTEM CONTROL INTERFACE**

Control functions are provided for programs through Control Program service request macros. These macros are used in problem programs to obtain information from system and job tables, to access data that is set at run time with control language statements, to make the contents of the //PAR statement available to the executing program, and to write on the .iob's system output (SYSOUT) file.

The following paragraphs describe the Control Program service request macros referenced in this document. All programmers using these service requests must be familiar with the format and further explanation of the macros located in the Control Program and Data Management Services, Basic and Extended Reference manuals.

## HALT, EHALT, AND ABEND MACROS

The problem program signals the system that it has completed its processing, and causes the Step Terminator to be loaded by executing a HALT or EHALT service request macro. The HALT macro is used to perform normal termination of a user job step; the EHALT macro requests termination of a step and causes the remaining steps of a job to be skipped. The ABEND macro requests abnormal termination of a job and passes a completion code to Control Language Services for display.

When an error occurs (such as an I/O error, memory parity error, or attempt to write beyond the end of a program area), the program terminates abnormally. The Step Terminator is then loaded by the Control Program and receives control of the partition. A memory dump may occur, depending upon the dump keyword of the //EXECUTE statement.

## SDATE AND JDATE MACROS

The //SET control language statement may be used to specify the job date. This date is then used for date dependencies within the job. If the job date is not given with a //SET statement, the system date is used for these job dependencies.

The system date and the job date may be sent to the user program through the use of SDATE (system date) and. JDATE (job date) macros respectively. The user may specify either the calendar date format or the Julian date format to be sent to his program. (Refer to Control Program and Data Management, Basic Reference manual for detailed description of these macros and formats.) If the job date has not been defined by a  $\frac{1}{SET}$  statement it will be set to the system date by the operating system.

## POST AND RPOST MACROS

The //SET control language statement may be used to specify the contents of the switch communication byte (eight switches available to the problem program for communication between steps). The POST macro can be used to change the contents of the switch communication byte from within the problem program. The RPOST macro is provided to test the switch communication byte as set by previous POST macros or //SET control language statements.

## SETIF MACRO

The //IF control language statement tests the code condition of the JTIFC byte in the job control table (JCT) and conditionally executes job steps based upon the results. The SETIF macro is used to set this byte in the JCT to a code which may be tested by the //IF statement.

## ACCEPT MACRO

The //PAR control language statement enters run-time parameters for a problem program into the job's system input (SYSIN) file. The ACCEPT macro provides the problem program with the ability to read the steps //PAR statements into the program from the SYSIN file.

Each execution of the ACCEPT macro loads a single input line into the specified program buffer. The line is transferred into the buffer in EBCDIC. The macro updates a pointer in the requester's JCT so that subsequent ACCEPT macro requests will acquire the next consecutive parameter line. When accepting one line past the last parameter line, control is passed to the location specified in the ACCEPT macro (or the problem program mav specify the relative parameter line number for that step).

## DISPLAY MACRO

The DISPLAY macro allows the problem program step to write messages directly onto the job's SYSOUT file. The message may be any length up to 132 EBCDIC characters. By using this macro, the problem program can indicate progress and internal program conditions on the SYSOUT file, which is printed at the end of the job.

## MEMLIM MACRO

The MEMLIM macro returns the address of the last addressable 256-byte memory page (256 bytes) of the partition making the request. The value returned points to the beginning of the last memory page of the problem program area.

The size of the problem program area, and therefore the address returned from a MEMLIM request, can vary depending upon the size and starting address of the partition and upon the specifications given to the Linkage Editor when the relocatable program load module is constructed.

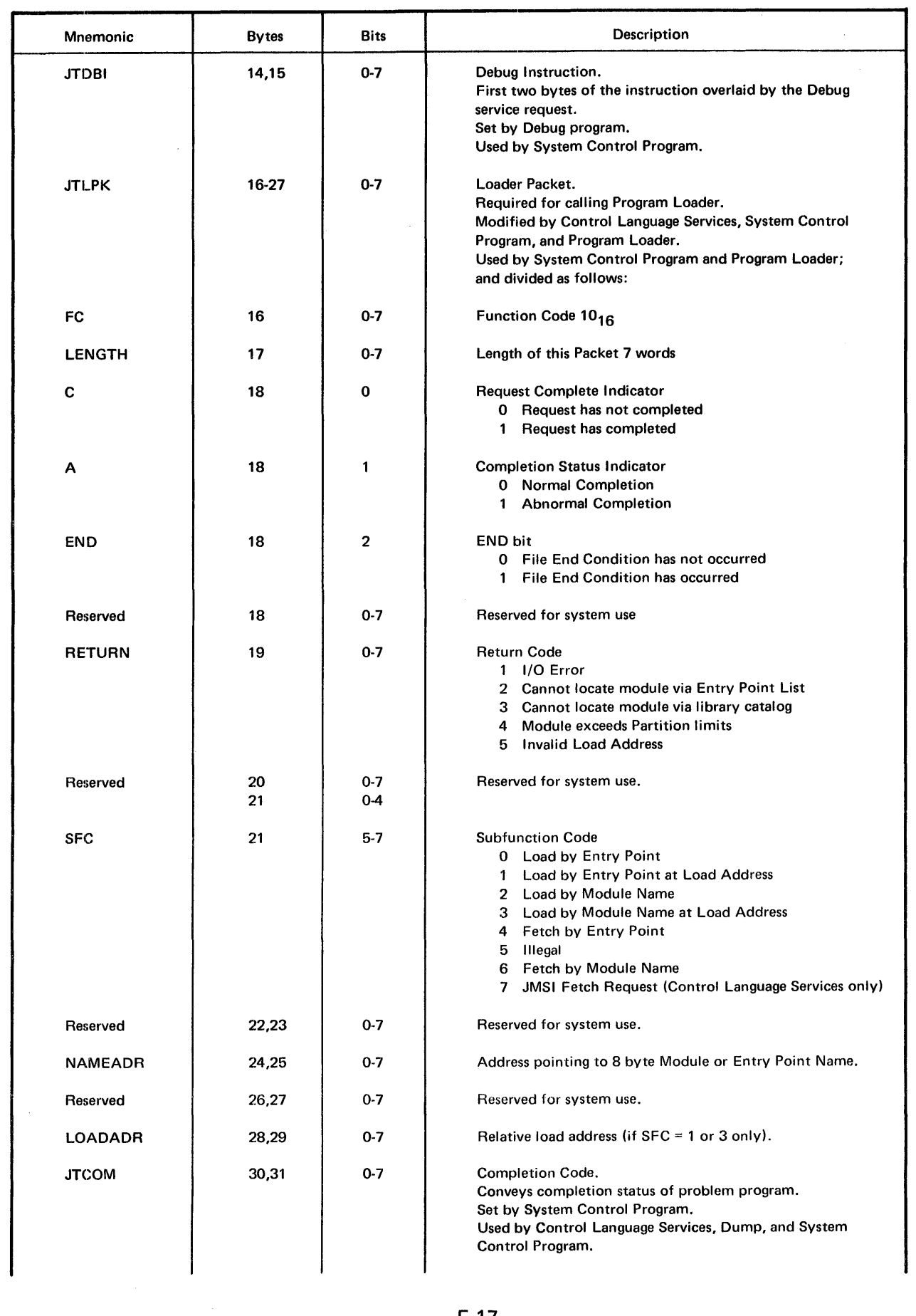

Bulletin: 2200.004-0001 Date: 4/2/73

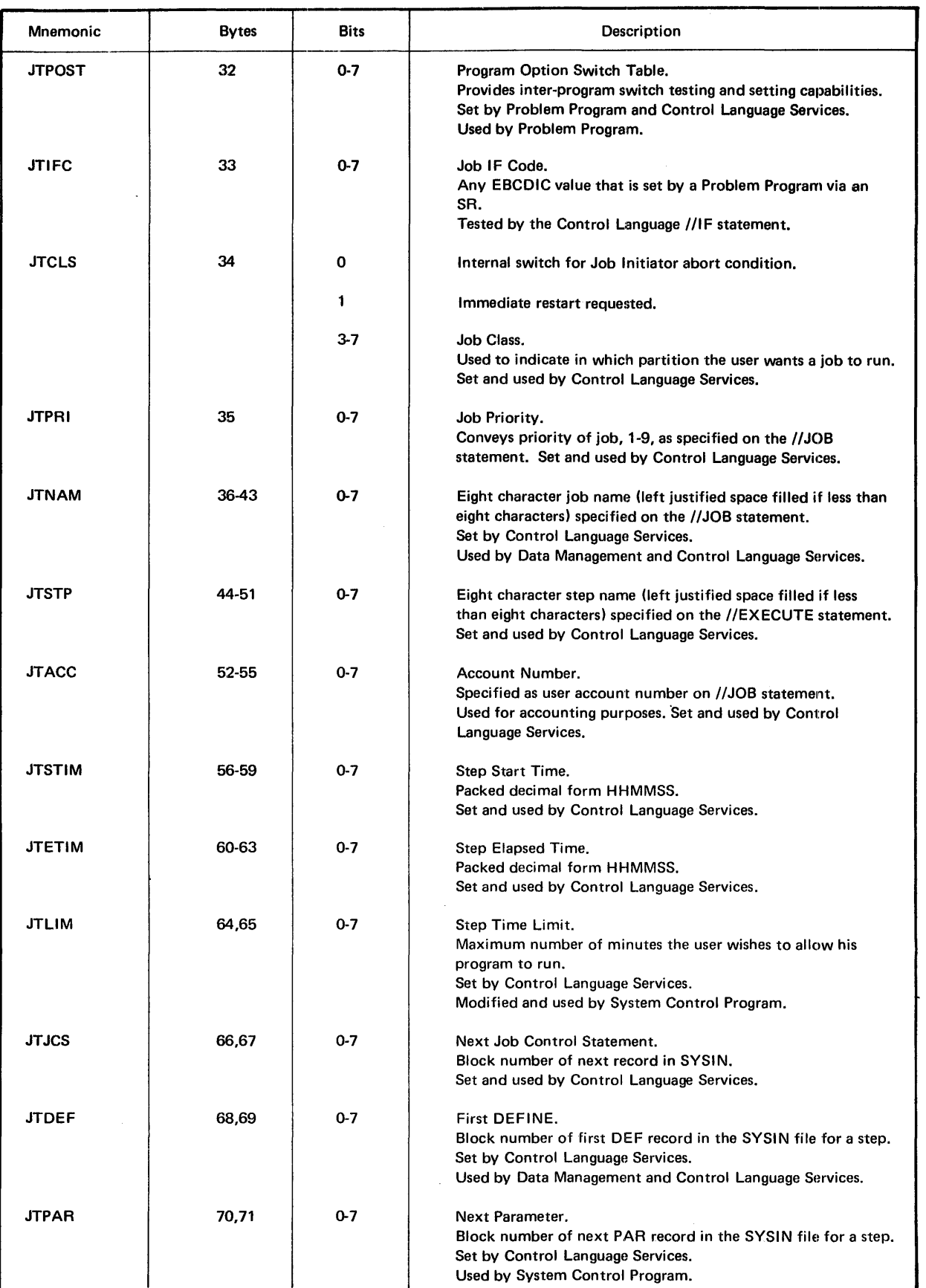

 $\pmb{\mathsf{l}}$  $\mathbf{I}$  $\mathbf{I}$ 

## F. INDEX-BLOCK SIZE FOR INDEXED FILES

## CALCULATING BY TABLE

The minimum index block size and optimum block size may be calculated by Tables F-1 through F-4. Refer to the MRX/OS Control Program and Data Management Services, Extended Reference manual for the layouts of the index portion of indexed files.

## MINIMUM INDEX BLOCK

There is a *minimum index block size* for every indexed file depending on key size and file size. The user may utilize any index block size larger than the minimum, if he has memory space for a larger index block. The larger the index block the better retrieval becomes on random processing. If the user goes below the minimum index block size there is the possibility of not being able to create the file size as planned.

## OPTIMUM INDEX BLOCK

When planning the creation of indexed files, the user must decide whether he wants to process the directory-directory, which resides on mass storage, in a main memory buffer. This option speeds up random processing, but requires extra space for the buffer. If the mode of processing is with a main-memory buffer there is a well-defined *optimum index* block size which minimizes memory space for the index buffer and directory-directory buffer.

Once the user has determined his mode of processing, Table F-1 is used to determine minimum-keys/block and Table F-2 is used to determine optimum keys/block. Note that in using Table F-1 and Table F-2, the larger of the two values in the file size is the determining factor. Also note that these tables were computed for consistency for maximum key size and one million records as the upper limit. There will be some index block sizes generated that exceed one track in number of bytes. This exceeds the system limit for block sizes (limit is 7294 bytes). The user will have to choose a smaller key size or smaller file size.

#### PROGRAMMING CONSIDERATIONS

The keys/block is entered in the Control Language //DEFINE statement along with key size. The corresponding minimum or optimum index block size can be calculated from Table F-3. The resulting index block size is then entered in the source program.

If the user has determined to calculate the optimum keys/block and optimum index block size, Table F-4 is used to calculate the number of bytes for the main-memory buffer for the directory-directory entries.

Bulletin: 2200.004-0001 Date: 4/2/73

The user must be careful not to exceed the file maximum at creation time when using the optimum block size  $-$  when he utilizes the main-memory buffer to hold the directory-directory entries for random processing, the buffer would not be able to hold all the entries, thus writing over the user program. Thus, when choosing an index block size other than the optimum and the main-memory buffer is used to process the directory-directory entries, the buffer size should be the size of the index block, as the system checks for overflow at creation time.

## EXAMPLES

The following examples illustrate how to calculate the minimum index block size, the larger than minimum index block size, and the optimum index block size.

#### MINIMUM INDEX BLOCK SIZE

The minimum index block size can be calculated with the following steps.

- 1. In Table F-1 locate the number of records in the file and the key size. For example, if the number of records is 20,000 and the key size is 10, the minimum keys per block is 24.
- 2. The keys/block is entered in the Control Language //DEFINE statement along with the key size.
- 3. The corresponding minimum index block size is calculated from Table F-3 using the minimum block size formula. For this example with minimum keys/block of 24 and key size of 10; the minimum index block size is 384 bytes.
- 4. The minimum index block size is then entered into the source program.

#### LARGER THAN MINIMUM INDEX BLOCK SIZE

Similar to the minimum index block size, an index block that is larger than the minimum may be calculated with the same steps. The difference is found in estimating the keys/block, it must be greater than or equal to the minimum keys/block selected.

#### OPTIMUM INDEX BLOCK SIZE

The optimum index block size can be calculated with the following steps.

1. In Table F-2 locate the number of records in the file and the key size. For example, if the number of records is 20,000 and the key size is 10, the optimum keys per block is 30.

- 2. The keys/block is entered in the Control Language //DEFINE statement along with the key size.
- 3. The corresponding optimum index block size is calculated from Table F-3 using the optimum block size formula. For this example with optimum keys/block of 30 and key size of 30, the optimum index block size is 475 bytes.
- 4. The optimum index block size is then entered into the source program.
- 5. For optimum keys/block and optimum index block size, Table F-4 is used to calculate the main-storage buffer for the directory-to-thedirectory entries. For this example, the number of bytes required for the buffer for the directory-to-the-directory is 250.

 $\sim$ 

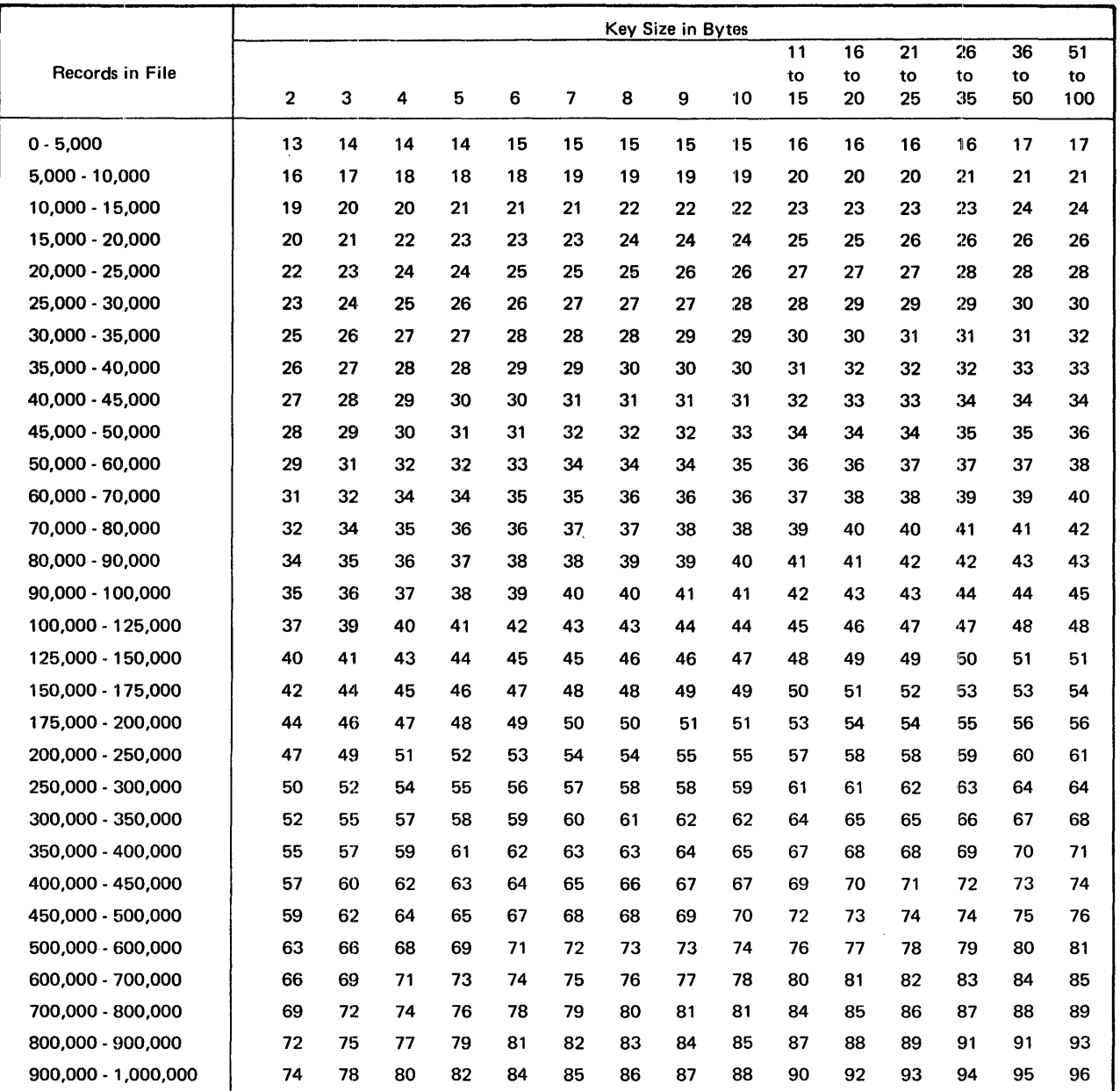

#### Table F-1. Minimum Keys/Block

F-2b

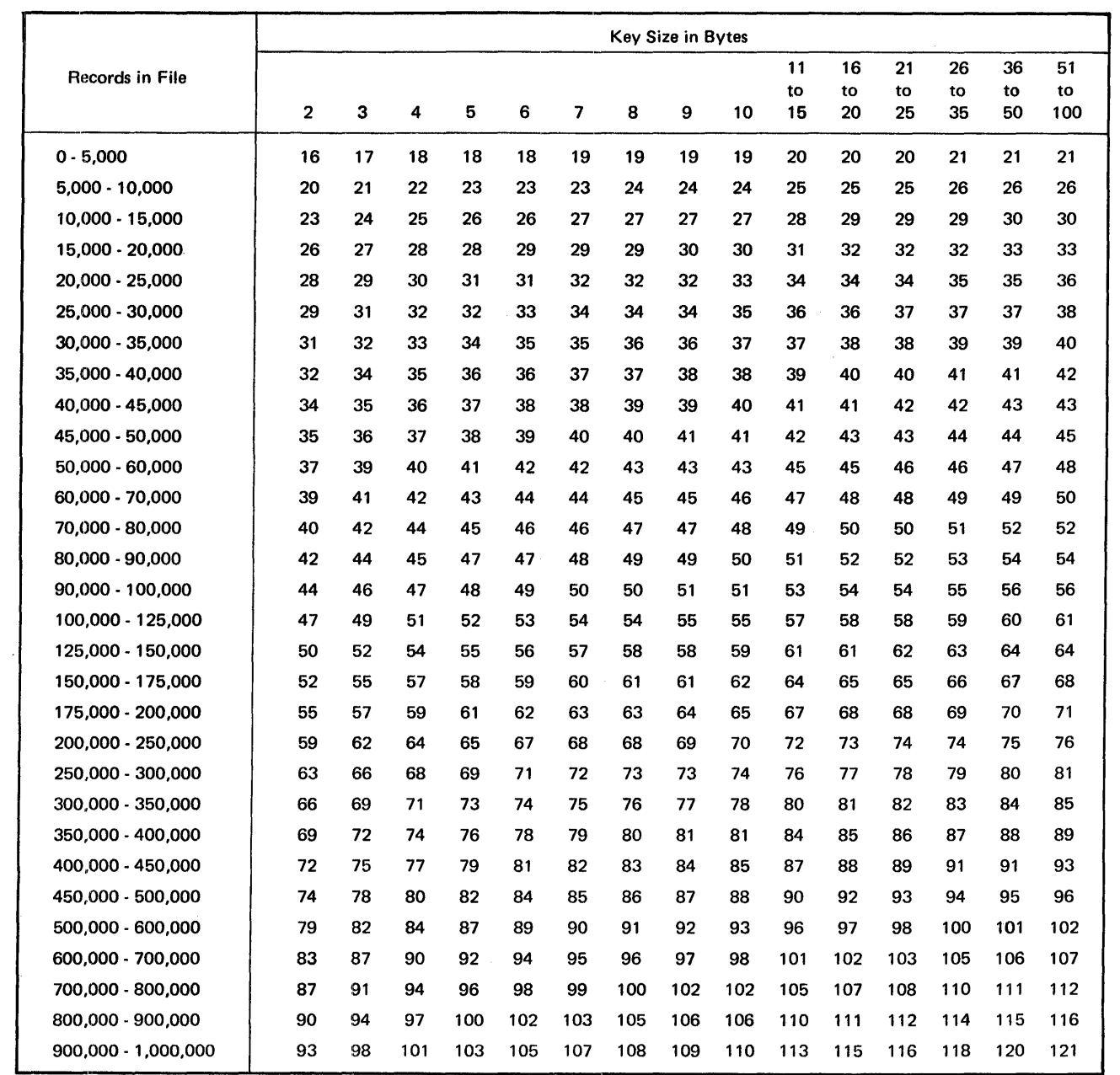

#### Table F-2. Optimum Keys/Block

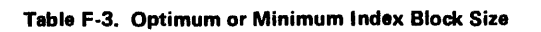

Optimum block size = 10 + 
$$
\left\{\frac{(10)(0KB)(KS+4)}{9}\right\}
$$
  
\nOKB = Optimum keys/block  
\nKS = Key size  
\nMinimum block size = 10 +  $\left\{\frac{(10)(MKB)(KS+4)}{9}\right\}$   
\nMKB = Minimum keys/block  
\nKS = Manimum keys/block  
\nKS = Key size  
\nNOTE:  $\left\{\right\}$  = Round up if result not whole integer.

Table F-4. Bytes Required in Buffer for Directory-Directory Entries

| Usage = $\left[\frac{9(0BS-10)}{10}\right] = US$                                                             |
|----------------------------------------------------------------------------------------------------|
| Number keys/primary index block = $\sqrt{\frac{US}{KS+4}}$ = NKP                                             |
| Number keys/directory block = $\sqrt{\frac{US}{KS+2}}$ = NKD                                                 |
| Total number keys represented/<br>$=$ (NKP) (NKD) = NKRD<br>directory block                                  |
| Number entries in<br>Directory-directory block $=\left\{\frac{\text{file size}}{\text{NKRD}}\right\}$ = NKDD |
| Number of bytes required for<br>buffer for directory-directory = 10 + (KS+2) (NKDD)<br>entries               |
| $NOTE: \left\{ \right\} = \text{Round up if result not whole integer.}$                                      |
| Round down if result not whole integer.                                                                      |

 $\mathbf l$ 

#### **CALCULATING BY FORMULA**

If the user wishes to calculate keys/block based on a different file maximum than given in Tables **F-1** and F-2, the following algorithms, along with Table F-5, can be used to compute minimum and optimum keys/block. The constants Ko and Km are taken from Table F-5 based on key size.

Optimum (OKB) = 
$$
\left\{\begin{matrix} 3 & FS \\ Ko\end{matrix}\right\}
$$
  
Minimum (MKB) = 
$$
\left\{\begin{matrix} 3 & FS \\Km\end{matrix}\right\}
$$

FS = Maximum File Size

NOTE:  $\left\{\right\}$  = Round up if result not whole integer.

#### Table F-5. Constants for Alternate Algorithm

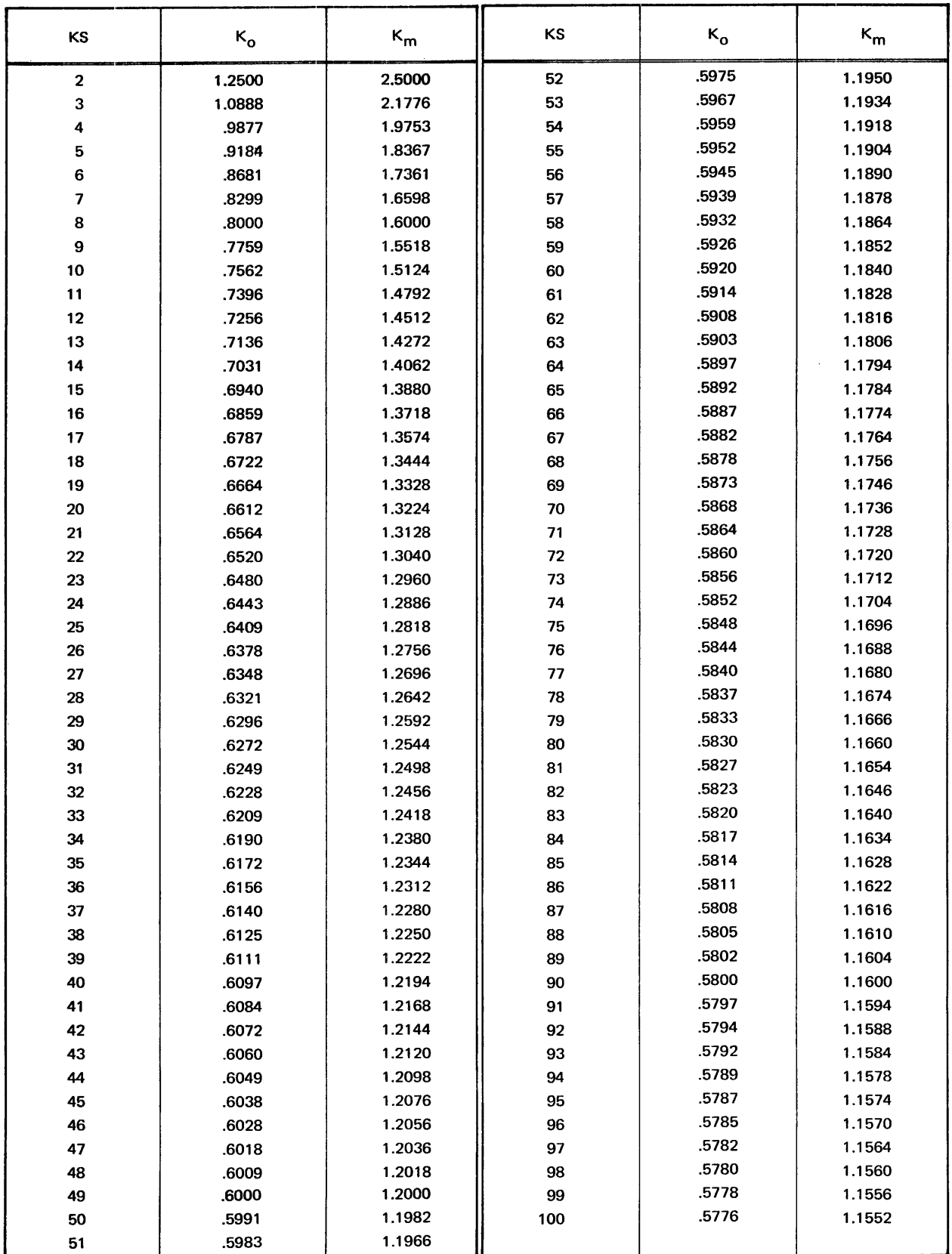

## **INDEX**

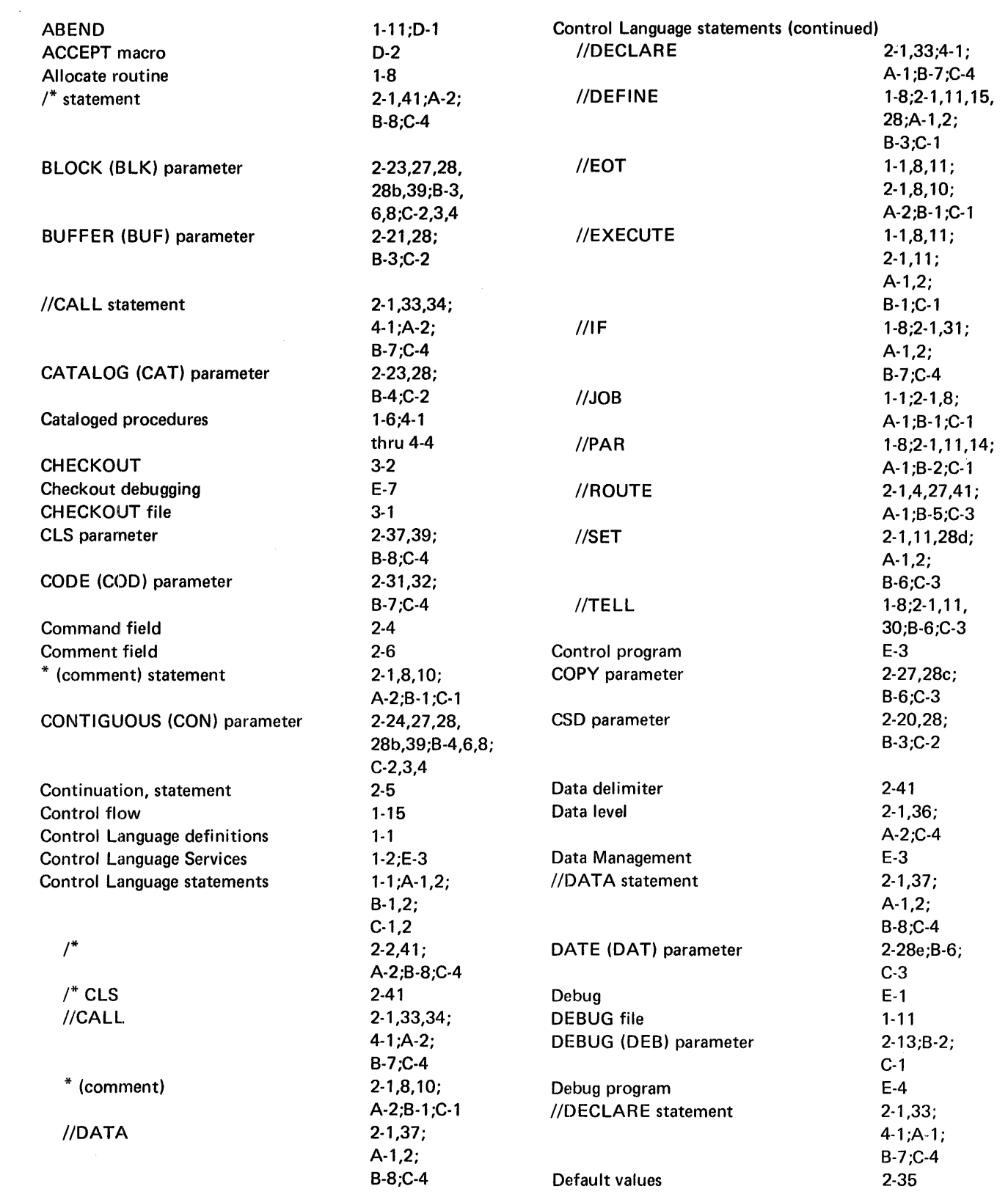

 $\label{eq:2} \frac{1}{2} \sum_{i=1}^n \frac{1}{2} \sum_{j=1}^n \frac{1}{2} \sum_{j=1}^n \frac{1}{2} \sum_{j=1}^n \frac{1}{2} \sum_{j=1}^n \frac{1}{2} \sum_{j=1}^n \frac{1}{2} \sum_{j=1}^n \frac{1}{2} \sum_{j=1}^n \frac{1}{2} \sum_{j=1}^n \frac{1}{2} \sum_{j=1}^n \frac{1}{2} \sum_{j=1}^n \frac{1}{2} \sum_{j=1}^n \frac{1}{2} \sum_{j=1}^n \frac{1}{$ 

 $\sim$   $\sim$ 

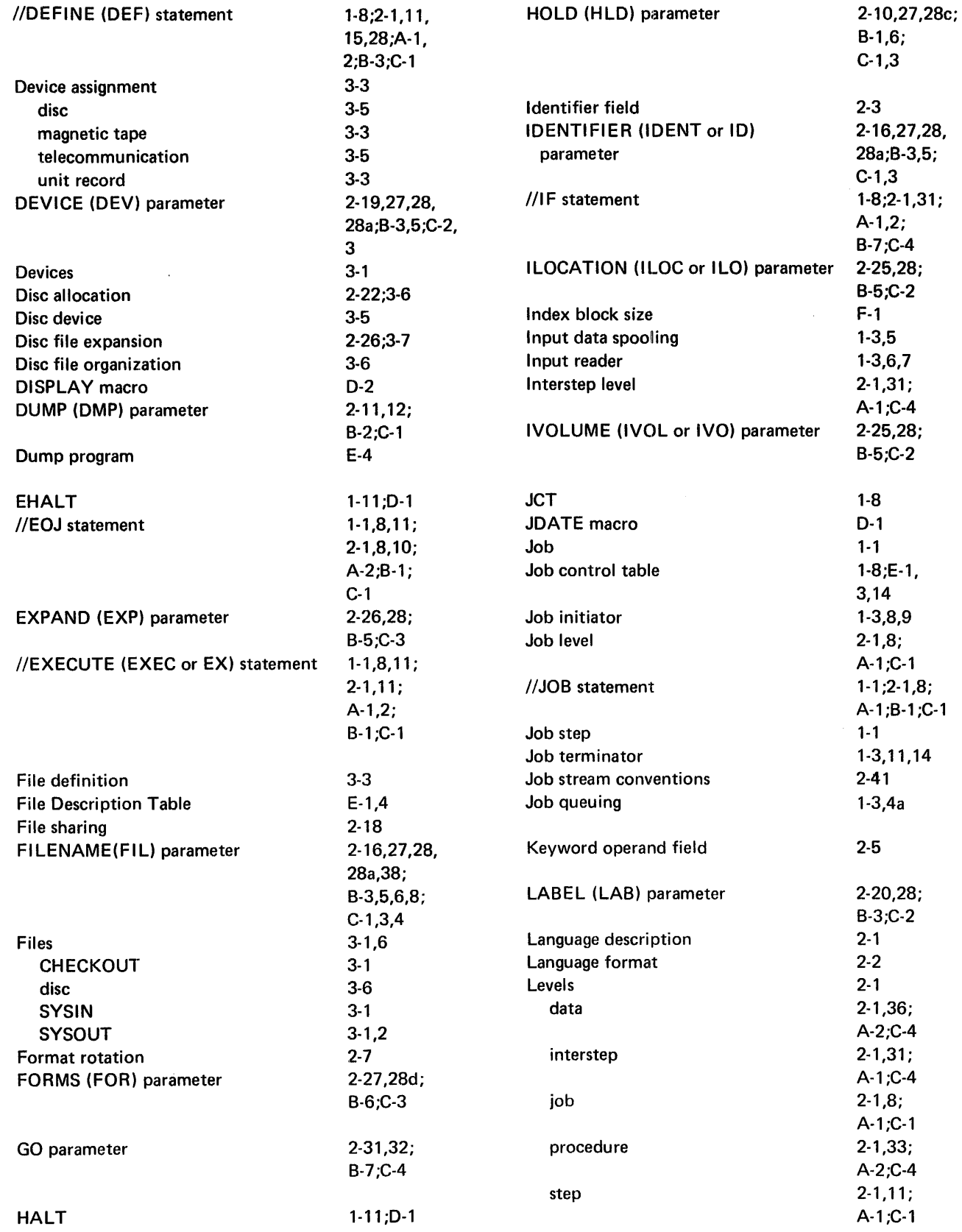

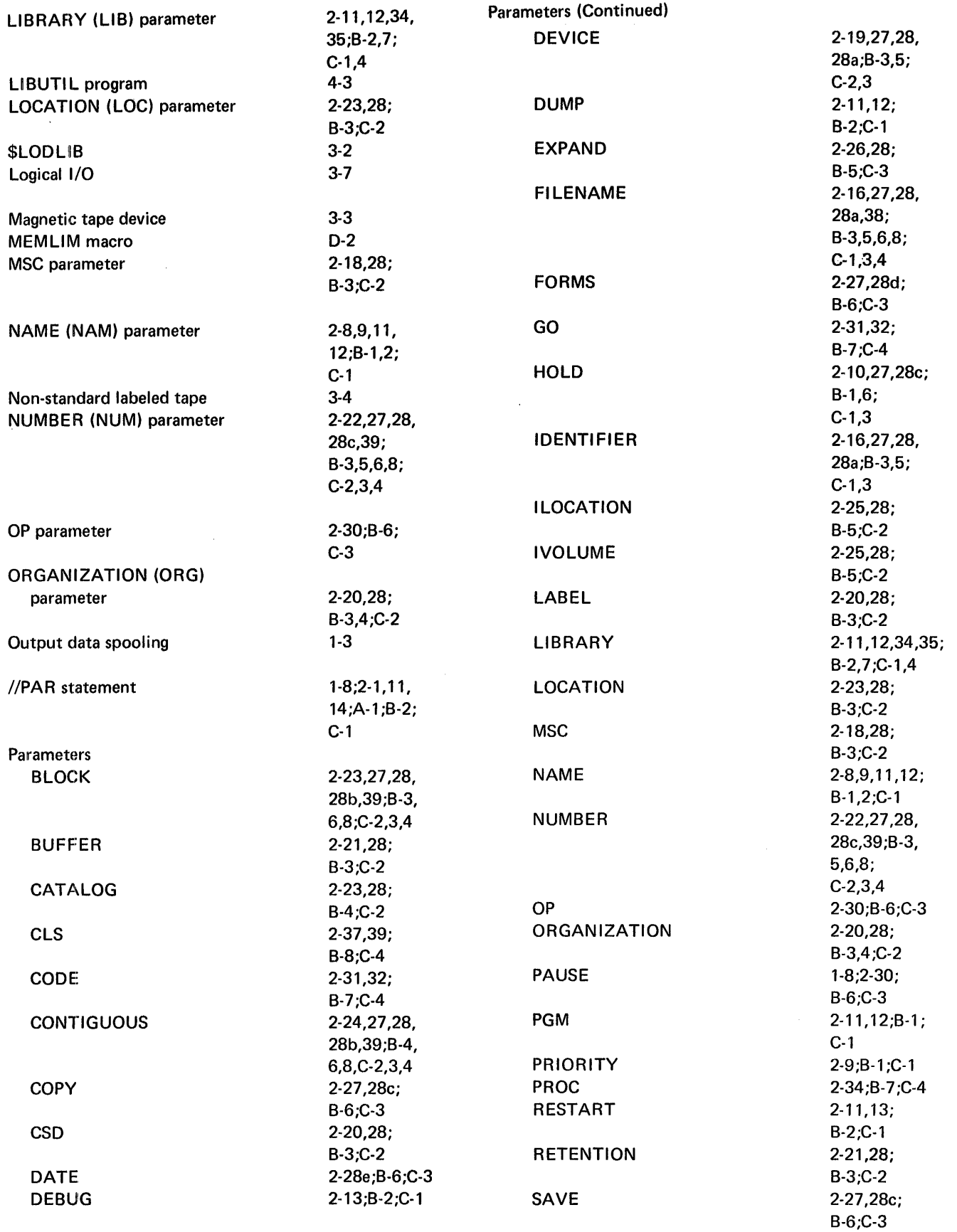

 $\bar{\beta}$ 

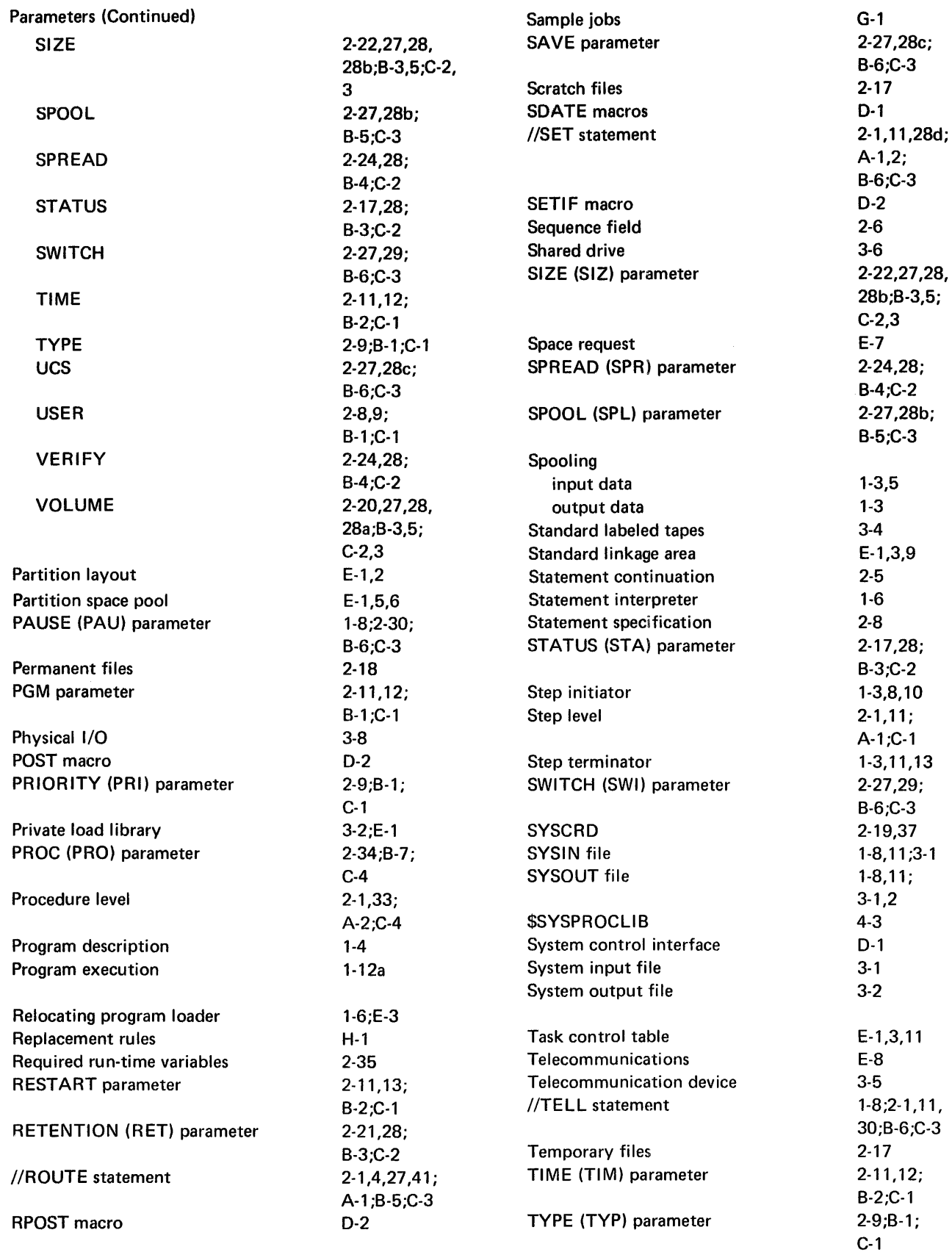

 $\mathcal{A}_{\mathcal{A}}$ 

 $\sim$ 

Bulletin: 2200.004-0001 Date: 4/2/73

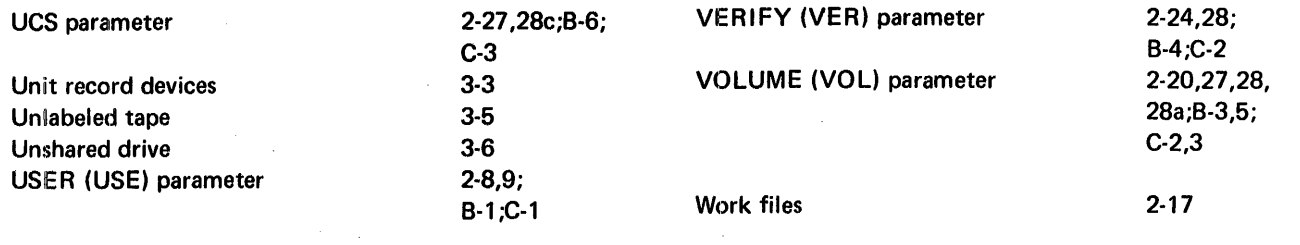